# Modbus for SEG AUTO $_{ADAPT}$

CIU 202 Modbus RTU
CIU 262 3G/4G Cellular
CIU 502 Ethernet for Modbus TCP

Functional profile and user manual

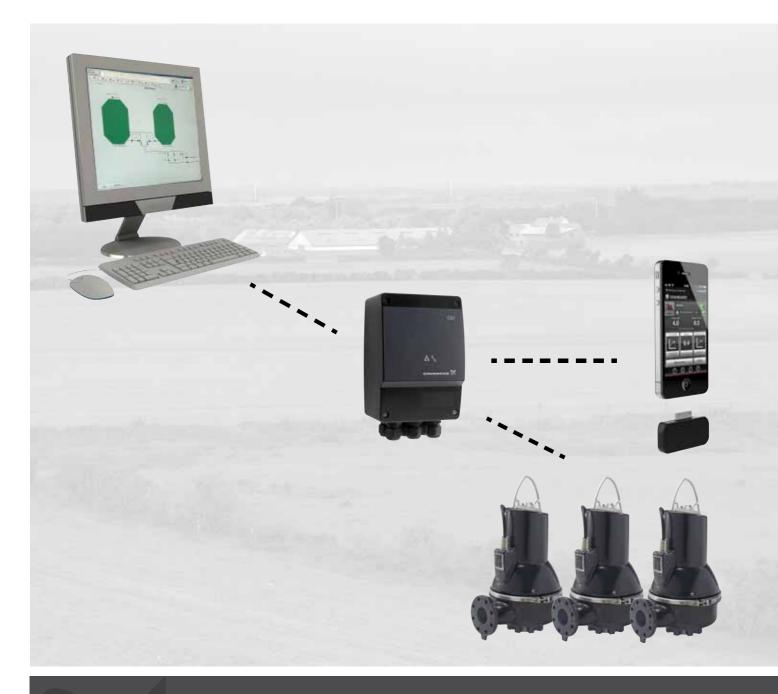

# English (GB) Functional profile and user manual

| •                  | al functional profile and user manual. Inctional profile describes Grundfos Modbus for IPP. |                 |
|--------------------|---------------------------------------------------------------------------------------------|-----------------|
| CON                | TENTS                                                                                       | <b>D</b>        |
| 1.                 | Conoral information                                                                         | Page            |
| 1.<br>1.1          | General information Hazard statements                                                       | <b>3</b><br>3   |
| 1.2                | Notes                                                                                       | 3               |
| 2.                 | Introduction                                                                                | 4               |
| 2.1                | About this functional profile                                                               | 4               |
| 2.2<br>2.3         | Assumptions Definitions and abbreviations                                                   | 4               |
| 3.                 | System description                                                                          | 5               |
| 3.1                | CIM 200 Modbus                                                                              | 5               |
| 3.2<br>3.3         | CIM 260 Cellular Modbus<br>CIM 500 Modbus TCP                                               | 5               |
| 3.3<br><b>4</b> .  | Specifications                                                                              | 5<br><b>6</b>   |
| 4.1                | CIM module                                                                                  | 6               |
| 4.2                | CIU 202 Modbus RTU                                                                          | 6               |
| 4.3<br>4.4         | CIU 262 Cellular Modbus<br>CIU 502 Modbus TCP                                               | 7<br>7          |
| 5.                 | CIM 200 Modbus RTU setup                                                                    | 8               |
| 5.1                | Setting the Modbus transmission speed                                                       | 8               |
| 5.2                | Setting the parity                                                                          | 9               |
| 5.3<br>5.4         | Modbus address selection Termination resistor                                               | 9               |
| 5.5                | LEDs                                                                                        | 10              |
| 6.                 | CIM 260 Modbus 3G/4G Cellular setup                                                         | 11              |
| 6.1                | Installation                                                                                | 11              |
| 6.2                | LEDs                                                                                        | 12              |
| <b>7.</b><br>7.1   | CIM 500 Modbus TCP setup Connecting the ethernet cable                                      | <b>13</b><br>13 |
| 7.2                | Setting the Industrial Ethernet protocol                                                    | 13              |
| 7.3                | Setting up the IP addresses                                                                 | 14              |
| 7.4<br>7.5         | Establish connection to the webserver Status LEDs                                           | 14              |
| 7.5<br>7.6         | DATA and LINK LEDs                                                                          | 14<br>14        |
| 8.                 | Modbus function code overview                                                               | 15              |
| 9.                 | Modbus register overview                                                                    | 16              |
| 9.1                | Register block overview                                                                     | 16              |
| 9.2<br>9.3         | CIM configuration register block CIM status register block                                  | 17<br>19        |
| 9.4                | Cellular network real time clock                                                            | 19              |
| 9.5                | Pit control and configuration register block                                                | 20              |
| 9.6<br>9.7         | Pit status register block Pit data register block                                           | 23<br>27        |
| 9.7                | Pump 1 register block                                                                       | 28              |
| 9.9                | Pump 2 register block                                                                       | 30              |
| 9.10               | Pump 4 register block                                                                       | 32              |
| 9.11<br>9.12       | Pump 4 register block Alarm simulation register block                                       | 34<br>35        |
| 9.13               | User register block                                                                         | 35              |
| 10.                | Detailed descriptions of registers                                                          | 36              |
| 10.1               | Separation of reads and writes                                                              | 36              |
| 10.2<br>10.3       | Control bit acknowledgement Alarm simulation example                                        | 36<br>36        |
| 10.4               | Single-pit and multi-pit mode                                                               | 37              |
| 11.                | CIU 202 Modbus RTU commissioning, step-by-s                                                 |                 |
| 11.1               | guides Hardware setup, CIU 202                                                              | <b>38</b><br>38 |
| 11.2               | Hardware setup, CIU 262 call-up connection                                                  | 38              |
| 11.3               | Hardware setup, CIU 262 data connection                                                     | 38              |
| 11.4               | CIU 502 Modbus TCP communication setup                                                      | 39              |
| <b>12.</b><br>12.1 | Detailed descriptions of functionality Call-up                                              | <b>40</b><br>40 |
| 12.1               | APN                                                                                         | 40              |
| 13.                | Modbus RTU telegram examples                                                                | 43              |
| 13.1               | Modbus telegram overview                                                                    | 43              |
| 13.2               | Read holding registers, 0x03                                                                | 43              |

| 15.   | Modbus RTU rotary switch addresses           | 53 |
|-------|----------------------------------------------|----|
| 14.3  | CIU 502                                      | 5  |
| 14.2  | CIU 262                                      | 49 |
| 14.1  | CIU 202                                      | 47 |
| 14.   | Fault finding                                | 47 |
| 13.11 | Reset alarm                                  | 46 |
| 13.10 | Reading the pit water level                  | 45 |
| 13.9  | Reading the CIM configuration register block | 45 |
| 13.8  | Diagnostics: Return query data               | 45 |
| 13.7  | Diagnostics register interpretation          | 45 |
| 13.6  | Diagnostics, 0x08                            | 44 |
| 13.5  | Write multiple registers, 0x10               | 44 |
| 13.4  | Write single register, 0x06                  | 43 |
| 13.3  | Read input registers, 0x04                   | 43 |

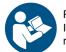

Read this document before installing the product. Installation and operation must comply with local regulations and accepted codes of good practice.

#### 1. General information

#### 1.1 Hazard statements

The symbols and hazard statements below may appear in Grundfos installation and operating instructions, safety instructions and service instructions.

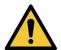

#### **DANGER**

Indicates a hazardous situation which, if not avoided, will result in death or serious personal injury.

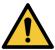

#### WARNING

Indicates a hazardous situation which, if not avoided, could result in death or serious personal injury.

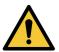

#### CAUTION

Indicates a hazardous situation which, if not avoided, could result in minor or moderate personal injury.

The hazard statements are structured in the following way:

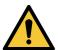

# SIGNAL WORD

## **Description of hazard**

Consequence of ignoring the warning.
- Action to avoid the hazard.

#### 1.2 Notes

The symbols and notes below may appear in Grundfos installation and operating instructions, safety instructions and service instructions.

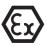

Observe these instructions for explosion-proof products.

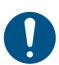

A blue or grey circle with a white graphical symbol indicates that an action must be taken.

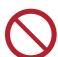

A red or grey circle with a diagonal bar, possibly with a black graphical symbol, indicates that an action must not be taken or must be stopped.

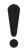

If these instructions are not observed, it may result in malfunction or damage to the equipment.

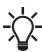

Tips and advice that make the work easier.

# 2. Introduction

# 2.1 About this functional profile

This functional profile describes the following modules and units:

- CIU 202 Modbus RTU
- CIU 262 Modbus 3G/4G cellular
- CIU 502 Modbus ethernet for Modbus TCP

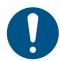

You cannot order CIU 502 separately.

Order a CIU 902 box unit and a CIM 500 module to install in the CIU 902 box.

This functional profile applies to the following Grundfos products:

• DP, EF, SL1, SLV and SEG AUTO<sub>ADAPT</sub> wastewater pumps.

Crundfos connect he hold representation for any problems of the profile of the property of the property of the property of the property of the profile of the property of the property of the profile of the profile of the prof

Grundfos cannot be held responsible for any problems caused directly or indirectly by using information in this functional profile.

# 2.2 Assumptions

This functional profile assumes that the reader is familiar with the commissioning and programming of Modbus devices. The reader should also have some basic knowledge of the Modbus protocol and technical specifications.

It is also assumed that an existing Modbus network with a Modbus master is present.

## 2.3 Definitions and abbreviations

| Third-generation mobile telephony network.  Fourth-generation mobile telephony network.  ARP Address Resolution Protocol. Translates IP addresses into MAC addresses.  Auto-MDIX Ensures that both crossover cable types and non-crossover cable types can be used.  CAT5 Ethernet cable type with four twisted pairs of wires.  CAT5 Enhanced CAT5 cable with better performance.  CAT6 Ethernet cable compatible with CAT5 and CAT5e and with very high performance.  CIM Communication Interface Module.  CIU Communication Interface Unit.  CRC Cyclic Redundancy Check. A data error detection method.  Dynamic Host Configuration Protocol. Used to configure network devices so that they can communicate on an IP network.  DNS Domain Name System. Used to resolve host names to IP addresses.  GENIbus Proprietary Grundfos fieldbus standard.  GENIpro Proprietary Grundfos fieldbus protocol.  A Grundfos application designed to control Grundfos GO Grundfos products via infrared or radio communication. Available for iOS and Android devices.  H Head (pressure).  Hyper Text Transfer Protocol. The protocol commonly used to navigate the world wide web.  IANA Internet Assigned Numbers Authority.  IP Internet Protocol.  LED Light-Emitting Diode.  MAC Media Access Control. Unique network address for a piece of hardware.  A serial communications protocol commonly used in industry and building automation systems. |                                          |                                                                              |  |
|----------------------------------------------------------------------------------------------------|------------------------------------------|------------------------------------------------------------------------------|--|
| ARP Address Resolution Protocol. Translates IP addresses into MAC addresses.  Auto-MDIX Ensures that both crossover cable types and non-crossover cable types can be used.  CAT5 Ethernet cable type with four twisted pairs of wires.  CAT5 Enhanced CAT5 cable with better performance.  CAT6 Ethernet cable compatible with CAT5 and CAT5e and with very high performance.  CIM Communication Interface Module.  CIU Communication Interface Unit.  CRC Cyclic Redundancy Check. A data error detection method.  DHCP Dynamic Host Configuration Protocol. Used to configure network devices so that they can communicate on an IP network.  DNS Domain Name System. Used to resolve host names to IP addresses.  GENIbus Proprietary Grundfos fieldbus standard.  GENIpro Proprietary Grundfos fieldbus protocol.  A Grundfos application designed to control Grundfos GO Grundfos products via infrared or radio communication. Available for iOS and Android devices.  H Head (pressure).  Hyper Text Transfer Protocol. The protocol commonly used to navigate the world wide web.  IANA Internet Assigned Numbers Authority.  IP Internet Protocol.  LED Light-Emitting Diode.  MAC Media Access Control. Unique network address for a piece of hardware.  A serial communications protocol commonly used in industry and building automation                                                                                              | 3G Third-generation mobile telephony net |                                                                              |  |
| Auto-MDIX  Ensures that both crossover cable types and non-crossover cable types can be used.  Ethernet cable type with four twisted pairs of wires.  CAT5  Ethernet cable type with four twisted pairs of wires.  CAT6  Enhanced CAT5 cable with better performance.  CAT6  Ethernet cable compatible with CAT5 and CAT5e and with very high performance.  CIM  Communication Interface Module.  CIU  Communication Interface Unit.  CRC  Cyclic Redundancy Check. A data error detection method.  Dynamic Host Configuration Protocol. Used to configure network devices so that they can communicate on an IP network.  DNS  Domain Name System. Used to resolve host names to IP addresses.  GENIbus  Proprietary Grundfos fieldbus standard.  GENIpro  Proprietary Grundfos fieldbus protocol.  A Grundfos application designed to control Grundfos GO  Remote  A Grundfos application designed to control communication. Available for iOS and Android devices.  H  Head (pressure).  Hyper Text Transfer Protocol. The protocol commonly used to navigate the world wide web.  IANA  Internet Assigned Numbers Authority.  IP  Internet Protocol.  LED  Light-Emitting Diode.  MAC  Media Access Control. Unique network address for a piece of hardware.  A serial communications protocol commonly used in industry and building automation                                                                                               | 4G                                       | Fourth-generation mobile telephony network.                                  |  |
| CAT5 Ethernet cable type with four twisted pairs of wires.  CAT5e Enhanced CAT5 cable with better performance.  CAT6 Ethernet cable compatible with CAT5 and CAT5e and with very high performance.  CIM Communication Interface Module.  CIU Communication Interface Unit.  CRC Cyclic Redundancy Check. A data error detection method.  Dynamic Host Configuration Protocol. Used to configure network devices so that they can communicate on an IP network.  DNS Domain Name System. Used to resolve host names to IP addresses.  GENIbus Proprietary Grundfos fieldbus standard.  GENIpro Proprietary Grundfos fieldbus protocol.  A Grundfos application designed to control Grundfos GO Grundfos products via infrared or radio communication. Available for iOS and Android devices.  H Head (pressure).  Hyper Text Transfer Protocol. The protocol commonly used to navigate the world wide web.  IANA Internet Assigned Numbers Authority.  IP Internet Protocol.  LED Light-Emitting Diode.  MAC Media Access Control. Unique network address for a piece of hardware.  A serial communications protocol commonly used in industry and building automation                                                                                                    | ARP                                      |                                                                              |  |
| CAT5e Enhanced CAT5 cable with better performance.  CAT6 Ethernet cable compatible with CAT5 and CAT5e and with very high performance.  CIM Communication Interface Module.  CIU Communication Interface Unit.  CRC Cyclic Redundancy Check. A data error detection method.  Dynamic Host Configuration Protocol. Used to configure network devices so that they can communicate on an IP network.  DNS Domain Name System. Used to resolve host names to IP addresses.  GENIbus Proprietary Grundfos fieldbus standard.  GENIpro Proprietary Grundfos fieldbus protocol.  A Grundfos application designed to control Grundfos GO Grundfos products via infrared or radio communication. Available for iOS and Android devices.  H Head (pressure).  Hyper Text Transfer Protocol. The protocol commonly used to navigate the world wide web.  IANA Internet Assigned Numbers Authority.  IP Internet Protocol.  LED Light-Emitting Diode.  MAC Media Access Control. Unique network address for a piece of hardware.  A serial communications protocol commonly used in industry and building automation                                                                                                    | Auto-MDIX                                |                                                                              |  |
| CAT6  Ethernet cable compatible with CAT5 and CAT5e and with very high performance.  CIM Communication Interface Module.  CIU Communication Interface Unit.  CRC Cyclic Redundancy Check. A data error detection method.  Dynamic Host Configuration Protocol. Used to configure network devices so that they can communicate on an IP network.  DNS Domain Name System. Used to resolve host names to IP addresses.  GENIbus Proprietary Grundfos fieldbus standard.  GENIpro Proprietary Grundfos fieldbus protocol.  A Grundfos application designed to control Grundfos GO Grundfos products via infrared or radio communication. Available for iOS and Android devices.  H Head (pressure).  Hyper Text Transfer Protocol. The protocol commonly used to navigate the world wide web.  IANA Internet Assigned Numbers Authority.  IP Internet Protocol.  LED Light-Emitting Diode.  MAC Media Access Control. Unique network address for a piece of hardware.  A serial communications protocol commonly used in industry and building automation                                                                                                    | CAT5                                     | ,                                                                            |  |
| CAT5e and with very high performance.  CIM Communication Interface Module.  CIU Communication Interface Unit.  CRC Cyclic Redundancy Check. A data error detection method.  Dynamic Host Configuration Protocol. Used to configure network devices so that they can communicate on an IP network.  DNS Domain Name System. Used to resolve host names to IP addresses.  GENIbus Proprietary Grundfos fieldbus standard.  GENIpro Proprietary Grundfos fieldbus protocol.  A Grundfos application designed to control Grundfos GO Grundfos products via infrared or radio communication. Available for iOS and Android devices.  H Head (pressure).  Hyper Text Transfer Protocol. The protocol commonly used to navigate the world wide web.  IANA Internet Assigned Numbers Authority.  IP Internet Protocol.  LED Light-Emitting Diode.  MAC Media Access Control. Unique network address for a piece of hardware.  A serial communications protocol commonly used in industry and building automation                                                                                                    | CAT5e                                    |                                                                              |  |
| CIU Communication Interface Unit.  CRC Cyclic Redundancy Check. A data error detection method.  Dynamic Host Configuration Protocol. Used to configure network devices so that they can communicate on an IP network.  DNS Domain Name System. Used to resolve host names to IP addresses.  GENIbus Proprietary Grundfos fieldbus standard.  GENIpro Proprietary Grundfos fieldbus protocol.  A Grundfos application designed to control Grundfos GO Grundfos products via infrared or radio communication. Available for iOS and Android devices.  H Head (pressure).  Hyper Text Transfer Protocol. The protocol commonly used to navigate the world wide web.  IANA Internet Assigned Numbers Authority.  IP Internet Protocol.  LED Light-Emitting Diode.  MAC Media Access Control. Unique network address for a piece of hardware.  A serial communications protocol commonly used in industry and building automation                                                                                                    | CAT6                                     |                                                                              |  |
| CRC Cyclic Redundancy Check. A data error detection method.  Dynamic Host Configuration Protocol. Used to configure network devices so that they can communicate on an IP network.  DNS Domain Name System. Used to resolve host names to IP addresses.  GENIbus Proprietary Grundfos fieldbus standard.  GENIpro Proprietary Grundfos fieldbus protocol.  A Grundfos application designed to control Grundfos GO Grundfos products via infrared or radio communication. Available for iOS and Android devices.  H Head (pressure).  Hyper Text Transfer Protocol. The protocol commonly used to navigate the world wide web.  IANA Internet Assigned Numbers Authority.  IP Internet Protocol.  LED Light-Emitting Diode.  MAC Media Access Control. Unique network address for a piece of hardware.  A serial communications protocol commonly used in industry and building automation                                                                                                    | CIM                                      | Communication Interface Module.                                              |  |
| DHCP Dynamic Host Configuration Protocol. Used to configure network devices so that they can communicate on an IP network.  DNS Domain Name System. Used to resolve host names to IP addresses.  GENIbus Proprietary Grundfos fieldbus standard.  GENIpro Proprietary Grundfos fieldbus protocol.  A Grundfos application designed to control Grundfos GO Grundfos products via infrared or radio communication. Available for iOS and Android devices.  H Head (pressure).  Hyper Text Transfer Protocol. The protocol commonly used to navigate the world wide web.  IANA Internet Assigned Numbers Authority.  IP Internet Protocol.  LED Light-Emitting Diode.  MAC Media Access Control. Unique network address for a piece of hardware.  A serial communications protocol commonly used in industry and building automation                                                                                                    | CIU                                      | Communication Interface Unit.                                                |  |
| DHCP to configure network devices so that they can communicate on an IP network.  DNS Domain Name System. Used to resolve host names to IP addresses.  GENIbus Proprietary Grundfos fieldbus standard.  GENIpro Proprietary Grundfos fieldbus protocol.  A Grundfos application designed to control Grundfos GO Grundfos products via infrared or radio communication. Available for iOS and Android devices.  H Head (pressure).  Hyper Text Transfer Protocol. The protocol commonly used to navigate the world wide web.  IANA Internet Assigned Numbers Authority.  IP Internet Protocol.  LED Light-Emitting Diode.  MAC Media Access Control. Unique network address for a piece of hardware.  A serial communications protocol commonly used in industry and building automation                                                                                                    | CRC                                      | · · · · · · · · · · · · · · · · · · ·                                        |  |
| DNS  names to IP addresses.  GENIbus  Proprietary Grundfos fieldbus standard.  GENIpro  Proprietary Grundfos fieldbus protocol.  A Grundfos application designed to control Grundfos GO Remote  Grundfos products via infrared or radio communication. Available for iOS and Android devices.  H  Head (pressure).  Hyper Text Transfer Protocol. The protocol commonly used to navigate the world wide web.  IANA  Internet Assigned Numbers Authority.  IP  Internet Protocol.  LED  Light-Emitting Diode.  MAC  Media Access Control. Unique network address for a piece of hardware.  A serial communications protocol commonly used in industry and building automation                                                                                                    | DHCP                                     | to configure network devices so that they                                    |  |
| GENIpro Proprietary Grundfos fieldbus protocol.  A Grundfos application designed to control Grundfos GO Remote Grundfos products via infrared or radio communication. Available for iOS and Android devices.  H Head (pressure).  Hyper Text Transfer Protocol. The protocol commonly used to navigate the world wide web.  IANA Internet Assigned Numbers Authority.  IP Internet Protocol.  LED Light-Emitting Diode.  MAC Media Access Control. Unique network address for a piece of hardware.  A serial communications protocol commonly used in industry and building automation                                                                                                    | DNS                                      |                                                                              |  |
| A Grundfos application designed to control Grundfos GO Remote Grundfos products via infrared or radio communication. Available for iOS and Android devices.  H Head (pressure).  Hyper Text Transfer Protocol. The protocol commonly used to navigate the world wide web.  IANA Internet Assigned Numbers Authority.  IP Internet Protocol.  LED Light-Emitting Diode.  MAC Media Access Control. Unique network address for a piece of hardware.  A serial communications protocol commonly used in industry and building automation                                                                                                    | GENIbus                                  | Proprietary Grundfos fieldbus standard.                                      |  |
| Grundfos GO Remote  Grundfos products via infrared or radio communication. Available for iOS and Android devices.  H Head (pressure).  Hyper Text Transfer Protocol. The protocol commonly used to navigate the world wide web.  IANA Internet Assigned Numbers Authority.  IP Internet Protocol.  LED Light-Emitting Diode.  MAC Media Access Control. Unique network address for a piece of hardware.  A serial communications protocol commonly used in industry and building automation                                                                                                    | GENIpro                                  | Proprietary Grundfos fieldbus protocol.                                      |  |
| Hyper Text Transfer Protocol. The protocol commonly used to navigate the world wide web.  IANA Internet Assigned Numbers Authority.  IP Internet Protocol.  LED Light-Emitting Diode.  MAC Media Access Control. Unique network address for a piece of hardware.  A serial communications protocol commonly used in industry and building automation                                                                                                    |                                          | Grundfos products via infrared or radio communication. Available for iOS and |  |
| HTTP commonly used to navigate the world wide web.  IANA Internet Assigned Numbers Authority.  IP Internet Protocol.  LED Light-Emitting Diode.  MAC Media Access Control. Unique network address for a piece of hardware.  A serial communications protocol commonly used in industry and building automation                                                                                                    | Н                                        | Head (pressure).                                                             |  |
| IP Internet Protocol.  LED Light-Emitting Diode.  MAC Media Access Control. Unique network address for a piece of hardware.  A serial communications protocol commonly used in industry and building automation                                                                                                    | НТТР                                     | commonly used to navigate the world wide                                     |  |
| LED Light-Emitting Diode.  MAC Media Access Control. Unique network address for a piece of hardware.  A serial communications protocol commonly used in industry and building automation                                                                                                    | IANA                                     | Internet Assigned Numbers Authority.                                         |  |
| MAC  Media Access Control. Unique network address for a piece of hardware.  A serial communications protocol commonly used in industry and building automation                                                                                                    | IP                                       |                                                                              |  |
| address for a piece of hardware.  A serial communications protocol commonly used in industry and building automation                                                                                                    | LED                                      | Light-Emitting Diode.                                                        |  |
| Modbus used in industry and building automation                                                                                                    | MAC                                      | ·                                                                            |  |
|                                                                                                    | Modbus                                   | used in industry and building automation                                     |  |

| Modbus RTU         | Modbus is a fieldbus used worldwide. The RTU version is used for wired networks, CIM 200, and for call-up connections over telephone networks, CIM 260.                                                                                  |
|--------------------|----------------------------------------------------------------------------------------------------|
| Modbus TCP         | Modbus is a fieldbus used worldwide. The TCP version is adapted for use as an application protocol on TCP/IP using either CIM 260 3G/4G celluar or CIM 500 ethernet as basis.                                                            |
| PIN                | Personal Identification Number. For SIM cards.                                                                                                    |
| Ping               | Packet InterNet Groper. A software utility that tests the connectivity between two TCP/IP hosts.                                                                                                    |
| PUK                | Personal Unblocking Key (SIM cards).                                                                                                    |
| Q                  | Flow rate.                                                                                                    |
| SELV               | Separated or Safety Extra-Low Voltage.                                                                                                    |
| SELV-E             | Separated or Safety Extra-Low Voltage with earth connection.                                                                                                    |
| SIM                | Subscriber Identity Module. SIM card.                                                                                                    |
| SMA                | SubMiniature version A. Coaxial radio signal cable connection standard.                                                                                                    |
| SMTP               | Simple Mail Transfer Protocol.                                                                                                    |
| SNTP               | Simple Network Time Protocol. Used for clocks synchronization between computer systems.                                                                                                    |
| ТСР                | Transmission Control Protocol. Protocol for Internet communication and Industrial ethernet communication.                                                                                                    |
| TCP/IP             | Transmission Control Protocol/Internet Protocol. Protocol for Internet communication.                                                                                                    |
| Transmission speed | Bits transferred per second, bits/s.                                                                                                    |
| URL                | Uniform Resource Locator. The IP address used to connect to a server.                                                                                                    |
| UTC                | Coordinated Universal Time. The primary time standard by which the world regulates clocks and time.                                                                                                    |
| UTF-8              | Unicode Transformation Format. Character encoding.                                                                                                    |
| VPN                | Virtual Private Network.  A network using the Internet to connect nodes. These systems use encryption and other security mechanisms to ensure that only authorised users can access the network and that the data cannot be intercepted. |

# 3. System description

The system diagrams provide an overview of the different technologies and how to connect CIU XX2 to the Grundfos  $AUTO_{ADAPT}$  pump, that you connect to a Modbus network.

The CIU XX2 unit is a communication interface in a system consisting of up to four Grundfos DP, EF, SL1, SLV or SEG AUTO  $_{ADAPT}$  wastewater pumps installed in one or more pump pits. The pumps connect to CIU XX2 running communication over a separate pair of wires.

Each pump has an integrated pressure sensor that enables it to monitor the water level in the pump pit according to a common reference level and an intermittent operation scheme. By monitoring the water level, the pump obtains enough information to know when to start and stop pumping.

The CIU XX2 unit is not involved in the control of the water level, starting and stopping of pumps, but merely provides the interface necessary for the following:

- Configuration of the pump parameters required for the level control.
- · Online monitoring of pit and pump values.
- Individual, manual, control of each pump (forced start andstop).
- Obtaining of measured and logged data that are valuable for pump service and pit optimisation.
- CIU XX2 can communicate with Grundfos GO Remote. This is not shown in the pictures and is not discussed further in this manual.

#### 3.1 CIM 200 Modbus

Communication can be established by using the Modbus RTU connection in CIU 202.

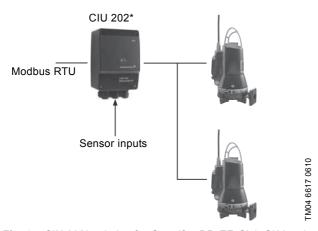

Fig. 1 CIU 202\* solution for Grundfos DP, EF, SL1, SLV and SEG AUTO<sub>ADAPT</sub> pumps

 CIU 202 is a combination of a CIU 902 unit and a CIM 200 module.

## 3.2 CIM 260 Cellular Modbus

You can establish remote communication via CIU 262 by using one of the following options:

- Modbus RTU protocol via a call-up connection
- · Modbus TCP protocol via a data connection
- SMS commands from a mobile phone.

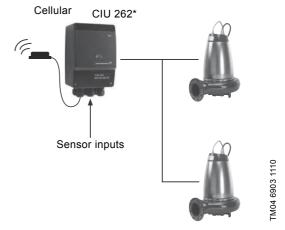

Fig. 2 CIU 262\* solution for Grundfos DP, EF, SL1, SLV and SEG AUTO<sub>ADAPT</sub> pumps

 CIU 262 is a combination of a CIU 902 unit and a CIM 260 module.

#### 3.3 CIM 500 Modbus TCP

You can establish communication y using the Modbus TCP ethernet connection in CIU 502\*.

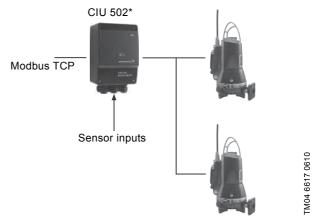

Fig. 3 CIU 502\* solution for Grundfos DP, EF, SL1, SLV and SEG AUTO ADAPT pumps

 CIU 502 is a combination of a CIU 902 unit and a CIM 500 module.

# 4. Specifications

# 4.1 CIM module

| General data                   | Description                                                                          | Comments                                                                                                    |
|--------------------------------|--------------------------------------------------------------------------------------|----------------------------------------------------------------------------------------------------|
| Ambient humidity               | 30 % to 95 %                                                                         | Relative, non-condensing.                                                                                    |
| Operating temperature          | -20 °C to +45 °C                                                                     |                                                                                                    |
| Battery, lithium-ion           | You can only charge the battery if the battery temperature is within 0 °C to +45 °C. | CIU 262 only.                                                                                                |
| GENIbus visual diagnostics     | LED2                                                                                 | Will be in one of these states: Off, permanently green, flashing red, permanently red. See section 5.5 LEDs. |
| Power supply (CIU)             | 24-240 V                                                                             | Located in the CIU.                                                                                          |
| CIU box enclosure class        | IP54                                                                                 |                                                                                                    |
| CIU box dimensions (H x W x D) | 182 x 108 x 82 mm                                                                    |                                                                                                    |
| Storage temperature            | -25 °C to +70 °C<br>-13 °F to +158 °F                                                |                                                                                                    |

# 4.2 CIU 202 Modbus RTU

The table below provides an overview of the specifications for Grundfos CIU 202. For further details, refer to the specific sections of this functional profile.

| Modbus RTU specifications        | Description                                       | Comments                                                                                      |
|----------------------------------|---------------------------------------------------|-----------------------------------------------------------------------------------------------|
| Modbus connector                 | Screw-type terminal                               | 3 pins. See section 5. CIM 200 Modbus RTU setup.                                              |
| Modbus connection type           | RS-485, 2-wire + common                           | Conductors: D0, D1 and Common.<br>See section 5. CIM 200 Modbus RTU setup.                    |
| Maximum cable length             | 1200 m                                            | Equals 4000 ft.                                                                               |
| Slave address                    | 1-247                                             | Set via rotary switches SW6 and SW7. See section 5.3 Modbus address selection.                |
| Line termination                 | On or Off                                         | Set via DIP switches SW1 and SW2.<br>See section 5.4 Termination resistor.                    |
| Recommended cable cross-section  | 0.20 - 0.25 mm <sup>2</sup>                       | AWG24 or AWG23                                                                                |
| Supported transmission speeds    | 1200*, 2400*, 4800*, 9600, 19200, 38400<br>bits/s | Set via DIP switches SW4 and SW5. See section 5.1 Setting the Modbus transmission speed.      |
| Start bit                        | 1                                                 | Fixed value.                                                                                  |
| Data bits                        | 8                                                 | Fixed value.                                                                                  |
| Stop bits                        | 1 or 2                                            | Set via DIP switch SW3. See section 5.2 Setting the parity.                                   |
| Parity bit                       | Even parity, odd parity* or no parity             | Set via DIP switch SW3. See section 5.2 Setting the parity.                                   |
| Modbus visual diagnostics        | LED1                                              | Off, flashing green, flashing red, permanently red. See section 5.5 LEDs.                     |
| Maximum number of Modbus devices | 32                                                | Using repeaters, this number can be increased.<br>Legal address range is 1-247.               |
| Maximum Modbus telegram size     | 256 bytes                                         | Total length. Node address and CRC included.<br>See section 13. Modbus RTU telegram examples. |

<sup>\*</sup> Can only be set via software.

# 4.3 CIU 262 Cellular Modbus

The table below provides an overview of the specifications for Grundfos CIU 262. For further details, refer to the specific sections of this functional profile.

| Modbus cellular specifications         | Description           | Comments                                                                   |
|----------------------------------------|-----------------------|----------------------------------------------------------------------------|
| Data protocol                          | Modbus RTU/Modbus TCP | Call-up connection uses RTU. Data connection uses TCP.                     |
| Slave address                          | Factory 231 (0xE7)    | Can be changed via Modbus register 00003,<br>SoftwareDefinedModbusAddress. |
| Cellular-connection visual diagnostics | LED1                  | See section 6.2 LEDs.                                                      |
| Maximum Modbus telegram size           | 260 bytes             | Total Modbus TCP/IP application data unit. See fig. 21.                    |

# 4.4 CIU 502 Modbus TCP

The table below provides an overview of the specifications for Grundfos CIU 502 for Modbus TCP. For further details, refer to the specific sections of this functional profile.

| Modbus TCP specifications     | Description                                                                                                    | Comments                     |  |
|-------------------------------|----------------------------------------------------------------------------------------------------|------------------------------|--|
| Application layer             | DHCP, HTTP, Ping, FTP, SMTP, SNTP, Modbus TCP                                                                                                    | Rotary switch in position 1. |  |
| Transport layer               | TCP                                                                                                    |                              |  |
| Internet layer                | Internet protocol V4 (IPv4)                                                                                                    |                              |  |
| Link layer                    | ARP, media access control (ethernet)                                                                                                    |                              |  |
| Ethernet cable                | Screened or twisted-pair cables, CAT5, CAT5e or CAT6                                                                                                    | Supports Auto-MDIX           |  |
| Maximum cable length 100 m    |                                                                                                    |                              |  |
| Transmission speed            | 10 Mbits/s, 100 Mbits/s (auto-detected)                                                                                                    |                              |  |
| Industrial ethernet protocols | PROFINET IO, Modbus TCP  Selected with rotary switch, section 7.2 Selected with rotary switch, section 7.2 Selected with rotary switch with rotary switch with rotary switch selected with rotary switch with rotary switch with rotary |                              |  |

# 5. CIM 200 Modbus RTU setup

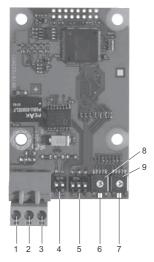

Fig. 4 CIM 200 Modbus module

| Pos. | Designation | Description                                                                               |
|------|-------------|-------------------------------------------------------------------------------------------|
| 1    | D1          | Modbus terminal D1 (positive data signal)                                                 |
| 2    | D0          | Modbus terminal D0 (negative data signal)                                                 |
| 3    | Common/GND  | Modbus terminal, Common and GND                                                           |
| 4    | SW1/SW2     | On and off switches for termination resistor                                              |
| 5    | SW3/SW4/SW5 | Switches for selection of Modbus parity and transmission speed                            |
| 6    | LED1        | Red and green status LED for Modbus communication                                         |
| 7    | LED2        | Red and green status LED for internal communication between CIM 200 and the CIU 202 unit. |
| 8    | SW6         | Hexadecimal rotary switch for setting the Modbus address (four most significant bits)     |
| 9    | SW7         | Hexadecimal rotary switch for setting the Modbus address (four least significant bits)    |

Use a screened, twisted-pair cable. Connect the cable screen to protective earth at both ends.

#### **Recommended connection**

| Modbus terminal | Colour code | Data signal |  |
|-----------------|-------------|-------------|--|
| D1-TXD1         | Yellow      | Positive    |  |
| D0-TXD0         | Brown       | Negative    |  |
| Common/GND      | Grey        | Common/GND  |  |

## 5.1 Setting the Modbus transmission speed

Set the transmission speed correctly before the CIM 200 Modbus module is ready to communicate with the Modbus network. Use DIP switches SW4 and SW5to set the transmission speed. See fig. 5.

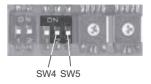

TM04 1710 0908

Fig. 5 Modbus transmission speed

#### **DIP** switch settings

8060

TM04 1697

Available transmission speeds in bits/s: 1200, 2400, 4800, 9600, 19200 and 38400.

The first three transmission speeds are only available via software settings, whereas the last three are available via DIP switches.

| Transmission speed [bits/s] | SW4 | SW5 |
|-----------------------------|-----|-----|
| 9600                        | OFF | ON  |
| 19200                       | OFF | OFF |
| 38400                       | ON  | OFF |
| Software-defined            | ON  | ON  |

Default transmission speed is 19200 bits per second, as per the Modbus RTU standard.

#### Software-defined

When SW4 and SW5 are set to "software-defined", writing a value to the holding register at address 00004 sets a new transmission speed.

Use the following values for software-defined transmission speeds:

| Software-defined transmission speed | Value to set in register<br>00004 |
|-------------------------------------|-----------------------------------|
| 1200 bits/s                         | 0                                 |
| 2400 bits/s                         | 1                                 |
| 4800 bits/s                         | 2                                 |
| 9600 bits/s                         | 3                                 |
| 19200 bits/s                        | 4                                 |
| 38400 bits/s                        | 5                                 |

This value is set to 1200 bits/s as default.

The communication interface does not support transmission speeds above 38400 bits/s.

The software-defined transmission speed value is stored in the communication interface and remains after a power-off.

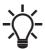

When software-defined transmission speed is enabled (ON), software-defined parity, stop bits and address setting are also enabled.

8060

1706

TM04

## 5.2 Setting the parity

You can set the parity either manually by using SW3 or via software-defined settings.

#### Manual setting of parity

Default byte format (11 bits):

- · 1 start bit
- · 8 data bits (least significant bit sent first)
- 1 parity bit (even parity)
- 1 stop bit.

The default setting of the CIM 200 Modbus module is even parity (1 stop bit). It is possible to change the parity using DIP switch SW3. You can change the parity to no parity (2 stop bits). See fig. 6.

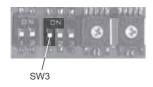

Fig. 6 Parity

# DIP switch settings

| Parity                  | SW3 |
|-------------------------|-----|
| Even parity, 1 stop bit | OFF |
| No parity, 2 stop bits  | ON  |

#### Software-defined parity and stop bits

When SW4 and SW5 are set to "software-defined", the value in the holding registers at addresses 00009 and 00010 overrides the setting of SW3. See figures 5 and 6.

| Software-defined parity | Value to set in register 00009 |
|-------------------------|--------------------------------|
| No parity [default]     | 0                              |
| Even parity             | 1                              |
| Odd parity              | 2                              |

| Software-defined stop bit | Value to set in register 00010 |
|---------------------------|--------------------------------|
| 1 stop bit [default]      | 1                              |
| 2 stop bits               | 2                              |

The software-defined parity and stop bit values are stored in the communication interface and remain after a power-off.

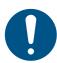

Before you set the parity and stop bits via softwaredefined settings, you must set SW4 and SW5 to ON.

## 5.3 Modbus address selection

A Modbus slave on a Modbus network must have a unique address from 1-247. Address 0 is reserved for broadcasting, and is not a valid slave address.

Use the two hexadecimal switches, SW4 and SW5, to set the transmission speed. See fig. 7.

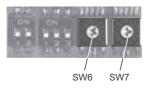

Fig. 7 Setting the Modbus address

For a complete overview of Modbus addresses, see section 15. Modbus RTU rotary switch addresses.

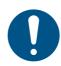

TM04 1709 0908

You must set the Modbus address decimally from 1 to 247.

#### 5.4 Termination resistor

The termination resistor is fitted on the CIM 200 Modbus module and has a value of 150 O

CIM 200 has a DIP switch with two switches: SW1 and SW2 for cutting the termination resistor in and out. Figure 8 shows the DIP switches in cut-out state.

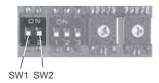

TM04 1701 0908

Fig. 8 Cutting the termination resistor in and out

# DIP switch settings

| Status  | SW1 | SW2 |
|---------|-----|-----|
| Cut in  | ON  | ON  |
|         | OFF | OFF |
| Cut out | ON  | OFF |
|         | OFF | ON  |

Default setting: Termination resistor cut out.

## Cable length

We recommend the following maximum lengths:

|           | Maximum cable length |                    |
|-----------|----------------------|--------------------|
| Bits/s    | Terminated cable     | Unterminated cable |
|           | [m/ft]               | [m/ft]             |
| 1200-9600 | 1200/4000            | 1200/4000          |
| 19200     | 1200/4000            | 500/1700           |
| 38400     | 1200/4000            | 250/800            |

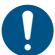

To ensure stable and reliable communication, it is important that only the termination resistor of the first and last units in the Modbus network are cut in.

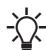

All switch settings are effective immediately after setting the values, no power-off is needed.

# 5.5 LEDs

CIM 200 Modbus module has two LEDs. See fig. 4.

- Red and green status LED1 for Modbus communication
- Red and green status LED2 for internal communication between CIM 200 and the Grundfos product.

## LED1

| Status          | Description                                |
|-----------------|--------------------------------------------|
| Off             | No Modbus communication.                   |
| Flashing green  | Modbus communication active.               |
| Flashing red    | Fault in the Modbus communication.         |
| Permanently red | Fault in the CIM 200 Modbus configuration. |

# LED2

| Status            | Description                                                        |
|-------------------|--------------------------------------------------------------------|
| Off               | CIM 200 has been switched off.                                     |
| Flashing red      | No internal communication between CIM 200 and the CIU 202 unit.    |
| Permanently red   | CIM 200 does not support the Grundfos product connected.           |
| Permanently green | Internal communication between CIM 200 and the CIU 202 unit is OK. |

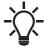

During startup, there may be a delay of up to 5 seconds before the LED2 status is updated.

TM07 1662 2418

# 6. CIM 260 Modbus 3G/4G Cellular setup

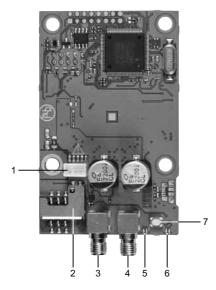

Fig. 9 CIM 260 cellular module (top-side view)

| Pos. | Designation | Description                                                                               |
|------|-------------|-------------------------------------------------------------------------------------------|
| 1    |             | Battery socket                                                                            |
| 2    |             | SIM card holder                                                                           |
| 3    |             | Secondary SMA connection for cellular antenna*.                                           |
| 4    |             | Primary SMA connection for cellular antenna. This antenna must always be connected.       |
| 5    | LED1        | Yellow and green status LED for cellular communication                                    |
| 6    | LED2        | Red and green status LED for internal communication between CIM 260 and the CIU 262 unit. |
| 7    | SW1         | To reset to factory settings, press and hold for at least 5 seconds.                      |

<sup>\*</sup> Only use this antenna connection if required by the telecom company.

# 6.1 Installation

#### **CAUTION**

#### **Electric shock**

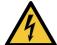

Minor or moderate personal injury

 Before installation, make sure that the power supply has been switched off and that it cannot be accidentally switched on.

## 6.1.1 Fitting a cellular antenna

Connect an antenna to CIM 260 to establish connection to the cellular network.

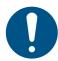

If CIU 262 is installed in a metal control cabinet, we recommend fitting an external antenna.

Grundfos offers different kinds of antennas. No antenna is supplied with CIU 262. You can order it separately.

## External antenna

See fig. 10.

TM07 1661 2018

Connect the antenna cable to the SMA connection (pos. 1) of CIM 260. Install the antenna outside the control cabinet in a position with good reception conditions. If required by the telecom company, connect an additional antenna.

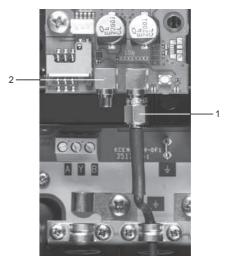

Fig. 10 Fitting an external cellular antenna

| Pos. | Description                                                                            |
|------|----------------------------------------------------------------------------------------|
| 1    | Primary SMA connection for the cellular antenna. This antenna must always be connected |
| 2    | Secondary SMA connection for the cellular antenna *.                                   |

Only use this antenna connection if required by the telecom company.

# 6.1.2 Inserting the SIM card

Before inserting the SIM card into CIM 260, remove the PIN code, or set the PIN code to "4321".

#### **Procedure**

- 1. Insert the SIM card into a mobile phone.
- Remove the PIN code from the SIM card, or set the PIN code to "4321". See the manual of the mobile phone.
- 3. Insert the SIM card into CIM 260. See fig. 11.

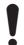

The slanted edge of the SIM card must point downwards away from the connector.

The connectors on the SIM card must face inwards towards CIM 260. See fig. 11.

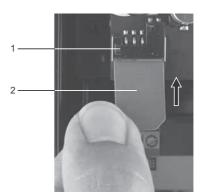

Fig. 11 Inserting the SIM card

| 1 SIM card holder |  |
|-------------------|--|
| 2 SIM card        |  |

#### 6.1.3 Connecting the battery and power supply

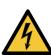

#### WARNING

# Electric shock

Death or serious personal injury

- Connect CIM 260 only to SELV or SELV-E circuits.

#### **WARNING**

#### Flammable material

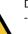

Death or serious personal injury

The safety precautions listed below must be observed carefully as improper handling of the lithium-ion battery may result in injury or damage from electrolyte leakage, heating ignition or explosion.

These safety precautions must be observed:

- Only insert the approved Grundfos battery pack (97631960).
- · Never use this battery pack in other battery chargers.
- · Do not dismantle or modify the battery.
- · Do not heat or incinerate the battery.
- Do not pierce, crush or cause mechanical damage to the battery.
- Do not short-circuit the battery.
- Do not allow the battery to get wet or be immersed in water.
- · Do not strike or throw the battery.
- For long periods of storage, the temperature should be below 35 °C.

You can fit CIM 260 with a lithium-ion battery (order no. 97631960), which ensures sustained cellular connection with the product in which it is mounted, even if the power is switched off. The battery is secured by a velcro strap which absorbs vibrations and simplifies replacement. Connect the battery to CIM 260 as shown in fig. 12.

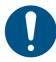

If a battery is not connected, the user will not receive any information in case of a power cut.

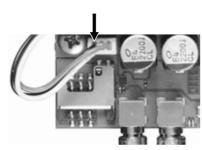

Fig. 12 Connecting the battery

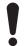

You can only charge the battery if the battery temperature is within 0 °C to +45 °C.

Switch on the power supply. CIM 260 is powered either by the CIU 262 or by the battery.

LED1 flashes yellow, searching for cellular network. When the connection to the cellular network has been established, the LED1 will pulsate yellow; the cellular network is active. See fig.

LED2 is permanently green, indicating that you have fitted CIM 260 correctly in CIU 262.

#### 6.1.4 Configuration

For software configuration of CIU 262, which includes setting of SMS functions and SCADA communication parameters, see "CIM 260 SMS commands", which you can download from Grundfos Product Center.

## 6.2 LEDs

CIM 260 module has two LEDs. See fig. 9.

- Yellow and green status LED1 for cellular communication.
- Red and green status LED2 for internal communication between CIM 260 and CIU 262.

#### LED1, yellow and green

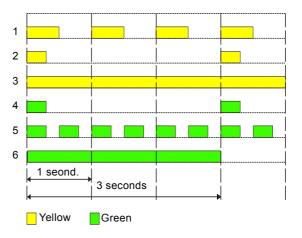

Fig. 13 LED1 status

| Pos. | Status                         | Description                                              |
|------|--------------------------------|----------------------------------------------------------|
| 1    | Flashing yellow                | Searching for cellular network.                          |
| 2    | Pulsating yellow, single pulse | Connection to the cellular network has been established. |
| 3    | Permanently yellow             | Call-up connection has been established.                 |
| 4    | Pulsating green, single pulse  | Communication via data connection.                       |
| 5    | Pulsating green, double pulse  | Communication via the call-up connection.                |
| 6    | Green, 3 sec.                  | Sending or receiving an SMS message.                     |

## LED2, red and green

1664 2418

| Status            | Description                                              |
|-------------------|----------------------------------------------------------|
| Off               | CIM 260 is switched off.                                 |
| Flashing red      | No communication between CIM 260 and the CIU 262 unit.   |
| Permanently red   | CIM 260 does not support the connected Grundfos product. |
| Permanently green | The connection between CIM 260 and CIU 262 is OK.        |

# 7. CIM 500 Modbus TCP setup

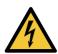

# CAUTION Electric shock

Minor or moderate personal injury

- Connect CIM 500 only to SELV or SELV-E circuits.

## 7.1 Connecting the ethernet cable

Use RJ45 plugs and ethernet cable. Connect the cable shield to protective earth at both ends.

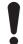

It is important to connect cable shield to earth through earth clamp or to connect cable shield to earth in the connector.

## Maximum cable length

| Speed<br>[Mbits/s] | Cable type  | Maximum cable length [m/ft] |
|--------------------|-------------|-----------------------------|
| 10                 | CAT5        | 100 m / 328 ft              |
| 100                | CAT5e, CAT6 | 100 m / 328 ft              |

CIM 500 is designed for flexible network installation; the built-in two port switch makes it possible to daisy chain from product to product without the need of additional ethernet switches. The last product in the chain is only connected to one of the ethernet ports. Each ethernet port has its own MAC address.

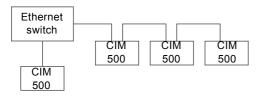

Fig. 14 Example of Industrial Ethernet network

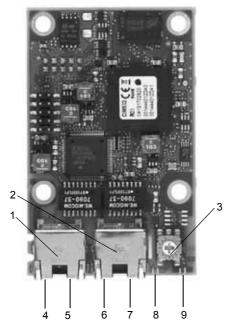

Fig. 15 Example of ethernet connection

| Pos. | Description                                                                                  | Designation |
|------|----------------------------------------------------------------------------------------------|-------------|
| 1    | Industrial Ethernet RJ45 connector 1                                                         | ETH1        |
| 2    | Industrial Ethernet RJ45 connector 2                                                         | ETH2        |
| 3    | Rotary switch for protocol selection                                                         | SW1         |
| 4    | Data activity LED for connector 1                                                            | DATA1       |
| 5    | Link LED for connector 1                                                                     | LINK1       |
| 6    | Data activity LED for connector 2                                                            | DATA2       |
| 7    | Link LED for connector 2                                                                     | LINK2       |
| 8    | Green and red status LED for ethernet communication                                          | LED 1       |
| 9    | Green and red status LED for internal communication between the module and the CIU 502 unit. | LED 2       |

# 7.2 Setting the Industrial Ethernet protocol

The CIM 500 ethernet module has a rotary switch for selection of the Industrial Ethernet protocol. See fig. 16.

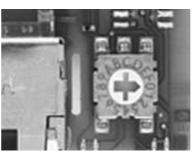

TM05 7431 1013

Fig. 16 Selecting the Industrial Ethernet protocol

| Pos. | Description                                                                                                    |
|------|----------------------------------------------------------------------------------------------------|
| 0    | PROFINET IO (default from factory)                                                                                                    |
| 1    | Modbus TCP                                                                                                    |
| 2    | BACnet IP                                                                                                    |
| 3    | EtherNet/IP                                                                                                    |
| 4    | GRM IP                                                                                                    |
| 5E   | Reserved, LED1 will be permanently red to indicate an invalid configuration                                                                                                    |
| F    | Reset to factory default.  Note that the rotary switch has to be set in this position for 20 seconds to Reset to factory default. During this period, LED1 flashes red and green at the same time to indicate that a reset will occur. |

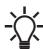

TM05 6435 4711

TM05 7431 1013

Every change of the rotary switch setting, when the module is powered on, will cause the module to restart.

## 7.3 Setting up the IP addresses

The CIM 500 ethernet module is default set to a fixed IP address. It is possible to change the IP address settings from the built-in webserver.

| Default IP settings           | IP address:   | 192.168.1.100               |
|-------------------------------|---------------|-----------------------------|
| used by the                   | Subnet mask:  | 255.255.255.0               |
| webserver                     | Gateway:      | 192.168.1.1                 |
| IP settings for<br>Modbus TCP | Configure the | settings via the webserver. |

# 7.4 Establish connection to the webserver

You can configure the CIM 500 module using the built-in webserver. To establish a connection from a PC to CIM 500, the following steps are required:

- Connect the PC and the CIM 500 module using an ethernet cable
- Configure the PC ethernet port to the same subnetwork as CIM 500, for example 192.168.1.101, and the subnet mask to 255.255.255.0. See section A.1 How to configure an IP address on your PC on page 57.
- Open a standard Internet browser and type 192.168.1.100 in the URL field.
- · Log in to the webserver using the following:

| User name | admin (default)    |
|-----------|--------------------|
| Password  | Grundfos (default) |

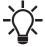

User name and password may have been changed from their default values.

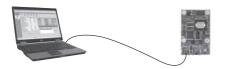

Fig. 17 CIM 500 connected to PC via ethernet cable

For further information on how to use the webserver, see section *A.2 Webserver configuration* on page 58.

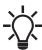

You can use both ETH1 and ETH2 to establish a connection to the webserver.

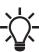

You can access the webserver while the selected Industrial protocole is active.

## 7.5 Status LEDs

The CIM 500 ethernet module has two Status LEDs: LED1 and LED2. See fig. 15.

- · Red and green status LED1 for ethernet communication
- Red and green status LED2 for internal communication between CIM 500 and the Grundfos product.

#### LED1

| Status                    | Description                                                                |
|---------------------------|----------------------------------------------------------------------------|
| Off                       | No Modbus TCP communication or switched off.                               |
| Flashing green            | Modbus TCP communication active.                                           |
| Permanently red           | CIM 500 module configuration fault. See section <i>14.3.1 LED status</i> . |
| Permanently red and green | Error in the firmware download. See section <i>14.3.1 LED status</i> .     |
| Flashing red and green    | Resetting to factory default.<br>After 20 seconds, CIM 500 restarts.       |
|                           |                                                                            |

#### LED2

| Status                    | Description                                                     |
|---------------------------|-----------------------------------------------------------------|
| Off                       | CIM 500 is switched off.                                        |
| Flashing red              | No internal communication between CIM 500 and the CIU 502 unit. |
| Permanently red           | CIM 500 does not support the Grundfos product connected.        |
| Permanently green         | Internal communication between CIM 500 and CIU 502 is OK.       |
| Permanently red and green | Memory fault.                                                   |

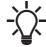

M05 6436 4712

During startup, there is a delay of up to 5 seconds before LED1 and LED2 status is updated.

## 7.6 DATA and LINK LEDs

The CIM 500 ethernet module has two connectivity LEDs related to each RJ45 connector. See fig. 15.

# DATA1 and DATA2

These yellow LEDs indicate data traffic activity.

| Status             | Description                                       |
|--------------------|---------------------------------------------------|
| Yellow off         | No data communication on the RJ45 connector.      |
| Yellow<br>flashing | Data communication ongoing on the RJ45 connector. |
| Permanently yellow | Heavy network traffic on the RJ45 connector.      |

## LINK1 and LINK2

These green LEDs shows whether the ethernet cable is properly connected.

| Status Description                                |                                            |
|---------------------------------------------------|--------------------------------------------|
| Green off No ethernet Link on the RJ45 connector. |                                            |
| Green on                                          | Ethernet Link on the RJ45 connector is OK. |

# 8. Modbus function code overview

The supported function codes are shown in the table below:

| Туре                    | Code | Hex  | Name                                                         |  |
|-------------------------|------|------|--------------------------------------------------------------|--|
| 16-bit data (registers) | 03   | 0x03 | Read holding registers                                       |  |
|                         | 04   | 0x04 | Read input registers                                         |  |
|                         | 06   | 0x06 | Write single register                                        |  |
|                         | 16   | 0x10 | Write multiple registers                                     |  |
| Diagnostics             | 08   | 08   | Diagnostics See section 13.6 Diagnostics, 0x08 for subcodes. |  |

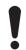

Reading or writing coils is not supported.

The same data are available in both holding registers and input registers, meaning that either function (0x03 or 0x04) can be used for reading data.

# 9. Modbus register overview

# 9.1 Register block overview

The Modbus registers are grouped in the following register blocks:

| Starting address | Register block                | Permissions | Description                                                |
|------------------|-------------------------------|-------------|------------------------------------------------------------|
| 00001            | CIM configuration             | R/W         | Configuration of the CIM module.                           |
| 00021            | CIM status                    | R           | Status registers for the CIM module.                       |
| 00101            | Pit control and configuration | W           | Registers for control and configuration of wastewater pit. |
| 00201            | Pit status                    | R           | Registers for status from wastewater pit.                  |
| 00301            | Pit data                      | R           | Registers for measured values from wastewater pit.         |
| 00401            | Pump 1                        | R           | Registers containing pump 1 data and status.               |
| 00451            | Pump 2                        | R           | Registers containing pump 2 data and status.               |
| 00501            | Pump 3                        | R           | Registers containing pump 3 data and status.               |
| 00551            | Pump 4                        | R           | Registers containing pump 4 data and status.               |
| 00701            | Alarm simulation              | R/W         | Features for simulation of alarms and warnings.            |
| 00751-00800      | User registers                | R/W         | This area is for device labelling by the user.             |

All addresses contain registers. Some are bit-interpreted while others are 16-bit values, or part of 32-bit values. A data value of 65535 (0xFFFF) indicates "not available" when reading registers. The value of 65535 (0xFFFF) does not imply a "disable" when writing values.

Each register block will be specified in more detail in the following sections.

# 9.2 CIM configuration register block

Registers in this block can be read by means of function codes 0x03 and/or 0x04. They can be written as holding registers with function codes 0x06 and 0x10.

| Address | Register name                                | Description                                                                                                    |   | CIM<br>260 |   |
|---------|----------------------------------------------|----------------------------------------------------------------------------------------------------|---|------------|---|
| 00001   | SlaveMinimumReplyDelay                       | The minimum reply delay from the slave in ms. Value range: 0-10000, i.e. up to 10 seconds reply delay. This delay is typically used in conjunction with a radio modem. The delay value is stored in the device and remains after a power-off. The delay set here is added to the internal delay in the device. Default value is 0.                                                                                     | • | -          | - |
| 00002   | RegisterOffset                               | An address offset that is added to all addresses above 00100. Default value is 0.  Note that this offset does not affect the CIM configuration register block or the CIM status register block addresses. The register offset value is stored in the device and remains after a power-off.  For most applications, this offset should not be changed.                                                                  | • | •          | • |
| 00003   | SoftwareDefinedModbusAddress                 | This register holds the active Modbus address. The default value is 0xE7 (231), and there is normally no need to change this value. Note that for CIM 200 this value is used only when the transmission speed is set to "Software-defined" on the DIP switches SW4 and SW5. Otherwise, CIM 200 ignores it.                                                                                                    | • | •          | - |
| 00004   | SoftwareDefinedBitRate                       | Modbus software-defined transmission speed enumeration. The software-defined transmission speed value is stored in the device and remains after a power-off.  0: 1200 bits/s 1: 2400 bits/s 2: 4800 bits/s 3: 9600 bits/s 4: 19200 bits/s 5: 38400 bits/s. Note that this value is used only when the transmission speed is set to "Software-defined" on the DIP switches SW4 and SW5. Otherwise, CIM 200 ignores it.  | • | -          | - |
| 00005   | AutoAckControlBits                           | Used to select the behaviour of control bit acknowledgements from the CIM/CIU.  0: Disabled.  Control bits are not automatically lowered when accepted by the device.  The user must lower the triggered control bit manually before the control bit can be triggered again.  1: Enabled.  Control bits are automatically lowered when accepted by the device.  The user does not have to lower it manually [default]. | • | •          | • |
| 00006   | ReadWriteSeparation                          | Used to select value read-back behaviour.  The value in this register is stored in the device and remains after a power-off.  0: Register values can be written by both the Modbus master and the CIM [default].  1: Read-backs are put into separate registers by the CIM, hence separating inputs from outputs.  See section 10.1 Separation of reads and writes.                                                    | • | •          | • |
| 00007   | No Dodo Audicido Timo and                    | RESERVED  The elapsed time with no data activity before the module issues a restart                                                                                                    | - | -          |   |
| 00008   | NoDataActivityTimeout  SoftwareDefinedParity | of the APN connection.  Parity setting to be used when using "software-defined" settings.  0: No parity [default]  1: Even parity  2: Odd parity.  Note that for CIM 200 this value is used only when the transmission speed is set to "Software-defined" on the DIP switches SW4 and SW5.  Otherwise, CIM 200 ignores it.                                                                                             | • | -          | - |
| 00010   | SoftwareDefinedStopBit                       | Stop bit setting to be used when using "software-defined" settings. 0: No stop bit 1: 1 stop bit [default] 2: 2 stop bits. Note that for CIM 200 this value is used only when the transmission speed is set to "Software-defined" on the DIP switches SW4 and SW5. Otherwise, CIM 200 ignores it.                                                                                                    | • | -          | - |

| Address | Register name   | Description                                                                                                    | CIM<br>200 | CIM<br>260 | CIM<br>500 |
|---------|-----------------|----------------------------------------------------------------------------------------------------|------------|------------|------------|
| 00011   | ScadaPinCode    | PIN code for SCADA systems, etc.  If GeneralStatus.ScadaPinCodeEnabled (register 00029, bit 0) is enabled, the correct PIN code must be entered in this register to gain access to remote control and configuration.  Verify acceptance in GeneralStatus.WriteAccess (register 00029, bit 1).  Programming of the SCADA PIN code made via the SMS command "SETSCADACODE". See "CIM 260 SMS commands" which you can download from Grundfos Product Center. | -          | •          | -          |
| 00012   | RESERVED        | RESERVED                                                                                                    | -          | -          | -          |
| 00013   | GENIbusDiodeOff | For disabling the GENIbus LED2. 0: GENIbus diode LED2 has normal function. 1: GENIbus diode LED2 is permanently switched off.                                                                                                    | •          | •          | •          |

# 9.3 CIM status register block

Registers in this block can be read by means of function codes 0x03 and/or 0x04. They are read-only. Use this block for various kinds of fault finding.

| Address        | Register name                               | Description 2                                                                                                    |   | CIM<br>260 | CIM<br>500 |
|----------------|---------------------------------------------|----------------------------------------------------------------------------------------------------|---|------------|------------|
| 00021          | GENIbusCRCErrorCnt                          | Holds a CRC error counter for the GENIbus connection to the product.                                                                                                    |   | •          | •          |
| 00022          | GENIbusDataErrorCnt                         | Holds a data error counter for the GENIbus connection to the product.                                                                                                    |   | •          | •          |
| 00023          | VersionNumber                               | A Grundfos-specific version number. This is an unsigned integer value.                                                                                                    |   | •          | •          |
| 00024          | ActualModbusAddress                         | Holds the current Modbus slave address of the device.<br>Valid value range: 1247.                                                                                                    |   | •          | •          |
| 00025<br>00026 | GENIbusTXcountHI<br>GENIbusTXcountLO        | Holds a transmit counter for the total number of telegrams sent to the product on the GENIbus connection.                                                                                                    | • | •          | •          |
| 00027<br>00028 | GENIbusRXcountHI<br>GENIbusRXcountLO        | Holds a receive counter for the total number of telegrams received from the product on the GENIbus connection.                                                                                                    | • | •          | •          |
| 00029          | GeneralStatus<br>Bit 0: ScadaPinCodeEnabled | PIN code functionality. 0: No PIN code required 1: PIN code required to perform remote control and configuration. Activation of SCADA PIN code protection takes place via the SMS command "SCADACODE". See "CIM 260 SMS commands" which you can download from Grundfos Product Center. | - | •          | -          |
|                | GeneralStatus<br>Bit 1: WriteAccess         | Remote write access.  0: No write access, the PIN code is incorrect.  1: Full write access, the PIN code is either correct or not enabled.                                                                                                    |   |            |            |
| 00030          | UnitFamily                                  | Grundfos product family.                                                                                                    |   | •          | •          |
| 00031          | UnitType                                    | Grundfos product type.                                                                                                    |   | •          | •          |
| 00032          | UnitVersion                                 | Grundfos product version.                                                                                                    |   | •          | •          |
| 00033          | BatteryState                                | State of battery  0: Battery not present  1: Battery must be replaced  2: Battery charging  3: Battery needs charging, but temperature too high  4: Battery needs charging, but temperature too low  5: Battery low  6: Battery OK  255: Battery state not available                   | - | •          | -          |
| 00034          | ProductSoftwareVersionHI                    | Product software version (BCD diget 1-4 aa.bb)                                                                                                    | • | •          | •          |
| 00035          | ProductSoftwareVersionLO                    | Product software version (BCD diget 5-8 cc.dd)                                                                                                    |   | •          | •          |
| 00036          | ProductSoftwareDayMonth                     | Product software date (BCD ddmm)                                                                                                    | • | •          | •          |
| 00037          | ProductSoftwareYear                         | Product software date (BCD yyyy)                                                                                                    | • | •          | •          |

# 9.4 Cellular network real time clock

| Address | Register name             | Description                                              |   | CIM<br>260 | CIM<br>500 |
|---------|---------------------------|----------------------------------------------------------|---|------------|------------|
| 08000   | SetUNIXRealTimeClockHI    | Set real time clock (32 bit UNIX format)                 |   | •          | -          |
| 00081   | SetUNIXRealTimeClockLO    | Triggered on value change                                | - | •          | -          |
| 00082   | SetRtcSecond              | Set real time clock - seconds                            | - | •          | -          |
| 00083   | SetRtcMinute              | Set real time clock - minutes                            | - | •          | -          |
| 00084   | SetRtcHour                | Set real time clock - hours                              | - | •          | -          |
| 00085   | SetRtcDay                 | Set real time clock - day                                | - | •          | -          |
| 00086   | SetRtcMonth               | Set real time clock - month                              | - | •          | -          |
| 00087   | SetRtcYear                | Set real time clock - year                               | - | •          | -          |
| 00088   | Bit 0: SetRtc             | Triggers setting of real time clock - s/m/h/d/m/y format | - | •          | -          |
| 00089   | StatusUNIXRealTimeClockHI | Dool time clock (22 bit LINIV format)                    | - | •          | -          |
| 00090   | StatusUNIXRealTimeClockLO | Real time clock (32 bit UNIX format)                     | - | •          | -          |
| 00091   | StatusRtcSecond           | Real time clock - seconds                                | - | •          | -          |
| 00092   | StatusRtcMinute           | Real time clock - minutes                                | - | •          | -          |
| 00093   | StatusRtcHour             | Real time clock - hours                                  |   | •          | -          |
| 00094   | StatusRtcDay              | Real time clock - day of month                           | - | •          | -          |
| 00095   | StatusRtcMonth            | Real time clock - month                                  | - | •          | -          |
| 00096   | StatusRtcYear             | Real time clock - year (after 2000)                      | - | •          | -          |
| 00097   | Bit 0: StatusSetRTCAck    | Acknowledge of set RTC command                           | - | •          | -          |

# 9.5 Pit control and configuration register block

Registers in this block can be read by means of function codes 0x03 and/or 0x04. They can be written as holding registers with function code 0x06 and 0x10.

| Address | Register name               | Scale | Description                                                                                                    |
|---------|-----------------------------|-------|----------------------------------------------------------------------------------------------------|
|         | Bit 0: ResetAlarm           | Bool  | Control bit that resets system alarms and warnings.  0: No resetting  1: Resetting alarm.  This control bit is triggered on rising edge only, meaning setting logical 0 to  1.  See section 9.2 CIM configuration register block, address 00005, for acknowledgement behaviour.    |
|         | Bit 1: ResetHistory         | Bool  | Control bit that resets pit history.  0: No resetting 1: Resetting history.  This control bit is triggered on rising edge only, meaning setting logical 0 to 1.  See section 9.2 CIM configuration register block, address 00005, for acknowledgement behaviour.                   |
|         | Bit 2: PitPump1ResetHistory | Bool  | Control bit that resets counters in pump 1.  0: No resetting  1: Resetting history.  This control bit is triggered on rising edge only, meaning setting logical 0 to 1.  See section 9.2 CIM configuration register block, address 00005, for acknowledgement behaviour.           |
|         | Bit 3: PitPump2ResetHistory | Bool  | Control bit that resets counters in pump 2. 0: No resetting 1. Resetting history. This control bit is triggered on rising edge only, meaning setting logical 0 to 1. See section 9.2 CIM configuration register block, address 00005, for acknowledgement behaviour.               |
| 00101   | Bit 4: PitPump3ResetHistory | Bool  | Control bit that resets counters in pump 3.  0: No resetting 1: Resetting history. This control bit is triggered on rising edge only, meaning setting logical 0 to 1.  See section 9.2 CIM configuration register block, address 00005, for acknowledgement behaviour.             |
|         | Bit 5: PitPump4ResetHistory | Bool  | Control bit that resets counters in pump 4.  0: No resetting 1: Resetting history.  This control bit is triggered on rising edge only, meaning setting logical 0 to 1.  See section 9.2 CIM configuration register block, address 00005, for acknowledgement behaviour.            |
|         | Bit 6: PitPump1ResetAlarm   | Bool  | Control bit that resets alarms and warnings from pump 1.  0. No resetting 1: Resetting alarm. This control bit is triggered on rising edge only, meaning setting logical 0 to 1. See section 9.2 CIM configuration register block, address 00005, for acknowledgement behaviour.   |
|         | Bit 7: PitPump2ResetAlarm   | Bool  | Control bit that resets alarms and warnings from pump 2. 0: No resetting 1: Resetting alarm. This control bit is triggered on rising edge only, meaning setting logical 0 to 1. See section 9.2 CIM configuration register block, address 00005, for acknowledgement behaviour.    |
|         | Bit 8: PitPump3ResetAlarm   | Bool  | Control bit that resets alarms and warnings from pump 3.  0: No resetting 1: Resetting alarm.  This control bit is triggered on rising edge only, meaning setting logical 0 to 1.  See section 9.2 CIM configuration register block, address 00005, for acknowledgement behaviour. |

| Address | Register name                  | Scale  | Description                                                                                                    |
|---------|--------------------------------|--------|----------------------------------------------------------------------------------------------------|
|         | Bit 9: PitPump4ResetAlarm      | Bool   | Control bit that resets alarms and warnings from pump 4. 0: No resetting 1: Resetting alarm. This control bit is triggered on rising edge only, meaning setting logical 0 to 1. See section 9.2 CIM configuration register block, address 00005, for acknowledgement behaviour.                                                                                             |
|         | Bit 10: PitPump1PumpDown       | Bool   | Control bit that starts pump 1 as if the level control has started it, and pump 1 will pump down the water level and then be stopped by the level control.  0: No pumping 1: Pump down. This control bit is triggered on rising edge only, meaning setting logical 0 to 1.  See section 9.2 CIM configuration register block, address 00005, for acknowledgement behaviour. |
| 00101   | Bit 11: PitPump2PumpDown       | Bool   | Control bit that starts pump 2 as if the level control has started it, and pump 2 will pump down the water level and then be stopped by the level control.  0: No pumping 1: Pump down. This control bit is triggered on rising edge only, meaning setting logical 0 to 1.  See section 9.2 CIM configuration register block, address 00005, for acknowledgement behaviour. |
|         | Bit 12: PitPump3PumpDown       | Bool   | Control bit that starts pump 3 as if the level control has started it, and pump 3 will pump down the water level and then be stopped by the level control.  0: No pumping 1: Pump down. This control bit is triggered on rising edge only, meaning setting logical 0 to 1.  See section 9.2 CIM configuration register block, address 00005, for acknowledgement behaviour. |
|         | Bit 13: PitPump4PumpDown       | Bool   | Control bit that starts pump 4 as if the level control has started it, and pump 4 will pump down the water level and then be stopped by the level control.  0: No pumping 1: Pump down.  This control bit is triggered on rising edge only, meaning setting logical 0 to 1.  See section 9.2 CIM configuration register block, address 00005, for                           |
| 00102   | SetSinglePitStopLevel          | 0.01 m | acknowledgement behaviour.  Setting of stop level, pit. Used in single-pit mode only. Pit mode: 0. Pit mode is set in register 00203.                                                                                                    |
| 00103   | SetSinglePitStartLevelMax      | 0.01 m | Setting of start level max., pit. Used in single-pit mode only. Pit mode: 0. Pit mode is set in register 00203.                                                                                                    |
| 00104   | SetSinglePitStartLevelBand     | 0.01 m | Setting of start level band, pit. Used in single-pit mode only. Pit mode: 0. Pit mode is set in register 00203.                                                                                                    |
| 00105   | SetSinglePitHighWaterLevel     | 0.01 m | Setting of high water level, pit. Used in single-pit mode only. Pit mode: 0. Pit mode is set in register 00203.                                                                                                    |
| 00106   | SetMultiPitPump1StopLevel      | 0.01 m | Setting of stop level, pump 1. Used in multi-pit mode only. Pit mode: 1. Pit mode is set in register 00203.                                                                                                    |
| 00107   | SetMultiPitPump1StartLevelMax  | 0.01 m | Setting of start level max., pump 1. Used in multi-pit mode only. Pit mode: 1. Pit mode is set in register 00203.                                                                                                    |
| 00108   | SetMultiPitPump1StartLevelBand | 0.01 m | Setting of start level band, pump 1. Used in multi-pit mode only. Pit mode: 1. Pit mode is set in register 00203.                                                                                                    |
| 00109   | SetMultiPitPump1HighWaterLevel | 0.01 m | Setting of high water level, pump 1. Used in multi-pit mode only. Pit mode: 1. Pit mode is set in register 00203.                                                                                                    |
| 00110   | SetMultiPitPump2StopLevel      | 0.01 m | Setting of stop level, pump 2. Used in multi-pit mode only. Pit mode: 1. Pit mode is set in register 00203.                                                                                                    |
| 00111   | SetMultiPitPump2StartLevelMax  | 0.01 m | Setting of start level max., pump 2. Used in multi-pit mode only. Pit mode: 1. Pit mode is set in register 00203.                                                                                                    |
| 00112   | SetMultiPitPump2StartLevelBand | 0.01 m | Setting of start level band, pump 2. Used in multi-pit mode only. Pit mode: 1. Pit mode is set in register 00203.                                                                                                    |
| 00113   | SetMultiPitPump2HighWaterLevel | 0.01 m | Setting of high water level, pump 2. Used in multi-pit mode only.  Pit mode: 1. Pit mode is set in register 00203.                                                                                                    |
| 00114   | SetMultiPitPump3StopLevel      | 0.01 m | Setting of stop level, pump 3. Used in multi-pit mode only. Pit mode: 1. Pit mode is set in register 00203.                                                                                                    |

| Address | Register name                  | Scale  | Description                                                                                                    |
|---------|--------------------------------|--------|----------------------------------------------------------------------------------------------------|
| 00115   | SetMultiPitPump3StartLevelMax  | 0.01 m | Setting of start level max., pump 3. Used in multi-pit mode only. Pit mode: 1. Pit mode is set in register 00203. |
| 00116   | SetMultiPitPump3StartLevelBand | 0.01 m | Setting of start level band, pump 3. Used in multi-pit mode only. Pit mode: 1. Pit mode is set in register 00203. |
| 00117   | SetMultiPitPump3HighWaterLevel | 0.01 m | Setting of high water level, pump 3. Used in multi-pit mode only. Pit mode. 1. Pit mode is set in register 00203. |
| 00118   | SetMultiPitPump4StopLevel      | 0.01 m | Setting of stop level, pump 4. Used in multi-pit mode only. Pit mode: 1. Pit mode is set in register 00203.       |
| 00119   | SetMultiPitPump4StartLevelMax  | 0.01 m | Setting of start level max., pump 4. Used in multi-pit mode only. Pit mode: 1. Pit mode is set in register 00203. |
| 00120   | SetMultiPitPump4StartLevelBand | 0.01 m | Setting of start level band, pump 4. Used in multi-pit mode only. Pit mode: 1. Pit mode is set in register 00203. |
| 00121   | SetMultiPitPump4HighWaterLevel | 0.01 m | Setting of high water level, pump 4. Used in multi-pit mode only. Pit mode: 1. Pit mode is set in register 00203. |
| 00122   | PitPump1Control                | Enum   | Remote manual control of pump 1. 0: "Auto" mode 1: Forced start 2: Forced stop.                                   |
| 00123   | PitPump2Control                | Enum   | Remote manual control of pump 2. 0: "Auto" mode 1: Forced start 2: Forced stop.                                   |
| 00124   | PitPump3Control                | Enum   | Remote manual control of pump 3. 0: "Auto" mode 1: Forced start 2: Forced stop.                                   |
| 00125   | PitPump4Control                | Enum   | Remote manual control of pump 4. 0: "Auto" mode 1: Forced start 2: Forced stop.                                   |

# 9.6 Pit status register block

| Address | Register name                     | Scale | Description                                                                                                    |
|---------|-----------------------------------|-------|----------------------------------------------------------------------------------------------------|
|         | Bit 0:<br>ResetAlarmAck           | Bool  | Indicates if a ResetAlarm control bit is acknowledged by the device. This bit is only active if AutoAckControlBits (register 00005, bit 0) is set to "0".  0:: Not acknowledged  1: Acknowledged.                                       |
|         | Bit 1:<br>ResetHistoryAck         | Bool  | Indicates if a ResetHistory control bit is acknowledged by the device. This bit is only active if AutoAckControlBits (register 00005, bit 0) is set to "0".  0: Not acknowledged  1: Acknowledged.                                      |
|         | Bit 2:<br>PitPump1ResetHistoryAck | Bool  | Indicates if a PitPump1ResetHistory control bit is acknowledged by the device. This bit is only active if AutoAckControlBits (register 00005, bit 0) is set to "0".  0: Not acknowledged  1: Acknowledged.                              |
|         | Bit 3:<br>PitPump2ResetHistoryAck | Bool  | Indicates if a PitPump2ResetHistory control bit is acknowledged by the device. This bit is only active if AutoAckControlBits (register 00005, bit 0) is set to "0".  0: Not acknowledged  1: Acknowledged.                              |
|         | Bit 4:<br>PitPump3ResetHistoryAck | Bool  | Indicates if a PitPump3ResetHistory control bit is acknowledged by the device. This bit is only active if AutoAckControlBits (register 00005, bit 0) is set to "0".  0: Not acknowledged  1: Acknowledged.                              |
| 00201   | Bit 5:<br>PitPump4ResetHistoryAck | Bool  | Indicates if a PitPump4ResetHistory control bit is acknowledged by the device. This bit is only active if AutoAckControlBits (register 00005, bit 0) is set to "0".  0: Not acknowledged  1: Acknowledged.                              |
|         | Bit 6:<br>PitPump1ResetAlarmAck   | Bool  | Indicates if a PitPump1ResetAlarm control bit is acknowledged by the device. This bit is only active if AutoAckControlBits (register 00005, bit 0) is set to "0".  0: Not acknowledged  1: Acknowledged.                                |
|         | Bit 7:<br>PitPump2ResetAlarmAck   | Bool  | Indicates if a PitPump2ResetAlarm control bit is acknowledged by the device. This bit is only active if AutoAckControlBits (register 00005, bit 0) is set to "0".  0: Not acknowledged  1: Acknowledged.                                |
|         | Bit 8:<br>PitPump3ResetAlarmAck   | Bool  | Indicates if a PitPump3ResetAlarm control bit is acknowledged by the device. This bit is only active if AutoAckControlBits (register 00005, bit 0) is set to "0".  0: Not acknowledged  1: Acknowledged.                                |
|         | Bit 9:<br>PitPump4ResetAlarmAck   | Bool  | Indicates if a PitPump4ResetAlarm control bit is acknowledged by the device. This bit is only active if AutoAckControlBits (register 00005, bit 0) is set to "0".  0: Not acknowledged 1: Acknowledged. Register continues on next page |

| Address | Register name                  | Scale  | Description                                                                                                    |
|---------|--------------------------------|--------|----------------------------------------------------------------------------------------------------|
|         | Bit 10:<br>PitPump1PumpDownAck | Bool   | Indicates if a PitPump1PumpDown control bit is acknowledged by the device.  This bit is only active if AutoAckControlBits (register 00005, bit 0) is set to "0".  0: Not acknowledged 1: Acknowledged. |
|         | Bit 11:<br>PitPump2PumpDownAck | Bool   | Indicates if a PitPump2PumpDown control bit is acknowledged by the device.  This bit is only active if AutoAckControlBits (register 00005, bit 0) is set to "0".  0: Not acknowledged 1: Acknowledged. |
|         | Bit 12:<br>PitPump3PumpDownAck | Bool   | Indicates if a PitPump3PumpDown control bit is acknowledged by the device.  This bit is only active if AutoAckControlBits (register 00005, bit 0) is set to "0".  0: Not acknowledged 1: Acknowledged. |
|         | Bit 13:<br>PitPump4PumpDownAck | Bool   | Indicates if a PitPump4PumpDown control bit is acknowledged by the device.  This bit is only active if AutoAckControlBits (register 00005, bit 0) is set to "0".  0: Not acknowledged 1: Acknowledged. |
|         | Bit 0:<br>AlarmInPumpOrPit     | Bool   | Main status of warning(s). 0: No active warnings. 1: One or more active warnings.                                                                                                    |
| 00202   | Bit 1:<br>WarningInPumpOrPit   | Bool   | Main status of alarm(s). 0: No active alarms. 1: One or more active alarms.                                                                                                    |
|         | Bit 2:<br>ManualControlStatus  | Bool   | Main status of manual pump control. 0: No manual pump control enabled (full "Auto") 1: Manual pump control enabled (partly or completely).                                                             |
|         | Bit 3: RESERVED                | -      | -                                                                                                    |
| 00203   | PitMode                        | Enum   | Pit mode. 0: Single-pit mode 1: Multi-pit mode. See section 10.4 Single-pit and multi-pit mode.                                                                                                    |
| 00204   | SinglePitStopLevel             | 0.01 m | Stop level, pit. Used in single-pit mode only. Pit mode: 0. Pit mode is set in register 00203.                                                                                                    |
| 00205   | SinglePitStartLevelMax         | 0.01 m | Start level max., pit. Used in single-pit mode only. Pit mode: 0. Pit mode is set in register 00203.                                                                                                   |
| 00206   | SinglePitStartLevelBand        | 0.01 m | Start level band, pit. Used in single-pit mode only. Pit mode: 0. Pit mode is set in register 00203.                                                                                                   |
| 00207   | SinglePitHighWaterLevel        | 0.01 m | High water level, pit. Used in single-pit mode only. Pit mode: 0. Pit mode is set in register 00203.                                                                                                   |
| 00208   | MultiPitPump1StopLevel         | 0.01 m | Stop level, pump 1. Used in multi-pit mode only. Pit mode: 1. Pit mode is set in register 00203.                                                                                                    |
| 00209   | MultiPitPump1StartLevelMax     | 0.01 m | Start level max., pump 1. Used in multi-pit mode only. Pit mode: 1. Pit mode is set in register 00203.                                                                                                 |
| 00210   | MultiPitPump1StartLevelBand    | 0.01 m | Start level band, pump 1. Used in multi-pit mode only. Pit mode: 1. Pit mode is set in register 00203.                                                                                                 |
| 00211   | MultiPitPump1HighWaterLevel    | 0.01 m | Actual high water level, pump 1. Used in multi-pit mode only. Pit mode: 1. Pit mode is set in register 00203.                                                                                          |
| 00212   | MultiPitPump2StopLevel         | 0.01 m | Stop level, pump 2. Used in multi-pit mode only. Pit mode: 1. Pit mode is set in register 00203.                                                                                                    |
| 00213   | MultiPitPump2StartLevelMax     | 0.01 m | Start level max., pump 2. Used in multi-pit mode only. Pit mode: 1. Pit mode is set in register 00203.                                                                                                 |
| 00214   | MultiPitPump2StartLevelBand    | 0.01 m | Start level band, pump 2. Used in multi-pit mode only. Pit mode: 1. Pit mode is set in register 00203.                                                                                                 |
| 00215   | MultiPitPump2HighWaterLevel    | 0.01 m | High water level, pump 2. Used in multi-pit mode only. Pit mode: 1. Pit mode is set in register 00203.                                                                                                 |
| 00216   | MultiPitPump3StopLevel         | 0.01 m | Stop level, pump 3. Used in multi-pit mode only. Pit mode: 1. Pit mode is set in register 00203.                                                                                                    |
| 00217   | MultiPitPump3StartLevelMax     | 0.01 m | Start level max., pump 3. Used in multi-pit mode only. Pit mode: 1. Pit mode is set in register 00203.                                                                                                 |
| 00218   | MultiPitPump3StartLevelBand    | 0.01 m | Start level band, pump 3. Used in multi-pit mode only. Pit mode: 1. Pit mode is set in register 00203.                                                                                                 |

| Address | Register name               | Scale  | Description                                                                                            |
|---------|-----------------------------|--------|----------------------------------------------------------------------------------------------------|
| 00219   | MultiPitPump3HighWaterLevel | 0.01 m | High water level, pump 3. Used in multi-pit mode only. Pit mode: 1. Pit mode is set in register 00203. |
| 00220   | MultiPitPump4StopLevel      | 0.01 m | Stop level, pump 4. Used in multi-pit mode only. Pit mode: 1. Pit mode is set in register 00203.       |
| 00221   | MultiPitPump4StartLevelMax  | 0.01 m | Start level max., pump 4. Used in multi-pit mode only. Pit mode: 1. Pit mode is set in register 00203. |
| 00222   | MultiPitPump4StartLevelBand | 0.01 m | Start level band, pump 4. Used in multi-pit mode only. Pit mode: 1. Pit mode is set in register 00203. |
| 00223   | MultiPitPump4HighWaterLevel | 0.01 m | High water level, pump 4. Used in multi-pit mode only. Pit mode: 1. Pit mode is set in register 00203. |
| 00224   | PitPump1OperationMode       | Enum   | Operating mode of pump 1. 0: "Auto" mode 1: Started 2: Stopped.                                        |
| 00225   | PitPump2OperationMode       | Enum   | Operating mode of pump 2. 0: "Auto" mode 1: Started 2: Stopped.                                        |
| 00226   | PitPump3OperationMode       | Enum   | Operating mode of pump 3. 0: "Auto" mode 1: Started 2: Stopped.                                        |
| 00227   | PitPump4OperationMode       | Enum   | Operating mode of pump 4. 0: "Auto" mode 1: Started 2: Stopped.                                        |
| 00228   | AlarmCode                   | Enum   | A Grundfos-specific alarm code.<br>See section 14.2 CIU 262.                                           |
| 00229   | WarningCode                 | Enum   | A Grundfos-specific warning code.<br>See section 14.2 CIU 262.                                         |
|         | Bit 0:<br>Pitpump1Present   | Bool   | Presence of pump 1. 0: Not present 1: Present.                                                         |
| 00230   | Bit 1:<br>Pitpump2Present   | Bool   | Presence of pump 2. 0: Not present 1: Present.                                                         |
| 00200   | Bit 2:<br>Pitpump3Present   | Bool   | Presence of pump 3. 0: Not present 1: Present.                                                         |
|         | Bit 3:<br>Pitpump4Present   | Bool   | Presence of pump 4. 0: Not present 1: Present.                                                         |
|         | Bit 0:<br>Pitpump1Running   | Bool   | Running state of pump 1. 0: Not running 1: Running.                                                    |
| 00231   | Bit 1:<br>Pitpump2Running   | Bool   | Running state of pump 2. 0: Not running 1: Running.                                                    |
| 00201   | Bit 2:<br>Pitpump3Running   | Bool   | Running state of pump 3. 0: Not running 1: Running.                                                    |
|         | Bit 3:<br>Pitpump4Running   | Bool   | Running state of pump 4. 0: Not running 1: Running.                                                    |
|         | Bit 0:<br>Pitpump1Alarm     | Bool   | Alarm state of pump 1.<br>0: No alarm<br>1: Alarm.                                                     |
| 00232   | Bit 1:<br>Pitpump2Alarm     | Bool   | Alarm state of pump 2.<br>0: No alarm<br>1: Alarm.                                                     |
| 00202   | Bit 2:<br>Pitpump3Alarm     | Bool   | Alarm state of pump 3.<br>0: No alarm<br>1: Alarm.                                                     |
|         | Bit 3:<br>Pitpump4Alarm     | Bool   | Alarm state of pump 4.<br>0: No alarm<br>1: Alarm.                                                     |

| Address        | Register name                        | Scale    | Description                                                                                                    |
|----------------|--------------------------------------|----------|----------------------------------------------------------------------------------------------------|
|                | Bit 0:<br>Pitpump1CommFault          | Bool     | Indicates if there is a communication fault on pump 1. 0: No fault 1: Fault.                                                                                                    |
| 00233          | Bit 1:<br>Pitpump2CommFault          | Bool     | Indicates if there is a communication fault on pump 2. 0: No Fault 1: Fault.                                                                                                    |
| 00233          | Bit 2:<br>Pitpump3CommFault          | Bool     | Indicates if there is a communication fault on pump 3. 0: No fault 1: Fault.                                                                                                    |
|                | Bit 3:<br>Pitpump4CommFault          | Bool     | Indicates if there is a communication fault on pump 4. 0: No fault 1: Fault.                                                                                                    |
| 00234          | OperatingMode                        | Enum     | Used in single-pit mode only. Pit mode: 0.  Operating mode of the pump pit. 0: Standby 1: Startup delay 2: Pumping (level control) 5: Stopped (level control) 9: Manuel control (all enabled pumps in manual control mode) 11: Mains supply failure 13: Alarm on all enabled pumps 14: All pumps out of operation. |
|                | Bit 0: WarningInPumpOrPit            |          | Main status of warning(s).  0: No warning(s)  1: Warning(s) on a pump or in the pit.                                                                                                    |
| 00235          | Bit 1: AlarmInPumpOrPit              |          | Main status of alarm(s). 0: No alarm(s) 1: Alarm(s) on a pump or in the pit.                                                                                                    |
|                | Bit 2: RESERVED                      |          | -                                                                                                    |
|                | Bit 3: ManualControlStatus           |          | Main status of manual pump control.  0: No manual pump control enabled (full "Auto")  1: Manual pump control enabled (partly or completely).                                                                                                    |
| 00236          | SignalLevelActual                    | 1 %      | Actual level of cellular network signal. CIM 260 only                                                                                                    |
| 00237          | SignalLevelAverage                   | 1 %      | Average level of cellular network signal. CIM 260 only                                                                                                    |
| 00238<br>00239 | IPAddressHI<br>IPAddressLO           | Unscaled | IP address for data communication. CIM 260 only                                                                                                    |
|                | Bit 0: AlarmBitsExternalFault        |          | External fault signal                                                                                                    |
|                | Bit 1: AlarmBitsCommunicationFault   |          | Communication fault, pump                                                                                                    |
|                | Bit 2: RESERVED                      |          | -                                                                                                    |
|                | Bit 3: AlarmBitsPump1Fault           |          | Pump 1 fault                                                                                                    |
| 00240          | Bit 4: AlarmBitsPump2Fault           |          | Pump 2 fault                                                                                                    |
|                | Bit 5: AlarmBitsPump3Fault           |          | Pump 3 fault                                                                                                    |
|                | Bit 6: AlarmBitsPump4Fault           |          | Pump 4 fault                                                                                                    |
|                | Bit 7: AlarmBitsSensorLimit2Exceeded |          | Sensor limit 2 exceeded (High level)                                                                                                    |
|                | Bit 8: AlarmBitsSetupConflict        |          | Setup conflict                                                                                                    |
|                | Bit 0: RESERVED                      |          | -                                                                                                    |
|                | Bit 1: WarningBitsCommunicationFault |          | Communication fault, pump                                                                                                    |
| 00241          | Bit 2: WarningBitsVerificationError  |          | Verification error, code area (ROM, FLASH)                                                                                                    |
|                | Bit 3 -7: RESERVED                   |          | -                                                                                                    |
|                | Bit 8: WarningBits.SetupConflict     |          | Setup conflict                                                                                                    |

# 9.7 Pit data register block

Registers in this block can be read by means of function codes 0x03 and/or 0x04. It is not possible to write to these registers. 0xFFFF indicates that the data value is not available.

| Address        | Register name                        | Scale    | Description                                                                                                    |
|----------------|--------------------------------------|----------|----------------------------------------------------------------------------------------------------|
| 00301          | WaterLevel                           | 0.01 m   | Average of the pit water level as estimated by the pumps. Used in single-pit mode only. Pit mode: 0. Pit mode is set in register 00203.                                                                                                    |
| 00302          | MaxWaterLevel                        | 0.01 m   | Maximum value that the pit water level has had. Can be reset with register 00101, bit 1: ResetHistory. Used in single-pit mode only. Pit mode: 0. Pit mode is set in register 00203.                                                                                  |
| 00303<br>00304 | PowerHI<br>PowerLO                   | 1 W      | Pit power consumption.                                                                                                    |
| 00305<br>00306 | EnergyTripCntHI<br>EnergyTripCntLO   | 1 kWh    | Pit energy consumption. Can be reset with register 00101, bit 1: ResetHistory.                                                                                                    |
| 00307<br>00308 | OnTimeCntHI<br>OnTimeCntLO           | 1 minute | Power-on time for the CIU. Cannot be reset.                                                                                                    |
| 00309<br>00310 | OprTimeTripCntHI<br>OprTimeTripCntLO | 1 minute | Pit operating time where one or more pumps have been operating. Can be reset with register 00101, bit 1: ResetHistory.                                                                                                    |
| 00311          | PumpOperationTimePct                 | 0.01 %   | Percentage of time where one or more pumps have been operating within the last 30 days.  Can be reset with register 00101, bit 1: ResetHistory.  Used in single-pit mode only. Pit mode: 0. Pit mode is set in register 00203.                                        |
| 00312          | MultiPumpOperationTimePct            | 0.01 %   | Percentage of the pump operating time where more than one pump have been operating within the last 30 days.  Can be reset with register 00101, bit 1: ResetHistory.  Used in single-pit mode only. Pit mode: 0. Pit mode is set in register 00203.                    |
| 00313          | MultiPumpOperationTimeMax            | 1 second | Logged value of maximum pump operating time where more than one pump have been operating continuously within the last 30 days.  Can be reset with register 00101, bit 1: ResetHistory.  Used in single-pit mode only. Pit mode: 0. Pit mode is set in register 00203. |
| 00314          | DigitalInput                         | Bits     | Digital inputs.                                                                                                    |

# 9.8 Pump 1 register block

All register values are read-only, and 0xFFFF indicates that the data value is not available.

| Address        | Register name                                                          | Scale    | Description                                                                                                    |
|----------------|------------------------------------------------------------------------|----------|----------------------------------------------------------------------------------------------------|
| 00401          | Pump1.MotorTemperature                                                 | 0.01 K   | Motor temperature, pump 1.                                                                                                    |
| 00402          | Pump1.ElectronicTemperature                                            | 0.01 K   | Electronics temperature, pump 1.                                                                                                    |
| 00403          | Pump1.AverageLineVoltage                                               | 0.1 V    | Average supply voltage, pump 1.                                                                                                    |
| 00404          | Pump1.AverageLineCurrent                                               | 0.1 A    | Average supply current, pump 1.                                                                                                    |
| 00405          | Pump1.AverageLineCurrentLatest                                         | 0.1 A    | Average supply current the last time pump 1 was operating.                                                                                        |
| 00406          | Pump1.LineFrequency                                                    | 0.1 Hz   | Frequency of power supply, pump 1.                                                                                                    |
| 00407          | Pump1.PhaseSequence                                                    | Bool     | Phase sequence of power supply, pump 1.                                                                                                    |
| 00408          | Pump1.CosPhi                                                           | 0.01     | Power factor, pump 1.                                                                                                    |
| 00409          | Pump1.Power                                                            | 1 W      | Power consumption, pump 1.                                                                                                    |
| 00410<br>00411 | Pump1.EnergyTripCounterHI<br>Pump1.EnergyTripCounterLO                 | 1 kWh    | Energy consumption, pump 1. Can be reset with register 00101, bit 2: PitPump1ResetHistory.                                                        |
| 00412          | Pump1.WaterLevel                                                       | 0.01 m   | Water level as estimated by pump 1.                                                                                                    |
| 00413          | Pump1.WaterLevelMax                                                    | 0.01 m   | Logged maximum value of water level, pump 1. Can be reset with register 00101, bit 2: PitPump1ResetHistory.                                       |
| 00414          | Pump1.MaxContinousTime                                                 | 1 minute | Logged maximum value of continuous operating time within the last 30 days, pump 1. Can be reset with register 00101, bit 2: PitPump1ResetHistory. |
| 00415<br>00416 | Pump1.TotalPoweredTimeHI<br>Pump1.TotalPoweredTimeLO                   | 1 minute | Total time that pump 1 has been powered on. Used as time stamp for alarms in the alarm log the moment the alarm appears.                          |
| 00417<br>00418 | Pump1.OperationTimeHI<br>Pump1.OperationTimeLO                         | 1 minute | Total time that pump 1 has been operating.                                                                                                    |
| 00419<br>00420 | Pump1.OperationTimeTripCounterHI<br>Pump1.OperationTimeTripCounterLO   | 1 minute | Trip counter of the total time that pump 1 has been operating. Can be reset with register 00101, bit 2: PitPump1ResetHistory.                     |
| 00421<br>00422 | Pump1.NumberOfStartsHI<br>Pump1.NumberOfStartsLO                       | Unscaled | Total number of starts, pump 1.                                                                                                    |
| 00423<br>00424 | Pump1.NumberOfStartsTripCounterHI<br>Pump1.NumberOfStartsTripCounterLO | Unscaled | Trip counter of total number of starts, pump 1.                                                                                                   |
| 00425          | Pump1.AlarmCode                                                        | Unscaled | Grundfos-specific alarm code, pump 1.<br>See section 14.2 CIU 262.                                                                                |
| 00426          | Pump1.WarningCode                                                      | Unscaled | Grundfos-specific warning code, pump 1.<br>See section 14.2 CIU 262.                                                                              |
| 00427          | Pump1.OperatingMode                                                    | Bits     | Operating mode of pump 1. 0: "Auto" mode (power-on default) 1: Forced start 2: Forced stop.                                                       |
|                | Bit 0: Subpump1AlarmsPhaseSequence                                     |          | Phase sequence reversed                                                                                                    |
|                | Bit 1: Subpump1AlarmsOvervoltage                                       |          | Overvoltage                                                                                                    |
|                | Bit 2: Subpump1AlarmsUndervoltage                                      |          | Undervoltage                                                                                                    |
|                | Bit 3: Subpump1AlarmsOverload                                          |          | Overload                                                                                                    |
|                | Bit 4: Subpump1AlarmsBlockedMotor                                      |          | Blocked motor/pump                                                                                                    |
|                | Bit 5: Subpump1AlarmsAlarmBit5                                         |          | -                                                                                                    |
| 0.400          | Bit 6: Subpump1AlarmsMotorTemperature                                  |          | Motor temperature                                                                                                    |
| 00428          | Bit 7: Subpump1AlarmsElectronicTemperature                             |          | Temperature, control electronics                                                                                                    |
|                | Bit 8: Subpump1AlarmsTermoRelay1                                       |          | Temperature relay 1 in motor, for example Klixon                                                                                                  |
|                | Bit 9: Subpump1AlarmsTermoRelay2                                       |          | Temperature relay 2 in motor, for example thermistor                                                                                              |
|                | Bit 10: Subpump1AlarmsVerificationError                                |          | Verification error, code area (ROM, FLASH)                                                                                                    |
|                | Bit 11: Subpump1AlarmsAlarmBit11                                       |          | -                                                                                                    |
|                | Bit 12: Subpump1AlarmsSensorFault                                      |          | Sensor fault                                                                                                    |
|                | Bit 13: Subpump1AlarmsAlarmBit13                                       |          |                                                                                                    |

| Address | Register name                                | Scale | Description                                          |
|---------|----------------------------------------------|-------|------------------------------------------------------|
|         | Bit 0: Subpump1WarningsWarningsPhaseSequence |       | Phase sequence reversed                              |
|         | Bit 1: Subpump1WarningsOvervoltage           |       | Overvoltage                                          |
|         | Bit 2: Subpump1WarningsUndervoltage          |       | Undervoltage                                         |
|         | Bit 3: Subpump1WarningsOverload              |       | Overload                                             |
|         | Bit 4: Subpump1WarningsBlockedMotor          |       | Blocked motor or pump                                |
|         | Bit 5: Subpump1WarningsAlarmBit5             |       | -                                                    |
| 00400   | Bit 6: Subpump1WarningsMotorTemperature      |       | Motor temperature                                    |
| 00429   | Bit 7: Subpump1WarningsElectronicTemperature |       | Temperature, control electronics                     |
|         | Bit 8: Subpump1WarningsTermoRelay1           |       | Temperature relay 1 in motor, for example Klixon     |
|         | Bit 9: Subpump1WarningsTermoRelay2           |       | Temperature relay 2 in motor, for example thermistor |
|         | Bit 10: Subpump1WarningsVerificationError    |       | Verification error, code area (ROM, FLASH)           |
|         | Bit 11: Subpump1WarningsAlarmBit11           |       | -                                                    |
|         | Bit 12: Subpump1WarningsSensorFault          |       | Sensor fault                                         |
|         | Bit 13: Subpump1WarningsAlarmBit13           |       | -                                                    |

# 9.9 Pump 2 register block

All register values are read-only, and 0xFFFF indicates that the data value is not available.

|                                                                                                    | Address | Register name                              | Scale    | Description                                                        |
|----------------------------------------------------------------------------------------------------|---------|--------------------------------------------|----------|--------------------------------------------------------------------|
| 00453         Pump2 AverageLineVoltage         0.1 V         Average supply current, pump 2.           00454         Pump2 AverageLineCurrent         0.1 A         Average supply current by large pump 2.           00455         Pump2 LineFrequency         0.1 Hz         Frequency of power supply, pump 2.           00456         Pump2 PasseSequence         Bob         Phase Sequence of power supply, pump 2.           00457         Pump2 PasseSequence         Bob         Phase Sequence of power supply, pump 2.           00458         Pump2 Power         1 W         Power factor, pump 2.           00458         Pump2 Power         1 W         Power catcor, pump 2.           00459         Pump2 Power         1 W         Power consumption, pump 2.           00460         Pump2 EnergyTripCounterLO         1 KWh         Can be resed with register 00101, bit 3:           00461         Pump2 WaterLevell         0.01 m         Water level as estimated by pump 2.           00462         Pump2 WaterLevelMax         0.01 m         Water level as estimated by pump 2.           00463         Pump2 WaterLevelMax         0.01 m         Water level as estimated by pump 2.           00464         Pump2 WaterLevelMax         1 minute         Logged maximum value of water level, pump 2.           00465         Pump2 Max Cont                                                                                                    | 00451   | Pump2.MotorTemperature                     | 0.01 K   | Motor temperature, pump 2.                                         |
| 00453         Pump2 AverageLineVoltage         0.1 V         Average supply current, pump 2.           00454         Pump2 AverageLineCurrent         0.1 A         Average supply current by large pump 2.           00455         Pump2 LineFrequency         0.1 Hz         Frequency of power supply, pump 2.           00456         Pump2 PasseSequence         Bob         Phase Sequence of power supply, pump 2.           00457         Pump2 PasseSequence         Bob         Phase Sequence of power supply, pump 2.           00458         Pump2 Power         1 W         Power factor, pump 2.           00458         Pump2 Power         1 W         Power catcor, pump 2.           00459         Pump2 Power         1 W         Power consumption, pump 2.           00460         Pump2 EnergyTripCounterLO         1 KWh         Can be resed with register 00101, bit 3:           00461         Pump2 WaterLevell         0.01 m         Water level as estimated by pump 2.           00462         Pump2 WaterLevelMax         0.01 m         Water level as estimated by pump 2.           00463         Pump2 WaterLevelMax         0.01 m         Water level as estimated by pump 2.           00464         Pump2 WaterLevelMax         1 minute         Logged maximum value of water level, pump 2.           00465         Pump2 Max Cont                                                                                                    | 00452   | Pump2.ElectronicTemperature                | 0.01 K   | Electronics temperature, pump 2.                                   |
| 00455         Pump2.LineFrequency         0.1 A         Average supply current the last time pump 2 was operating.           00456         Pump2.PhaseSequence         Bob Phase sequence of power supply, pump 2.           00457         Pump2.PhaseSequence         Bob Phase sequence of power supply, pump 2.           00458         Pump2.Deorem Power         1 W Power factor, pump 2.           00459         Pump2.EnergyTripCountert I         1 W Power consumption, pump 2.           00460         Pump2.EnergyTripCountert O         1 W Power consumption, pump 2.           00461         Pump2.EnergyTripCountert O         1 W Power consumption, pump 2.           00462         Pump2.EnergyTripCountert O         1 W Power consumption, pump 2.           00463         Pump2.EnergyTripCountert O         1 W Power consumption, pump 2.           00464         Pump2.Water Level Wax         0.01 m Vater level as estimated by pump 2.           00463         Pump2.Water Level Wax         0.01 m Vater level as estimated by pump 2.           00464         Pump2.MaxContinous Time         1 minute           00465         Pump2.MaxContinous Time         1 minute           00466         Pump2.MaxContinous Time         1 minute           00467         Pump2.TotalPowered Timel I         1 minute         Total time that pump 2 has been operating.                                                                                                    | 00453   | Pump2.AverageLineVoltage                   | 0.1 V    | Average supply voltage, pump 2.                                    |
| 0.1 Hz                                                                                                    | 00454   | Pump2.AverageLineCurrent                   | 0.1 A    | Average supply current, pump 2.                                    |
| 00457         Pump2 PhaseSequence         Bool         Phase sequence of power supply, pump 2.           00458         Pump2 Power         1 W         Power factor, pump 2.           004095         Pump2 Power         1 W         Power consumption, pump 2.           00401         Pump2 EnergyTripCounterLD         1 kWh         Chergy consumption, pump 2.           00402         Pump2 WaterLevel         0.01 m         Water level sea estimated by pump 2.           00403         Pump2 WaterLevelMax         0.01 m         Water level sea estimated by pump 2.           00404         Pump2 WaterLevelMax         0.01 m         Water level sea estimated by pump 2.           00404         Pump2 WaterLevelMax         0.01 m         Water level sea estimated by pump 2.           00404         Pump2 WaterLevelMax         0.01 m         Water level sea estimated by pump 2.           00404         Pump2 WaterLevelMax         0.01 m         Water level sea estimated by pump 2.           00404         Pump2 MacContinousTime         1 minute         Logged maximum value of continuous operating time within the last of the pump 2 has been powered on.           00460         Pump2 TotalPoweredTimeLD         1 minute         Total time that pump 2 has been powered on.           00461         Pump2 TotalPoweredTimeLD         1 minute         Total time that p                                                                                                    | 00455   | Pump2.AverageLineCurrentLatest             | 0.1 A    | Average supply current the last time pump 2 was operating.         |
| 00458         Pump2 CosPhi         0.01         Power factor, pump 2.           00469         Pump2 Power         1 W         Power consumption, pump 2.           004601         Pump2 EnergyTripCounterHI Pump2 EnergyTripCounterHI Pump2 EnergyTr                                                                                                    | 00456   | Pump2.LineFrequency                        | 0.1 Hz   | Frequency of power supply, pump 2.                                 |
| Douglast   Pump2 Power   1 W   Power consumption, pump 2.                                                                                                    | 00457   | Pump2.PhaseSequence                        | Bool     | Phase sequence of power supply, pump 2.                            |
| Dump2   Dump2   EnergyTripCounterH   Pump2   EnergyTripCounterHO   Name   Pump2   EnergyTripCounterHO   Name   Pump2   Pump2 | 00458   | Pump2.CosPhi                               | 0.01     | Power factor, pump 2.                                              |
| Pump2_EnergyTripCountertO   1km   Can be reset with register 00101, bit 3: Plump2EnergyTripCountertO   Pump2_EnergyTripCountertO   Pump2_EnergyTripCounterO   Pump2_EnergyTripCounterO   Pump2_EnergyTripCounterO | 00459   | Pump2.Power                                | 1 W      | Power consumption, pump 2.                                         |
| Dougle                                                                                                    |         |                                            | 1 kWh    | Can be reset with register 00101, bit 3:                           |
| Pump2   WaterLevelMax   D.0.1 m   Can be reset with register 00101, bit 3: PilPump2ResetHistory.                                                                                                    | 00462   | Pump2.WaterLevel                           | 0.01 m   | Water level as estimated by pump 2.                                |
| Dump2.MaxContinousTime                                                                                                    | 00463   | Pump2.WaterLevelMax                        | 0.01 m   | Can be reset with register 00101, bit 3:                           |
| Doubt                                                                                                    | 00464   | Pump2.MaxContinousTime                     | 1 minute | the last 30 days, pump 2. Can be reset with register 00101, bit 3: |
| Double                                                                                                    |         | •                                          | 1 minute | Used as time stamp for alarms in the alarm log the moment          |
| Dump2.OperationTimeTripCounterHo   1 minute   Trip counter of the total time that pump 2 has been operating.   Can be reset with register 00101, bit 3: PitPump2ResetHistory.                                                                                                    |         | ·                                          | 1 minute | Total time that numn 2 has been operating                          |
| Dump2.OperationTimeTripCounterH   Dump2.OperationTimeTripCounterLO                                                                                                    | 00468   | Pump2.OperationTimeLO                      | Timilate |                                                                    |
| Dump2.NumberOfStartsTripCounterH   Dump2.NumberOfStartsTripCounterH   Dump2.NumberOfStartsTripCounterLO   Duscaled   Trip counter of total number of starts, pump 2.                                                                                                    |         | • •                                        | 1 minute | operating. Can be reset with register 00101, bit 3:                |
| 00474         Pump2.NumberOfStartsTripCounterLO         Unscaled         Trip counter of total number of starts, pump 2.           00475         Pump2.AlarmCode         Unscaled         Grundfos-specific alarm code, pump 2. See section 14.2 CIU 262.           00476         Pump2.WarningCode         Unscaled         Grundfos-specific warning code, pump 2. See section 14.2 CIU 262.           00477         Pump2.OperatingMode         Doerating mode of pump 2. Operating mode of pump 2. Operati                                                                                                    |         | •                                          | Unscaled | Total number of starts, pump 2.                                    |
| Pump2.MarningCode   Unscaled   See section 14.2 ClU 262.                                                                                                    |         |                                            | Unscaled | Trip counter of total number of starts, pump 2.                    |
| Pump2. WarningCode  Pump2. OperatingMode  Pump2. OperatingMode  Bits  Operating mode of pump 2.  Operating mode (power-on default)  1: Forced start  2: Forced stop.  Phase sequence reversed  Bit 1: Subpump2AlarmsPhaseSequence  Bit 2: Subpump2AlarmsUndervoltage  Overvoltage  Bit 3: Subpump2AlarmsOverload  Bit 4: Subpump2AlarmsOverload  Overload  Bit 5: Subpump2AlarmsBlockedMotor  Bit 5: Subpump2AlarmsAlarmBit5  Bit 6: Subpump2AlarmsMotorTemperature  Bit 7: Subpump2AlarmsMotorTemperature  Bit 7: Subpump2AlarmsElectronicTemperature  Bit 8: Subpump2AlarmsElectronicTemperature  Bit 9: Subpump2AlarmsTermoRelay1  Bit 9: Subpump2AlarmsTermoRelay2  Temperature relay 1 in motor, for example Klixon  Temperature relay 2 in motor, for example thermistor  Verification error, code area (ROM, FLASH)  Bit 11: Subpump2AlarmsAlarmBit11  -  Bit 12: Subpump2AlarmsSensorFault  Sensor fault                                                                                                    | 00475   | Pump2.AlarmCode                            | Unscaled |                                                                    |
| Pump2.OperatingMode  Bits  0: "Auto" mode (power-on default) 1: Forced start 2: Forced stop.  Phase sequence reversed  Bit 0: Subpump2AlarmsPhaseSequence  Bit 1: Subpump2AlarmsOvervoltage  Overvoltage  Bit 2: Subpump2AlarmsUndervoltage  Bit 3: Subpump2AlarmsOverload  Overload  Bit 4: Subpump2AlarmsBlockedMotor  Bit 5: Subpump2AlarmsBlockedMotor  Bit 6: Subpump2AlarmsAlarmBit5  -  Bit 6: Subpump2AlarmsMotorTemperature  Bit 7: Subpump2AlarmsElectronicTemperature  Bit 8: Subpump2AlarmsElectronicTemperature  Bit 9: Subpump2AlarmsTermoRelay1  Temperature relay 1 in motor, for example Klixon  Temperature relay 2 in motor, for example thermistor  Verification error, code area (ROM, FLASH)  Bit 11: Subpump2AlarmsAlarmBit11  -  Bit 12: Subpump2AlarmsSensorFault  Sensor fault                                                                                                    | 00476   | Pump2.WarningCode                          | Unscaled |                                                                    |
| Bit 1: Subpump2AlarmsOvervoltage Overvoltage Bit 2: Subpump2AlarmsUndervoltage Undervoltage Bit 3: Subpump2AlarmsOverload Overload Bit 4: Subpump2AlarmsBlockedMotor Blocked motor/pump Bit 5: Subpump2AlarmsAlarmBit5 - Bit 6: Subpump2AlarmsMotorTemperature Motor temperature Bit 7: Subpump2AlarmsElectronicTemperature Temperature, control electronics Bit 8: Subpump2AlarmsTermoRelay1 Temperature relay 1 in motor, for example Klixon Bit 9: Subpump2AlarmsTermoRelay2 Temperature relay 2 in motor, for example thermistor Verification error, code area (ROM, FLASH) Bit 11: Subpump2AlarmsAlarmBit11 - Bit 12: Subpump2AlarmsSensorFault Sensor fault                                                                                                    | 00477   | Pump2.OperatingMode                        | Bits     | 0: "Auto" mode (power-on default) 1: Forced start                  |
| Bit 2: Subpump2AlarmsUndervoltage Undervoltage  Bit 3: Subpump2AlarmsOverload Overload  Bit 4: Subpump2AlarmsBlockedMotor Blocked motor/pump  Bit 5: Subpump2AlarmsAlarmBit5 -  Bit 6: Subpump2AlarmsMotorTemperature Motor temperature  Bit 7: Subpump2AlarmsElectronicTemperature Temperature, control electronics  Bit 8: Subpump2AlarmsTermoRelay1 Temperature relay 1 in motor, for example Klixon  Bit 9: Subpump2AlarmsTermoRelay2 Temperature relay 2 in motor, for example thermistor  Bit 10: Subpump2AlarmsVerificationError Verification error, code area (ROM, FLASH)  Bit 11: Subpump2AlarmsAlarmBit11 -  Bit 12: Subpump2AlarmsSensorFault Sensor fault                                                                                                    |         | Bit 0: Subpump2AlarmsPhaseSequence         |          | Phase sequence reversed                                            |
| Bit 3: Subpump2AlarmsOverload  Bit 4: Subpump2AlarmsBlockedMotor  Bit 5: Subpump2AlarmsAlarmBit5  Bit 6: Subpump2AlarmsMotorTemperature  Bit 7: Subpump2AlarmsElectronicTemperature  Bit 8: Subpump2AlarmsTermoRelay1  Bit 9: Subpump2AlarmsTermoRelay2  Bit 10: Subpump2AlarmsVerificationError  Bit 11: Subpump2AlarmsAlarmBit11  Bit 12: Subpump2AlarmsSensorFault  Overload  Blocked motor/pump  Motor temperature  Femperature, control electronics  Temperature relay 1 in motor, for example Klixon  Temperature relay 2 in motor, for example thermistor  Verification error, code area (ROM, FLASH)  Bit 11: Subpump2AlarmsAlarmBit11  Sensor fault                                                                                                    |         | Bit 1: Subpump2AlarmsOvervoltage           |          | Overvoltage                                                        |
| Bit 4: Subpump2AlarmsBlockedMotor Bit 5: Subpump2AlarmsAlarmBit5 - Bit 6: Subpump2AlarmsMotorTemperature Bit 7: Subpump2AlarmsElectronicTemperature Bit 8: Subpump2AlarmsTermoRelay1 Temperature relay 1 in motor, for example Klixon Bit 9: Subpump2AlarmsTermoRelay2 Temperature relay 2 in motor, for example thermistor Bit 10: Subpump2AlarmsVerificationError Verification error, code area (ROM, FLASH) Bit 11: Subpump2AlarmsSensorFault Sensor fault                                                                                                    |         | Bit 2: Subpump2AlarmsUndervoltage          |          | Undervoltage                                                       |
| Bit 5: Subpump2AlarmsAlarmBit5 - Bit 6: Subpump2AlarmsMotorTemperature Motor temperature Bit 7: Subpump2AlarmsElectronicTemperature Temperature, control electronics Bit 8: Subpump2AlarmsTermoRelay1 Temperature relay 1 in motor, for example Klixon Bit 9: Subpump2AlarmsTermoRelay2 Temperature relay 2 in motor, for example thermistor Bit 10: Subpump2AlarmsVerificationError Verification error, code area (ROM, FLASH) Bit 11: Subpump2AlarmsAlarmBit11 - Bit 12: Subpump2AlarmsSensorFault Sensor fault                                                                                                    |         | Bit 3: Subpump2AlarmsOverload              |          | Overload                                                           |
| Bit 6: Subpump2AlarmsMotorTemperature Motor temperature  Bit 7: Subpump2AlarmsElectronicTemperature Temperature, control electronics  Bit 8: Subpump2AlarmsTermoRelay1 Temperature relay 1 in motor, for example Klixon  Bit 9: Subpump2AlarmsTermoRelay2 Temperature relay 2 in motor, for example thermistor  Bit 10: Subpump2AlarmsVerificationError Verification error, code area (ROM, FLASH)  Bit 11: Subpump2AlarmsAlarmBit11 -  Bit 12: Subpump2AlarmsSensorFault Sensor fault                                                                                                    |         | Bit 4: Subpump2AlarmsBlockedMotor          |          | Blocked motor/pump                                                 |
| Bit 7: Subpump2AlarmsElectronicTemperature  Bit 8: Subpump2AlarmsTermoRelay1  Bit 9: Subpump2AlarmsTermoRelay2  Bit 10: Subpump2AlarmsVerificationError  Bit 11: Subpump2AlarmsAlarmBit11  Bit 12: Subpump2AlarmsSensorFault  Sensor fault                                                                                                    |         | Bit 5: Subpump2AlarmsAlarmBit5             |          | <del>-</del>                                                       |
| Bit 7: Subpump2AlarmsElectronicTemperature  Bit 8: Subpump2AlarmsTermoRelay1  Bit 9: Subpump2AlarmsTermoRelay2  Bit 10: Subpump2AlarmsVerificationError  Bit 11: Subpump2AlarmsAlarmBit11  Bit 12: Subpump2AlarmsSensorFault  Temperature relay 1 in motor, for example Klixon  Temperature relay 2 in motor, for example thermistor  Verification error, code area (ROM, FLASH)  -  Bit 12: Subpump2AlarmsSensorFault  Sensor fault                                                                                                    | 00478   | Bit 6: Subpump2AlarmsMotorTemperature      |          | Motor temperature                                                  |
| Bit 9: Subpump2AlarmsTermoRelay2  Temperature relay 2 in motor, for example thermistor  Bit 10: Subpump2AlarmsVerificationError  Verification error, code area (ROM, FLASH)  Bit 11: Subpump2AlarmsAlarmBit11  -  Bit 12: Subpump2AlarmsSensorFault  Sensor fault                                                                                                    |         | Bit 7: Subpump2AlarmsElectronicTemperature |          | Temperature, control electronics                                   |
| Bit 10: Subpump2AlarmsVerificationError  Verification error, code area (ROM, FLASH)  Bit 11: Subpump2AlarmsAlarmBit11  Bit 12: Subpump2AlarmsSensorFault  Sensor fault                                                                                                    |         | Bit 8: Subpump2AlarmsTermoRelay1           |          | Temperature relay 1 in motor, for example Klixon                   |
| Bit 11: Subpump2AlarmsAlarmBit11 - Bit 12: Subpump2AlarmsSensorFault Sensor fault                                                                                                    |         | Bit 9: Subpump2AlarmsTermoRelay2           |          | Temperature relay 2 in motor, for example thermistor               |
| Bit 12: Subpump2AlarmsSensorFault Sensor fault                                                                                                    |         | Bit 10: Subpump2AlarmsVerificationError    |          | Verification error, code area (ROM, FLASH)                         |
|                                                                                                    |         | Bit 11: Subpump2AlarmsAlarmBit11           |          | -                                                                  |
| Bit 13: Subpump2AlarmsAlarmBit13 -                                                                                                    | •       | Bit 12: Subpump2AlarmsSensorFault          |          | Sensor fault                                                       |
|                                                                                                    |         | Bit 13: Subpump2AlarmsAlarmBit13           |          | -                                                                  |

| Address | Register name                                | Scale | Description                                          |
|---------|----------------------------------------------|-------|------------------------------------------------------|
|         | Bit 0: Subpump2WarningsWarningsPhaseSequence |       | Phase sequence reversed                              |
|         | Bit 1: Subpump2WarningsOvervoltage           |       | Overvoltage                                          |
|         | Bit 2: Subpump2WarningsUndervoltage          |       | Undervoltage                                         |
|         | Bit 3: Subpump2WarningsOverload              |       | Overload                                             |
|         | Bit 4: Subpump2WarningsBlockedMotor          |       | Blocked motor or pump                                |
|         | Bit 5: Subpump2WarningsAlarmBit5             |       | -                                                    |
| 00479   | Bit 6: Subpump2WarningsMotorTemperature      |       | Motor temperature                                    |
| 00479   | Bit 7: Subpump2WarningsElectronicTemperature |       | Temperature, control electronics                     |
|         | Bit 8: Subpump2WarningsTermoRelay1           |       | Temperature relay 1 in motor, for example Klixon     |
|         | Bit 9: Subpump2WarningsTermoRelay2           |       | Temperature relay 2 in motor, for example thermistor |
|         | Bit 10: Subpump2WarningsVerificationError    |       | Verification error, code area (ROM, FLASH)           |
|         | Bit 11: Subpump2WarningsAlarmBit11           |       | -                                                    |
|         | Bit 12: Subpump2WarningsSensorFault          |       | Sensor fault                                         |
|         | Bit 13: Subpump2WarningsAlarmBit13           |       | -                                                    |

# 9.10 Pump 3 register block

All register values are read-only, and 0xFFFF indicates that the data value is not available.

| Address        | Register name                                                     | Scale    | Description                                                                                                    |
|----------------|-------------------------------------------------------------------|----------|----------------------------------------------------------------------------------------------------|
| 00501          | Pump3.MotorTemperature                                            | 0.01 K   | Motor temperature, pump 3.                                                                                                    |
| 00502          | Pump3.ElectronicTemperature                                       | 0.01 K   | Electronics temperature, pump 3.                                                                                                    |
| 00503          | Pump3.AverageLineVoltage                                          | 0.1 V    | Average supply voltage, pump 3.                                                                                                    |
| 00504          | Pump3.AverageLineCurrent                                          | 0.1 A    | Average supply current, pump 3.                                                                                                    |
| 00505          | Pump3.AverageLineCurrentLatest                                    | 0.1 A    | Average supply current the last time pump 3 was operating.                                                                                        |
| 00506          | Pump3.LineFrequency                                               | 0.1 Hz   | Frequency of power supply, pump 3.                                                                                                    |
| 00507          | Pump3.PhaseSequence                                               | Bool     | Phase sequence of power supply, pump 3.                                                                                                    |
| 00508          | Pump3.CosPhi                                                      | 0.01     | Power factor, pump 3.                                                                                                    |
| 00509          | Pump3.Power                                                       | 1 W      | Power consumption, pump 3.                                                                                                    |
| 00510<br>00511 | Pump3.EnergyTripCounterHI<br>Pump3.EnergyTripCounterLO            | 1 kWh    | Energy consumption, pump 3. Can be reset with register 00101, bit 4: PitPump3ResetHistory.                                                        |
| 00512          | Pump3.WaterLevel                                                  | 0.01 m   | Water level as estimated by pump 3.                                                                                                    |
| 00513          | Pump3.WaterLevelMax                                               | 0.01 m   | Logged maximum value of water level, pump 3. Can be reset with register 00101, bit 4: PitPump3ResetHistory.                                       |
| 00514          | Pump3.MaxContinousTime                                            | 1 minute | Logged maximum value of continuous operating time within the last 30 days, pump 3. Can be reset with register 00101, bit 4: PitPump3ResetHistory. |
| 00515<br>00516 | Pump3.TotalPoweredTimeHI<br>Pump3.TotalPoweredTimeLO              | 1 minute | Total time that pump 3 has been powered on. Used as time stamp for alarms in the alarm log the moment the alarm appears.                          |
| 00517<br>00518 | Pump3.OperationTimeHI Pump3.OperationTimeLO                       | 1 minute | Total time that pump 3 has been operating.                                                                                                    |
| 00519<br>00520 | Pump3.OperationTimeTripCounterHI Pump3.OperationTimeTripCounterLO | 1 minute | Trip counter of the total time that pump 3 has been operating. Can be reset with register 00101, bit 4: PitPump3ResetHistory.                     |
| 00521<br>00522 | Pump3.NumberOfStartsHI<br>Pump3.NumberOfStartsLO                  | Unscaled | Total number of starts, pump 3.                                                                                                    |
| 00523          | Pump3.NumberOfStartsTripCounterHI                                 | Hassalad | Trin country of total numbers of starts, number 2                                                                                                 |
| 00524          | Pump3.NumberOfStartsTripCounterLO                                 | Unscaled | Trip counter of total number of starts, pump 3.                                                                                                   |
| 00525          | Pump3.AlarmCode                                                   | Unscaled | Grundfos-specific alarm code, pump 3.<br>See section 14.2 CIU 262.                                                                                |
| 00526          | Pump3.WarningCode                                                 | Unscaled | Grundfos-specific warning code, pump 3. See section 14.2 CIU 262.                                                                                 |
| 00527          | Pump3.OperatingMode                                               | Bits     | Operating mode of pump 3. 0: "Auto" mode (power-on default) 1: Forced start 2: Forced stop.                                                       |
|                | Bit 0: Subpump3AlarmsPhaseSequence                                |          | Phase sequence reversed                                                                                                    |
|                | Bit 1: Subpump3AlarmsOvervoltage                                  |          | Overvoltage                                                                                                    |
|                | Bit 2: Subpump3AlarmsUndervoltage                                 |          | Undervoltage                                                                                                    |
|                | Bit 3: Subpump3AlarmsOverload                                     |          | Overload                                                                                                    |
|                | Bit 4: Subpump3AlarmsBlockedMotor                                 |          | Blocked motor/pump                                                                                                    |
|                | Bit 5: Subpump3AlarmsAlarmBit5                                    |          | -                                                                                                    |
| 20529          | Bit 6: Subpump3AlarmsMotorTemperature                             |          | Motor temperature                                                                                                    |
| 00528          | Bit 7: Subpump3AlarmsElectronicTemperature                        |          | Temperature, control electronics                                                                                                    |
|                | Bit 8: Subpump3AlarmsTermoRelay1                                  |          | Temperature relay 1 in motor, for example Klixon                                                                                                  |
|                | Bit 9: Subpump3AlarmsTermoRelay2                                  |          | Temperature relay 2 in motor, for example thermistor                                                                                              |
|                | Bit 10: Subpump3AlarmsVerificationError                           |          | Verification error, code area (ROM, FLASH)                                                                                                    |
|                | Bit 11: Subpump3AlarmsAlarmBit11                                  |          | -                                                                                                    |
|                | Bit 12: Subpump3AlarmsSensorFault                                 |          | Sensor fault                                                                                                    |
|                | Bit 13: Subpump3AlarmsAlarmBit13                                  |          | -                                                                                                    |

| Address | Register name                                | Scale | Description                                          |
|---------|----------------------------------------------|-------|------------------------------------------------------|
|         | Bit 0: Subpump3WarningsWarningsPhaseSequence |       | Phase sequence reversed                              |
|         | Bit 1: Subpump3WarningsOvervoltage           |       | Overvoltage                                          |
|         | Bit 2: Subpump3WarningsUndervoltage          |       | Undervoltage                                         |
|         | Bit 3: Subpump3WarningsOverload              |       | Overload                                             |
|         | Bit 4: Subpump3WarningsBlockedMotor          |       | Blocked motor or pump                                |
|         | Bit 5: Subpump3WarningsAlarmBit5             |       | -                                                    |
| 00520   | Bit 6: Subpump3WarningsMotorTemperature      |       | Motor temperature                                    |
| 00529   | Bit 7: Subpump3WarningsElectronicTemperature |       | Temperature, control electronics                     |
|         | Bit 8: Subpump3WarningsTermoRelay1           |       | Temperature relay 1 in motor, for example Klixon     |
|         | Bit 9: Subpump3WarningsTermoRelay2           |       | Temperature relay 2 in motor, for example thermistor |
|         | Bit 10: Subpump3WarningsVerificationError    |       | Verification error, code area (ROM, FLASH)           |
|         | Bit 11: Subpump3WarningsAlarmBit11           |       | -                                                    |
|         | Bit 12: Subpump3WarningsSensorFault          |       | Sensor fault                                         |
|         | Bit 13: Subpump3WarningsAlarmBit13           |       | -                                                    |

# 9.11 Pump 4 register block

All register values are read-only, and 0xFFFF indicates that the data value is not available.

| Address        | Register name                                                       | Scale    | Description                                                                                                    |
|----------------|---------------------------------------------------------------------|----------|----------------------------------------------------------------------------------------------------|
| 00551          | Pump4.MotorTemperature                                              | 0.01 K   | Motor temperature, pump 4.                                                                                                    |
| 00552          | Pump4.ElectronicTemperature                                         | 0.01 K   | Electronics temperature, pump 4.                                                                                                    |
| 00553          | Pump4.AverageLineVoltage                                            | 0.1 V    | Average supply voltage, pump 4.                                                                                                    |
| 00554          | Pump4.AverageLineCurrent                                            | 0.1 A    | Average supply current, pump 4.                                                                                                    |
| 00555          | Pump4.AverageLineCurrentLatest                                      | 0.1 A    | Average supply current the last time pump 4 was operating.                                                                                        |
| 00556          | Pump4.LineFrequency                                                 | 0.1 Hz   | Frequency of power supply, pump 4.                                                                                                    |
| 00557          | Pump4.PhaseSequence                                                 | Bool     | Phase sequence of power supply, pump 4.                                                                                                    |
| 00558          | Pump4.CosPhi                                                        | 0.01     | Power factor, pump 4.                                                                                                    |
| 00559          | Pump4.Power                                                         | 1 W      | Power consumption, pump 4.                                                                                                    |
| 00560<br>00561 | Pump4.EnergyTripCounterHI<br>Pump4.EnergyTripCounterLO              | 1 kWh    | Energy consumption, pump 4.  Can be reset with register 00101, bit 5:  PitPump4ResetHistory.                                                      |
| 00562          | Pump4.WaterLevel                                                    | 0.01 m   | Water level as estimated by pump 4.                                                                                                    |
| 00563          | Pump4.WaterLevelMax                                                 | 0.01 m   | Logged maximum value of water level, pump 4. Can be reset with register 00101, bit 5: PitPump4ResetHistory.                                       |
| 00564          | Pump4.MaxContinousTime                                              | 1 minute | Logged maximum value of continuous operating time within the last 30 days, pump 4. Can be reset with register 00101, bit 5: PitPump4ResetHistory. |
| 00565<br>00566 | Pump4.TotalPoweredTimeHI<br>Pump4.TotalPoweredTimeLO                | 1 minute | Total time that pump 4 has been powered on. Used as time stamp for alarms in the alarm log the moment the alarm appears.                          |
| 00567<br>00568 | Pump4.OperationTimeHI<br>Pump4.OperationTimeLO                      | 1 minute | Total time that pump 4 has been operating.                                                                                                    |
| 00569<br>00570 | Pump4.OperationTimeTripCounterHI Pump4.OperationTimeTripCounterLO   | 1 minute | Trip counter of the total time that pump 4 has been operating. Can be reset with register 00101, bit 5: PitPump4ResetHistory.                     |
| 00571<br>00572 | Pump4.NumberOfStartsHI<br>Pump4.NumberOfStartsLO                    | Unscaled | Total number of starts, pump 4.                                                                                                    |
| 00573<br>00574 | Pump4.NumberOfStartsTripCounterHI Pump4.NumberOfStartsTripCounterLO | Unscaled | Trip counter of total number of starts, pump 4.                                                                                                   |
| 00575          | Pump4.AlarmCode                                                     | Unscaled | Grundfos-specific alarm code, pump 4.<br>See section 14.2 CIU 262.                                                                                |
| 00576          | Pump4.WarningCode                                                   | Unscaled | Grundfos-specific warning code, pump 4.<br>See section 14.2 CIU 262.                                                                              |
| 00577          | Pump4.OperatingMode                                                 | Bits     | Operating mode of pump 4. 0: "Auto" mode (power-on default) 1: Forced start 2: Forced stop.                                                       |
|                | Bit 0: Subpump4AlarmsPhaseSequence                                  |          | Phase sequence reversed                                                                                                    |
|                | Bit 1: Subpump4AlarmsOvervoltage                                    |          | Overvoltage                                                                                                    |
|                | Bit 2: Subpump4AlarmsUndervoltage                                   |          | Undervoltage                                                                                                    |
|                | Bit 3: Subpump4AlarmsOverload                                       |          | Overload                                                                                                    |
|                | Bit 4: Subpump4AlarmsBlockedMotor                                   |          | Blocked motor or pump                                                                                                    |
|                | Bit 5: Subpump4AlarmsAlarmBit5                                      |          | -                                                                                                    |
| 00505          | Bit 6: Subpump4AlarmsMotorTemperature                               |          | Motor temperature                                                                                                    |
| 00528          | Bit 7: Subpump4AlarmsElectronicTemperature                          |          | Temperature, control electronics                                                                                                    |
|                | Bit 8: Subpump4AlarmsTermoRelay1                                    |          | Temperature relay 1 in motor, for example Klixon                                                                                                  |
|                | Bit 9: Subpump4AlarmsTermoRelay2                                    |          | Temperature relay 2 in motor, for example thermistor                                                                                              |
|                | Bit 10: Subpump4AlarmsVerificationError                             |          | Verification error, code area (ROM, FLASH)                                                                                                    |
|                | Bit 11: Subpump4AlarmsAlarmBit11                                    |          | -                                                                                                    |
|                | Bit 12: Subpump4AlarmsSensorFault                                   |          | Sensor fault                                                                                                    |
|                | Bit 13: Subpump4AlarmsAlarmBit13                                    |          | -                                                                                                    |
|                |                                                                     |          |                                                                                                    |

| Address | Register name                                | Scale | Description                                          |
|---------|----------------------------------------------|-------|------------------------------------------------------|
|         | Bit 0: Subpump4WarningsWarningsPhaseSequence |       | Phase sequence reversed                              |
|         | Bit 1: Subpump4WarningsOvervoltage           |       | Overvoltage                                          |
|         | Bit 2: Subpump4WarningsUndervoltage          |       | Undervoltage                                         |
|         | Bit 3: Subpump4WarningsOverload              |       | Overload                                             |
|         | Bit 4: Subpump4WarningsBlockedMotor          |       | Blocked motor or pump                                |
|         | Bit 5: Subpump4WarningsAlarmBit5             |       | -                                                    |
| 00529   | Bit 6: Subpump4WarningsMotorTemperature      |       | Motor temperature                                    |
| 00529   | Bit 7: Subpump4WarningsElectronicTemperature |       | Temperature, control electronics                     |
|         | Bit 8: Subpump4WarningsTermoRelay1           |       | Temperature relay 1 in motor, for example Klixon     |
|         | Bit 9: Subpump4WarningsTermoRelay2           |       | Temperature relay 2 in motor, for example thermistor |
|         | Bit 10: Subpump4WarningsVerificationError    |       | Verification error, code area (ROM, FLASH)           |
|         | Bit 11: Subpump4WarningsAlarmBit11           |       | -                                                    |
|         | Bit 12: Subpump4WarningsSensorFault          |       | Sensor fault                                         |
|         | Bit 13: Subpump4WarningsAlarmBit13           |       | -                                                    |

# 9.12 Alarm simulation register block

See alarm simulation example in section 10.3 Alarm simulation example.

| Address | Register name                 | Scale | Description                                                                                 |
|---------|-------------------------------|-------|---------------------------------------------------------------------------------------------|
| 00701   | Simulation.AlarmCode          | Enum  | The Grundfos-specific alarm code to simulate. See section 14.2 CIU 262.                     |
| 00702   | Simulation.WarningCode        | Enum  | The Grundfos-specific warning code to simulate. See section 14.2 CIU 262.                   |
| 00703   | Bit 0:<br>Simulation.Activate | Bool  | Activation of alarm or warning simulation. 0: Deactivate simulation 1: Activate simulation. |
| 00704   | Bit 0:<br>Simulation.Active   | Bool  | Status of alarm or warning simulation. 0: Simulation not active 1: Simulation active.       |

# 9.13 User register block

| Address     | Register name | Scale    | Description                                                                                                    |
|-------------|---------------|----------|----------------------------------------------------------------------------------------------------|
| 00751-00800 | UserRegisters | Unscaled | This area is for device labelling by the user. The CIU unit will not modify this area. The user area values are stored in the device and remain after a power-off. |

# 10. Detailed descriptions of registers

## 10.1 Separation of reads and writes

This functional profile supports Modbus holding registers, which means that registers can be both read and written. By default, most of the register values meant for writing by the Modbus master is also updated by the CIU unit itself to reflect the actual value used by CIU.

Differences arise due to internal value limitations and because some settings and control values can have other sources, for example service port and display that can change the actual values. To avoid such conflicts, the profile has the option of read and write separation with the option Config.ReadWriteSeparation (register 00006, bit 1 = 1). Using this option means that all writing registers [W] use an associated reading location [R] where the resulting status of the writing always can be verified. In this case, reading and writing never takes place via the same registers, Alarm simulation registers being the only exceptions. Reading a writing register only means reading what has previously been written to the Modbus interface, and in the general case this will not reflect what value the CIU unit is actually using.

#### Example 1

Setting and reading overflow level with ReadWriteSeparation disabled [default].

The user writes a new value to SinglePitStopLevel (register00102).

The resulting overflow level is then read from SinglePitStopLevel (register 00102).

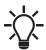

ReadWriteSeparation is disabled by default.

### Example 2

Setting and reading overflow level with ReadWriteSeparation enabled.

The user writes a new value to SinglePitStopLevel (register 00102).

The resulting overflow level is then read from SinglePitStopLevel (register 00204), hence separating reads from writes.

#### 10.2 Control bit acknowledgement

All control bits in the functional profile are triggered on the rising edge of a bit. The system supports two different approaches to control bit acknowledgement: Auto and manual.

The AutoAckControlBits setting (register 00005) sets the desired approach:

#### 0: Disabled.

Control bits are not automatically lowered when accepted by the device. The user must lower the control bit manually before the control bit can be triggered again. When a control bit is accepted by the device, the corresponding control bit acknowledgement is raised, and the user can lower the control bit.

#### Enabled.

Control bits are automatically lowered when accepted by the device, so the user does not have to lower it manually [default].

#### Example 1

ResetAlarm with auto-acknowledgement enabled [default].

The user sets the PitControl.ResetAlarm control bit (register 00101, bit 0) to 1 to reset an alarm. When accepted by the slave, the PitControl.ResetAlarm control bit is automatically reset to 0. The user can then set the PitControl.ResetAlarm control bit to 1 again to reset an alarm again.

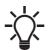

AutoAckEnabled is the default setting.

## Example 2

ResetAlarm with auto-acknowledgement disabled.

The user sets the PitControl.ResetAlarm control bit (register 00101, bit 0) to 1 to reset an alarm. When accepted by the slave, the AcknowledgeRegister.ResetAlarmAck (register 00201, bit 0) is set to 1, and the PitControl.ResetAlarm is still 1. The user must then manually set PitControl.ResetAlarm to 0 before another alarm can be reset. When doing so, the

AcknowledgeRegister.ResetAlarmAck will revert to 0 as well.

## 10.3 Alarm simulation example

It is possible to simulate alarms or warnings for testing purposes. This is done by writing to one of the following registers:

- Simulation.AlarmCode (register 00701)
- Simulation.WarningCode (register 00702)

and afterwards activate simulation with the Simulation. Activate function (register 00703, bit 0). The simulated alarm or warning is indicated as a real alarm or warning, but system operation is not influenced. The Simulation.Active (register 00704, bit 0) can be used to check whether simulation is active or not. By writing a 0 to Simulation.Activate, the simulation is deactivated.

Procedure to simulate an alarm:

- Write the value 51 to register 00701 to simulate a "Blocked motor/pump" alarm.
- Activate alarm simulation by writing 1 to Simulation.Activate (register 00703).

## 10.4 Single-pit and multi-pit mode

## 10.4.1 Single-pit mode

In single-pit mode, all pumps connected to the CIU unit are installed in the same pit. The electronics in the pumps ensure that the load is automatically distributed among the pumps, meaning pump alternation or operation in parallel, if necessary.

Actual pit mode can be read from register 00203.

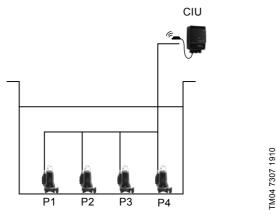

Fig. 18 Single-pit mode

## 10.4.2 Multi-pit mode

In multi-pit mode, all pumps connected to the CIU unit are installed in separate pump pits. One CIU can monitor up to four pits. The pumps operate as individual pumps.

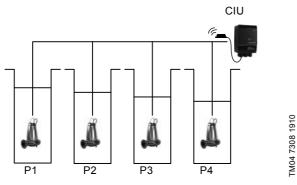

Fig. 19 Multi-pit mode

In multi-pit mode, the CIU unit does not regard the connected pumps as one system, but as four systems with their own settings.

CIU will not monitor parameter mismatch between pumps or calculate common pit parameters.

Switching between single-pit and multi-pit mode can only be done via the Grundfos PC Tool Water Utility for sewage applications or with a Grundfos remote control (Service mode). Details can be found in the SEG AUTO  $_{ADAPT}$  multi-pit application note.

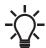

It is not possible to combine single-pit mode and multi-pit mode.

# 11. CIU 202 Modbus RTU commissioning, step-by-step guides

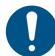

If the sensor configuration is changed, restart CIU XX2 unit to ensure a correct scaling of the sensor value.

# 11.1 Hardware setup, CIU 202

| Step    | Action                                                                                                    |
|---------|----------------------------------------------------------------------------------------------------|
| 1       | Complete the system configuration. This can be done either via Grundfos GO Remote or Grundfos PC Tool Wastewater.                                                                            |
| 2       | Select the Modbus slave address (1-247).                                                                                                    |
| 3       | Select the transmission speed of the Modbus slave.                                                                                                    |
| 4       | Select parity and stop bits of the Modbus slave (even parity with 1 stop bit or no parity with 2 stop bits).                                                                                 |
| 5       | If necessary, set line termination.                                                                                                    |
| 6       | Connect the necessary cables from CIU 202 to the Modbus network.                                                                                                    |
| 7       | Connect the power supply cable to CIU 202, and switch the unit on.                                                                                                    |
| 8       | Confirm that the GENIbus LED is permanently green and that the Modbus LED is either off, if no master is actively polling the slave, or flashing green, indicating error-free communication. |
| CIU 202 | s now ready to be accessed via the Modbus network.                                                                                                    |

# 11.2 Hardware setup, CIU 262 call-up connection

| Step | Action                                                                                                    |  |
|------|----------------------------------------------------------------------------------------------------|--|
| 1    | Connect the communication cables from CIU 260 to the wastewater pumps. See CIU quick guide instruction.                                                                                                    |  |
| 2    | Fit an antenna to the CIM module SMA connector. See section 6.1.1 Fitting a cellular antenna.                                                                                                    |  |
| 3    | Insert the SIM card in the CIM 260. See section 6.1.2 Inserting the SIM card.                                                                                                    |  |
| 4    | Connect the mains cable to CIU 262 and power on the CIU 262. See the CIU quick guide instruction.                                                                                                    |  |
| 5    | Power on the Grundfos product                                                                                                    |  |
| 6    | Observe that LED2 turns permanently green indicating that CIM 260 is fitted correctly in the CIU unit. See section 6.2 LEDs.                                                                                                    |  |
| 7    | Observe that LED1 blinks yellow and changes to yellow pulsing after approximately 30 s, indicating that the cellular network connection is working. See section 6.2 LEDs.  By making a call-up from a phone the connection can be verified, LED1 turns permanently yellow. |  |
| 8    | To configure CIU 262 for a call-up connection, follow the instructions in the "CIM 260 SMS commands installation and operating instructions", which you can find in Grundfos Product Center.                                                                               |  |
| 9    | To verify the settings after completion, use the SMS command "SMSSETTINGS".                                                                                                    |  |

# 11.3 Hardware setup, CIU 262 data connection

| Step | Action                                                                                                    |  |
|------|----------------------------------------------------------------------------------------------------|--|
| 1    | Connect the communication cables from CIU 262 to the wastewater pumps. See CIU quick guide instruction.                                                       |  |
| 2    | Fit an antenna to the CIM module SMA connector. See section 6.1.1 Fitting a cellular antenna.                                                                 |  |
| 3    | Insert the SIM card in CIM 260. See section 6.1.2 Inserting the SIM card.                                                                                     |  |
| 4    | Connect the mains cable to CIU 262, and power on the CIU 262. See the CIU quick-guide instruction                                                             |  |
| 5    | Power on the Grundfos product.                                                                                                    |  |
| 6    | Observe that LED2 turns permanently green, indicating that CIM 260 is fitted correctly in the CIU unit. See section 6.2 LEDs.                                 |  |
| 7    | Observe that LED1 blinks yellow and changes to yellow pulsing after approximately 30 s, indicating that the data connection is working. See section 6.2 LEDs. |  |
| 8    | To configure CIM 260 for a data connection, follow the instructions in the "CIM 260 SMS commands", which you can download from Grundfos Product Center.       |  |

# 11.4 CIU 502 Modbus TCP communication setup

| Step | Action                                                                                                    |
|------|----------------------------------------------------------------------------------------------------|
| 1    | Check that both CIU 502 and the wastewater pump are powered off.                                                                                                    |
| 2    | Remove the front cover of the CIU 502 unit.                                                                                                    |
| 3    | Select position 1 at the CIM 500 module protocol rotary switch. See section 7.2 Setting the Industrial Ethernet protocol.                                                                                    |
| 4    | Connect the communication cables from CIU 502 to the wastewater pump. See CIU quick guide.                                                                                                    |
| 5    | Power on the CIU 502 unit and the wastewater pump, and observe LED2 turn permanently green and LED1 remaining off.                                                                                           |
| 6    | Connect one of the CIU 502 ethernet ports (RJ45) to a PC using an ethernet cable.                                                                                                    |
| 7    | Configure the PC ethernet port to the same subnetwork as CIM 500, for example 192.168.1.1 and the subnet mask to 255.255.255.0. See section <i>A.1 How to configure an IP address on your PC</i> on page 57. |
| 8    | Open your internet browser and make contact to the CIM 500 webserver.  Default address: 192.168.1.100                                                                                                    |
| 9    | Log in to the webserver. Default: User name: admin Password: Grundfos                                                                                                    |
| 10   | In the menu column to the left select: Configuration > Real time ethernet protocol                                                                                                    |
| 11   | Type in an IP address belonging to the same subnet as your PC, for example 192.168.1.2.                                                                                                    |
| 12   | Type in the subnet mask 255.255.255.0, and leave the rest of the settings at their factory default values.                                                                                                   |
| 13   | Click [Submit] to transfer the new settings and close the webbrowser.                                                                                                    |

CIU 502 is now ready to be accessed from a Modbus TCP master via one of its ethernet ports. Use the IP address selected under step 10. The Modbus address (Unit ID) in the Modbus TCP telegram is not used.

- The CIU 502 LED 1 flashes green when Modbus TCP communication takes place.
- · You can use the two ethernet ports to daisy chain CIM 500 modules.
- It is possible to have connection to the webserver simultaneously with a connection to a Modbus TCP master.
- It is possible to have connection to more Modbus TCP masters simultaneously, for example to have connection to PC Tool CIM/CIU while connected to another Modbus TCP master.

# 12. Detailed descriptions of functionality

## 12.1 Call-up

## 12.1.1 Call-up functional description

The call-up function is used for SCADA system communication via the cellular network. Connection is established when the SCADA system dials CIU 262. CIU 262 automatically 'picks up the phone' and waits for data traffic in the form of Modbus RTU telegrams.

If legal data traffic is not initiated within one minute, CIU 262 hangs up the line. This silence timeout is active during the whole communication session. Whenever the SCADA system has completed the Modbus communication, it hangs up the line. This is detected by CIU 262, which also hangs up the line, and the call-up communication session is thereby completed. See fig. 20.

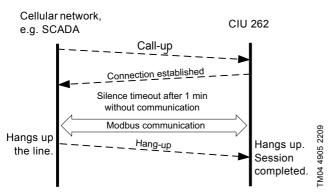

Fig. 20 Illustration of a call-up session

## 12.1.2 SCADA PIN code protection

It is always possible to get read access via Modbus, but if CIU 262 is SCADA PIN-code protected (GeneralStatus register 00029, bit 0: 1), write access requires that the correct PIN code (ScadaPinCode, register 00011) is written. Writing the correct PIN code triggers the write access control, and write access is opened, which can be verified with GeneralStatus, register 00029, bit 1: 1).

For call-up connections with PIN code protection, the ScadaPinCode register has to be written each time a new call-up is made.

## 12.1.3 Call-up options setup

To prepare CIU 262 for Modbus communication with a SCADA system via a call-up connection, some settings have to be made via SMS commands:

 Setting a SCADA PIN code: SETSCADACODE <access code> enables write access protection.

Default is an empty SCADA PIN code, meaning no protection.

 Activating the SCADA PIN code: SCADACODE <ON | OFF>.

Default is "Off".

 Selecting the Modbus address: MODBUSADDR <1-247>

Default value is 231.

To verify the SCADA settings after completion, use the SMS command "SCADA".

For details about the use of SMS commands, see "CIM 260 SMS commands", which you can download from Grundfos Product Center

## 12.2 APN

### 12.2.1 What is APN and Modbus TCP?

An APN connection (Access Point Name) is a wireless, 'always on' connection that remains active as long as CIU 262 is within range of the service. With it, it is possible to establish a wireless connection to the Internet and thus enable a remote connection to a SCADA system computer or another PC application.

The APN connection itself takes care of the wireless data transfer via the cellular network. It plays the same role as ethernet in a wired network. We will refer to an APN connection as a data connection, and it also makes use of the TCP/IP protocol, which enables easy integration with the Internet. The Modbus TCP protocol is used on the application layer communicating with a TCP port number (default 502). The difference when compared to the fieldbus protocol Modbus RTU is the exclusion of the 16-bit CRC checksum and the adding of a Modbus application program header as illustrated in fig. 21.

## 12.2.2 Subscription

You have to select the service provider and the technical solution that best suits your system, and it must be based on static IP addressing. You will get the following from the service provider:

- · A Subscriber Identity Module (SIM card).
- An Access Point Name (APN), for example "Internet".
- · A fixed user name that cannot be changed by the user.
- A fixed password that cannot be changed by the user.
- A static IP address.

Solutions based on a VPN (Virtual Private Network) involve the use of special routers, for example GRE (Generic Routing Encapsulation) routers, which you will also get from the service provider.

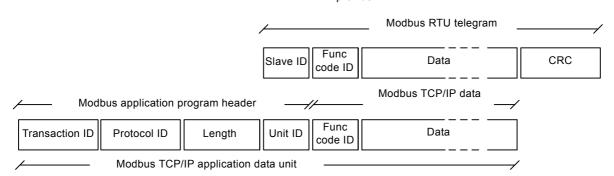

Fig. 21 Modbus TCP telegram

TM04 4907 2209

## 12.2.3 Installation

To prepare CIU 262 for data communication, configure some settings via SMS commands:

- Select Access Point Name: APN <ascii string> This is always mandatory.
- · Select Username:

USERNAME <ascii string>

The need for a user name depends on your operator and the type of subscription.

· Select Password:

PASSWORD <ascii string>

The need for a password depends on your operator and the type of subscription.

Some advanced APN-related settings have default values that usually work, but in special cases, it might be necessary to change some of them. This is also done via SMS commands.

· Select Authentication:

AUTHENTICATION <NORMAL | SECURE>
Only used by some service providers. Default value is "Normal".

 Select Connection type: CONNECTION <SERVER | CLIENT | DISABLE> Default value is "Server".

 Set data roaming: DATAROAMING: <ON | OFF> Default value is "Off".

 Select Modbus TCP port number: MODBUSPORT <port number> Default value is 502.

 Select GENIpro port number: GENIPROPORT <port number> Default value is 49152. This is only relevant when using Grundfos PC Tools.

It is possible to configure the APN connection with a single multiparameter command:

- SETAPN <parameter 1, parameter 2, parameter 3, ...>
  - - - - - - - - - - - - - - - - - - - - - - - - - - - - - - - - - - - - - - - - - - - - - - - - - - - - - - - - - - - - - - - - - - - - - - - - - - - - - - - - - - - - - - - - - - - - - - - - - - - - - - - - - - - - - - - - - - - - - - - - - - - - - - - - - - - - - - - - - - - - - - - - - - -

## **Example**

## SETAPN

Grundfos.dk2.tdc,502,49888,Grundfos,4321,normal,server,off, 60 To verify the APN settings after completion, use the SMS command "APNSETTINGS". The command "APNSTATUS" can verify if the APN connection is working.

The connection states have the following meaning:

- "Detached": Trying to locate APN connection service.
- "Attached": APN connection service located.
- "Context active": IP address has been assigned, ready for a client to establish a socket connection.
- "Connected": A client has established a socket connection.
   The system is ready for TCP/IP data exchange, or already exchanging data.

For details about the use of SMS commands, see "CIM 260 SMS commands", which you can download from Grundfos Product Center.

## 12.2.4 Operation

When powering on CIU 262 with the correct APN settings, the following APN connection sequence takes place:

- CIU 262 locates the APN service. The connection state changes from "Detached" to "Attached".
- CIU 262 attempts to connect to the APN it has been given and requests an IP address. The base station looks through its record of legal SIM cards and finds the IP address associated with this SIM card to assign to CIU 262. After CIU 262 has got the IP address, the connection state changes to "Context active".
- CIU 262 is now ready for a client, for example SCADA system
  to establish a socket connection and begin TCP/IP data
  exchange. When a client connects CIU 262, the connection
  state changes to "Connected", and the cellular connection
  status LED1 indicates when data transfer takes place. See
  section 5.5 LEDs.

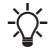

When no data is being transferred, the connection states "Attached", "Context active" and "Connected". All show the same LED1 status (short pulse).

A client, for example SCADA, establishes connection to CIU 262 by specifying the IP address and the TCP port 502. Data transfer is always initiated from the client in the form of a Modbus TCP telegram embedded in a TCP/IP frame and directed to TCP port 502. To the client software, the connection to CIU 262 is completely transparent.

The protection against unauthorised data access is high. The access to the APN network from the Internet can only take place via the VPN tunnel. See fig. 23. Moreover, data transfer requires a Modbus master client, knowledge of the Modbus functional profile and the use of a SCADA PIN code, if enabled.

CIU 262 supervises the APN connection system to ensure that it is still working. An automatic procedure ensures restarting of CIU 262 and repetition of the APN connection sequence in case a deadlock situation has occurred. It also closes down socket connections that are left open by the client and unused for more than 24 hours.

It is possible to use SMS communication while data communication is active. However, in the "Connected" state the delay time between reception and reply increases.

If the connection state is different from "Connected", it is possible to establish a call-up connection. When the call-up connection is established, APN data exchange is blocked until the call-up is terminated by the caller.

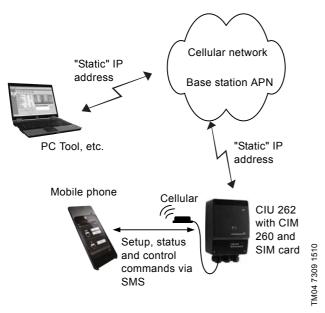

Fig. 22 Data connection from a PC to the CIU 262 directly

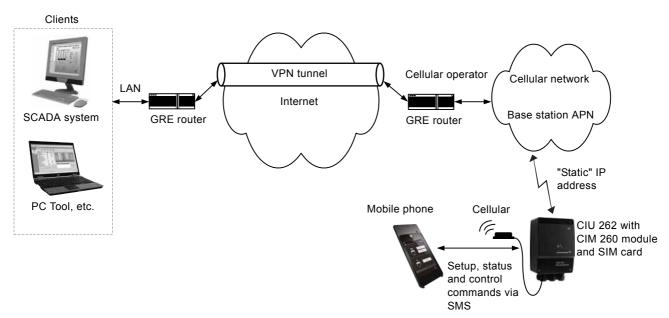

Fig. 23 Cellular connection via VPN tunnel

TM04 7129 1510

## 13. Modbus RTU telegram examples

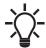

The Modbus data model states that registers numbered X are addressed in telegrams as X - 1, for example register 00104 (setpoint) is addressed as 00103 in a Modbus telegram.

Note that CRC fields are not shown in the following examples.

## 13.1 Modbus telegram overview

The maximum size of a Modbus RTU telegram is 256 bytes. Telegrams must be separated by a silent interval of at least 3.5 character times.

The standard Modbus RTU telegram format is shown in the table below

| Slave<br>address | Function code | Data           | CRC     |
|------------------|---------------|----------------|---------|
| 1 byte           | 1 byte        | 0 to 252 bytes | 2 bytes |

A telegram starts with the slave address occupying one byte. Then comes a variable-size data field. For each telegram, a CRC is calculated and appended to the telegram (two bytes total). All bytes in the telegram, except for the CRC itself, are included in the check.

Note that the CRC bytes are not shown in the examples in the following sections.

## 13.2 Read holding registers, 0x03

This function is used for reading holding registers from the slave. The request telegram specifies the starting address (the address of the first register to be read) and the number of holding registers to read. In the telegram, register addresses start from zero, meaning that registers numbered 0-16 are addressed as 0-15.

## Example of request from master to slave

| Field            | Value |
|------------------|-------|
| Address          | 0x01  |
| Function code    | 0x03  |
| Start address HI | 0x00  |
| Start address LO | 0x6B  |
| Quantity HI      | 0x00  |
| Quantity LO      | 0x03  |

In the request, the slave with address 1 is asked to deliver three contiguous registers starting from address 0x006b: 107, meaning register 108.

## Example of response from slave to master

| Field           | Value |
|-----------------|-------|
| Address         | 0x01  |
| Function code   | 0x03  |
| Byte count      | 0x06  |
| Register 108 HI | 0x00  |
| Register 108 LO | 0x01  |
| Register 109 HI | 0x00  |
| Register 109 LO | 0x01  |
| Register 110 HI | 0x00  |
| Register 110 LO | 0x01  |

In the response, the byte count is six since there are three registers of two bytes. All three registers hold the value of 0x0001.

## 13.3 Read input registers, 0x04

This function is used for reading input registers from the slave. Input registers are read-only registers by definition. The request telegram specifies the starting address, that is the address of the first register to be read, and the number of holding registers to read. In the telegram, register addresses start from zero, meaning that registers numbered 0-16 are addressed as 0-15.

## Example of request from master to slave

| Field            | Value |
|------------------|-------|
| Address          | 0x01  |
| Function code    | 0x04  |
| Start address HI | 0x10  |
| Start address LO | 0x10  |
| Quantity HI      | 0x00  |
| Quantity LO      | 0x03  |

In the request, the slave with address 1 is asked to deliver three contiguous registers starting from address 0x1010: 4112, meaning register 4113.

## Example of response from slave to master

| Field            | Value |
|------------------|-------|
| Address          | 0x01  |
| Function code    | 0x04  |
| Byte count       | 0x06  |
| Register 4113 HI | 0x22  |
| Register 4113 LO | 0x22  |
| Register 4114 HI | 0x22  |
| Register 4114 LO | 0x22  |
| Register 4115 HI | 0x22  |
| Register 4115 LO | 0x22  |

In the response, the byte count is six since there are three registers of two bytes. All three registers hold the value of 0x2222.

## 13.4 Write single register, 0x06

This function is used for writing a single holding register in the slave. The request telegram specifies the address of the register that is to be written. Register addresses start from zero, meaning that a register numbered 10 is addressed as 9.

The normal response is an echo of the request, indicating that the value was written

## Example of request from master to slave

| Field         | Value |
|---------------|-------|
| Address       | 0x01  |
| Function code | 0x06  |
| Address HI    | 0x10  |
| Address LO    | 0x00  |
| Value HI      | 0xAF  |
| Value LO      | 0xFE  |

In the request, the slave with address 1 is asked to write the value of 0xAFFE to the register at address 0x1000.

## Example of response from slave to master

| Field         | Value |
|---------------|-------|
| Address       | 0x01  |
| Function code | 0x06  |
| Address HI    | 0x10  |
| Address LO    | 0x00  |
| Value HI      | 0xAF  |
| Value LO      | 0xFE  |

The response is an echo of the request.

## 13.5 Write multiple registers, 0x10

This function is used for writing a block of contiguous holding registers in the slave. Register addresses start from zero, meaning that a register numbered 100 is addressed as 99.

## Example of request from master to slave

| Field            | Value |
|------------------|-------|
| Address          | 0x01  |
| Function code    | 0x10  |
| Start address HI | 0x00  |
| Start address LO | 0x20  |
| Quantity HI      | 0x00  |
| Quantity LO      | 0x02  |
| Byte count       | 0x04  |
| Register 33 HI   | 0x00  |
| Register 33 LO   | 0x01  |
| Register 34 HI   | 0xB0  |
| Register 34 LO   | 0xB0  |

In the request, the slave with address 1 is asked to write the value of 0x0001 to the register at address 0x0020 and the value of 0xB0B0 to the register at address 0x0021.

# Example of response from slave to master

| Field               | Value |
|---------------------|-------|
| Address             | 0x01  |
| Function code       | 0x10  |
| Start address HI    | 0x00  |
| Start address LO    | 0x20  |
| Quantity written HI | 0x00  |
| Quantity written LO | 0x02  |

The response returns the function code, starting address and quantity of registers written.

# 13.6 Diagnostics, 0x08

This function provides a test for checking the communication system between the master and the Grundfos slave. It contains a single-byte subcode to identify the test to be performed.

The following subcodes are supported:

| Subcode | Name                                                                                                    |
|---------|----------------------------------------------------------------------------------------------------|
| 0x00    | Return query data  Data in this request are to be echoed in the response. The response must be identical to the request, so this function is often used to verify Modbus communication.                                                                             |
| 0x01    | Restart communications All communication counters are cleared, and the device is restarted.                                                                                                    |
| 0x02    | Return diagnostics register Returns the 16-bit diagnostics register. See section 13.7 Diagnostics register interpretation.                                                                                                    |
| 0x04    | Force listen only Forces the device into listen-only mode. This effectively mutes the device, making it unable to communicate on the network. To bring the device back to normal mode, a "Restart communications" command (code 0x08, subcode 0x01) must be issued. |
| 0x0A    | Clear counters and diagnostics register Clears all counters and the diagnostics register (these are also cleared on power-up/restart).                                                                                                    |
| 0x0B    | Return bus message count Returns the number of messages detected by the slave.                                                                                                    |
| 0x0C    | Return bus CRC error count Returns the number of CRC errors in the slave.                                                                                                    |
| 0x0D    | Return bus exception count Returns the number of Modbus exception responses that the slave has transmitted.                                                                                                    |
| 0x0E    | Return slave message count Returns the number of messages that the slave has processed.                                                                                                    |
| 0x0F    | Return slave no response count Returns the number of messages for which the slave has sent no response.                                                                                                    |
| 0x12    | Return bus character overrun count Returns the number of overruns in the slave.                                                                                                    |
| 0x14    | Clear overrun counter Clears the overrun counter (this is also cleared on power-up/restart).                                                                                                    |

# Example of request from master to slave

| Field         | Value |
|---------------|-------|
| Address       | 0x01  |
| Function code | 0x08  |
| Subcode       | 0x00  |
| Data          | 0xAB  |
| Data          | 0xCD  |

The response is identical to the request.

# Example of response from slave to master

| Field         | Value |
|---------------|-------|
| Address       | 0x01  |
| Function code | 0x08  |
| Subcode       | 0x00  |
| Data          | 0xAB  |
| Data          | 0xCD  |

## 13.7 Diagnostics register interpretation

The diagnostics register is interpreted as follows:

| Bit | Description                                                                    |
|-----|--------------------------------------------------------------------------------|
| 0   | Communication failure with the Grundfos product.                               |
| 1   | EEPROM self-test failed. The test is carried out when system is booted.        |
| 2   | Grundfos product not supported.                                                |
| 3   | Modbus address offset is different from default value, i.e. it differs from 0. |
| 4   | Using software-defined Modbus transmission speed (Modbus RTU only).            |
| 5   | RESERVED                                                                       |
| 6   | RESERVED                                                                       |
| 7   | RESERVED                                                                       |
| 8   | RESERVED                                                                       |
| 9   | RESERVED                                                                       |
| 10  | RESERVED                                                                       |
| 11  | RESERVED                                                                       |
| 12  | RESERVED                                                                       |
| 13  | RESERVED                                                                       |
| 14  | RESERVED                                                                       |
| 15  | RESERVED                                                                       |

A bit value of 1 means true, unless otherwise specified. The diagnostics register is read using function code 0x08 and subcode 0x02.

## 13.8 Diagnostics: Return query data

This function is useful to ensure that the communication path and slave configuration are correct. It will echo the request in the response

In the example, slave address 0x01 is used.

# Request from master to slave

| Field         | Value | Description  |
|---------------|-------|--------------|
| Slave address | 0x01  | -            |
| Function code | 0x08  | Diagnostics  |
| Subcode       | 0x00  | Echo request |
| Data          | 0xAB  | Test data    |
| Data          | 0xCD  | Test data    |

## Example of response from slave to master

| Field         | Value | Description  |
|---------------|-------|--------------|
| Slave address | 0x01  | -            |
| Function code | 80x0  | Diagnostics  |
| Subcode       | 0x00  | Echo request |
| Data          | 0xAB  | Test data    |
| Data          | 0xCD  | Test data    |
|               |       |              |

If there is no response from the slave, see section 14. Fault finding.

# 13.9 Reading the CIM configuration register block

This section shows how to read the first four registers of the CIM configuration register block.

In the example, slave address 0x01 is used.

## Request from master to slave

| Field            | Value | Description             |
|------------------|-------|-------------------------|
| Slave address    | 0x01  | -                       |
| Function code    | 0x04  | Read input registers    |
| Start address HI | 0x00  | — Start address: 0x0001 |
| Start address LO | 0x00  | Start address. 0x0001   |
| Quantity HI      | 0x00  | Number of registers:    |
| Quantity LO      | 0x04  | 0x0004                  |

## Example of response from slave to master

| Field         | Value | Description              |
|---------------|-------|--------------------------|
| Slave address | 0x01  | -                        |
| Function code | 0x04  | Read input registers     |
| Byte count    | 80x0  | 8 bytes follow           |
| 00001 HI      | 0x00  | SlaveMinimumReplyDelay   |
| 00001 LO      | 0x0A  | : 0x000A                 |
| 00002 HI      | 0x00  | - RegisterOffset: 0x0000 |
| 00002 LO      | 0x00  | - RegisterOffset. 0x0000 |
| 00003 HI      | 0x00  | Reserved value:          |
| 00003 LO      | 0x00  | 0x0000                   |
| 00004 HI      | 0x00  | SoftwareDefinedBitRate:  |
| 00004 LO      | 0x04  | 0x0004                   |

If there is no response from the slave, see section 14. Fault finding.

# 13.10 Reading the pit water level

This section shows how to read and interpret the water level of the pit. In the example, slave address 0x01 is used.

## Request from master to slave

| Field            | Value | Description          |
|------------------|-------|----------------------|
| Slave address    | 0x01  | -                    |
| Function code    | 0x04  | Read input registers |
| Start address HI | 0x01  | Start address        |
| Start address LO | 0x2C  | (00301):0x012D       |
| Quantity HI      | 0x00  | Number of registers: |
| Quantity LO      | 0x01  | 0x0001               |

# Example of response from slave to master

| Field         | Value | Description          |
|---------------|-------|----------------------|
|               |       | Description          |
| Slave address | 0x01  | -                    |
| Function code | 0x04  | Read input registers |
| Byte count    | 0x02  | 2 bytes follow       |
| 00301 HI      | 0x00  | Pit water level:     |
| 00301 LO      | 0xDC  | 0x00DC (220)         |

A pit water level value of 220 [0.01 m] equals a water level of 2.20 metres.

If there is no response from the slave, see section 14. Fault finding.

# 13.11 Reset alarm

This section shows how to reset an alarm. In the example, slave address 0x01 (1) is used. The ResetAlarm is the first bit in register 00101, so the bit must be set from 0 to 1.

# Request from master to slave

| Field            | Value | Description                             |
|------------------|-------|-----------------------------------------|
| Slave address    | 0x01  | -                                       |
| Function code    | 0x06  | Write single register                   |
| Start address HI | 0x00  | ControlRegister address: 00101 (0x0065) |
| Start address LO | 0x64  | -                                       |
| Value HI         | 0x00  | Set the value to 1.                     |
| Value LO         | 0x01  | -                                       |

# Example of response from slave to master

| Field            | Value | Description                             |
|------------------|-------|-----------------------------------------|
| Slave address    | 0x01  | -                                       |
| Function code    | 0x06  | Write single register                   |
| Start address HI | 0x00  | ControlRegister address: 00101 (0x0065) |
| Start address LO | 0x64  | -                                       |
| Value HI         | 0x00  | Set the value to 1.                     |
| Value LO         | 0x01  | -                                       |

If there is no response from the slave, see section 14. Fault finding.

# 14. Fault finding

# 14.1 CIU 202

You can detect faults in a CIU 202 by observing the status of the two communication LEDs. See the table below and section *4. Specifications*.

# 14.1.1 LED status

| Fa                                   | Fault (LED status)                                      |    | ssible cause                                                                    | Remedy                                                                                                    |  |  |
|--------------------------------------|---------------------------------------------------------|----|---------------------------------------------------------------------------------|----------------------------------------------------------------------------------------------------|--|--|
| 1. LED1 and LED2 remain off when the |                                                         | a) | CIM 200 is fitted incorrectly in CIU 202.                                       | Ensure that CIM 200 is fitted correctly.                                                                                                    |  |  |
|                                      | power supply is connected.                              | b) | CIU 202 is defective.                                                           | Replace CIU 202.                                                                                                    |  |  |
| 2.                                   | LED2 for internal communication is flashing red.        | a) | No internal communication between CIM 200 and CIU 202.                          | Ensure that CIM 200 is fitted correctly in CIU 202.                                                                                                    |  |  |
| 3.                                   | The LED2 for internal communication is permanently red. | a) | CIM 200 does not support the in which it is installed.                          | Contact the nearest Grundfos company.                                                                                                    |  |  |
| 4.                                   | The Modbus LED1 is permanently red.                     | a) | Fault in the CIM 200 Modbus configuration.                                      | <ul> <li>Check the transmission speed, switches SW4 and SW5. If the switches are set to "software-defined", an invalid value may have been set via Modbus. Try one of the preselected transmission speeds, for example 19200 bits/s.</li> <li>Check that the Modbus address (switches SW6 and SW7) has a valid value [1-247].</li> </ul>                                                                                                |  |  |
| 5.                                   | The Modbus LED1 is flashing red.                        | a) | Fault in the Modbus communication (fault in parity or cyclic redundancy check). | <ul> <li>Check the transmission speed, switches SW4 and SW5.</li> <li>See section 5.1 Setting the Modbus transmission speed.</li> <li>Check the parity settings, switch SW3.</li> <li>See section 5.2 Setting the parity.</li> <li>Check the cable connection between CIM 200 and the Modbus network.</li> <li>Check the termination resistor settings, switches SW1 and SW2.</li> <li>See section 5.4 Termination resistor.</li> </ul> |  |  |

# 14.1.2 CIU 202 Modbus communication faults

| Fault |                                                                          |    | ssible cause                                                                                                    | Remedy                                                                                                    |  |  |  |  |
|-------|--------------------------------------------------------------------------|----|----------------------------------------------------------------------------------------------------|----------------------------------------------------------------------------------------------------|--|--|--|--|
| 1.    | The slave does not respond to telegrams.                                 | a) | Configuration or wiring error.                                                                                                    | <ul> <li>Check the visual diagnostics on the Modbus slave. Is the Grundfos GENIbus LED flashing green and the Modbus LED off or flashing green?</li> <li>Ensure that the cable between the Modbus master and the Modbus slave is connected correctly. See section 5. CIM 200 Modbus RTU setup for wiring recommendations.</li> <li>Ensure that the slave address is configured correctly, and that the correct slave address is used in the Modbus master poll. See section 5.3 Modbus address selection for slave address selection.</li> <li>Ensure that the transmission speed and stop bit/parity settings are configured correctly in both master and slave.</li> <li>Ensure that each end of the Modbus trunk cable is terminated, if necessary. See section 5.4 Termination resistor for line termination of the Grundfos slave.</li> <li>Ensure that the bus topology for a Modbus network is correct.</li> </ul> |  |  |  |  |
|       |                                                                          | b) | The slave may be in listen-only mode.                                                                                                    | Either send a restart communications diagnostics command, or restart the Grundfos product manually.                                                                                                    |  |  |  |  |
|       |                                                                          | c) | If the holding register of address 00001 "SlaveMinimumReplyDelay" is set too high, the master may time out before receiving the response from the slave.                                                                                                    | Increase the timeout span in the master in order to communicate.                                                                                                    |  |  |  |  |
| 2.    | The slave responds with exception response 0x01: "Invalid function".     | a) | The master is trying to use an unsupported function in CIU 202.                                                                                                    | See section 8. Modbus function code overview for supported function codes. Note that reading and writing coils are not supported, so only register functions and diagnostics will be valid.                                                                                                    |  |  |  |  |
| 3.    | The slave responds with exception response 0x02: "Invalid data address". | a) | The master is trying to read or write an invalid data address. If a master tries to read register addresses that are not listed in the tables, the slave responds with this exception response. Some masters may automatically try to read large blocks in one telegram, which will cause problems if some of the registers in the block are not supported. An example would be reading the CIM configuration and CIM status blocks in one telegram. This is not possible since there are unused addresses between the blocks. | <ul> <li>Avoid reading or writing invalid data addresses.</li> <li>Ensure that register X is addressed as X - 1 in Modbus telegrams, according to the Modbus standard.</li> </ul>                                                                                                    |  |  |  |  |
|       |                                                                          | b) | The register address offset may have been changed from default.                                                                                                    | Read the holding register at address 00002 "Register Offset" to see if this value is different from 0. If so, write the value 0 to this address to make the slave return to the default used in this functional profile.                                                                                                    |  |  |  |  |
| 4.    | I. The slave returns data value 0xFFFF (65535).                          |    | The value is unavailable. A data value of 0xFFFF does not necessarily indicate an error condition. It means that the value is unavailable from the Grundfos product.                                                                                                    | See section 9. Modbus register overview for available data.                                                                                                    |  |  |  |  |
|       |                                                                          | b) | The Grundfos product is not configured to show the value or lacks a sensor to read the value.                                                                                                    | See section 9.7 Pit data register block for data values that require a sensor.                                                                                                    |  |  |  |  |
| 5.    | The slave does not change Modbus transmission speed with register 0004.  | a) | Configuration error.                                                                                                    | Set the transmission speed switches to "Software-defined". Otherwise, the value in register 0004 is ignored by the slave.                                                                                                    |  |  |  |  |
|       |                                                                          | b) | An invalid value may be set in register 00004.                                                                                                    | See section 5.1 Setting the Modbus transmission speed for invalid values, and set correct value in register 00004.                                                                                                    |  |  |  |  |

# 14.2 CIU 262

You can detect faults in CIU 262 by observing the status of the two communication LEDs. See the table below and section *4. Specifications*.

# 14.2.1 LED status

| Fa | ult (LED status)                                                                                                    | Ро | ssible cause                                                        | Remedy                                                                                                    |
|----|----------------------------------------------------------------------------------------------------|----|---------------------------------------------------------------------|----------------------------------------------------------------------------------------------------|
| 1. | LED1 and LED2 remain off when the power supply is connected.                                                            | a) | CIM 260 is fitted incorrectly in the Grundfos product.              | Ensure that CIM 260 is fitted and connected correctly.                                                                                                    |
|    |                                                                                                    | b) | CIM 260 is defective.                                               | Replace CIM 260.                                                                                                    |
| 2. | LED2 for internal communication is flashing red.                                                                        | a) | No internal communication between CIM 260 and the Grundfos product. | Ensure that CIM 260 is fitted correctly in the Grundfos product.                                                                                                    |
| 3. | LED2 for internal communication is permanently red.                                                                     | a) | CIM 260 does not support the Grundfos product connected.            | Contact the nearest Grundfos company.                                                                                                    |
| 4. | LED1 for cellular communication is flashing yellow. See signal 1 in fig. 13.                                            | a) | The SIM card has not been inserted.                                 | Insert the SIM card. See section 6.1.2 Inserting the SIM card.                                                                                                    |
|    |                                                                                                    | b) | The SIM card has not been inserted correctly.                       | Insert the SIM card. See section 6.1.2 Inserting the SIM card.                                                                                                    |
|    |                                                                                                    | c) | The SIM card PIN code is not correct.                               | Enter the correct PIN code. See section 6.1.2 Inserting the SIM card.                                                                                                    |
|    |                                                                                                    | d) | No connection to the cellular network.                              | <ul> <li>Check the connection to the antenna.</li> <li>Check the cellular coverage of the area using for example a mobile phone.</li> <li>Use an external antenna and experiment with the position.</li> </ul> |
| 5. | LED1 for cellular communication is pulsating yellow with single pulse, but CIM 260 cannot send or receive SMS messages. | a) | CIM 260 has not been initialised.                                   | Follow the configuration procedure in "CIM 260 SMS commands" which you can download from Grundfos Product Center                                                                                               |

# 14.2.2 CIU 262 Modbus connection communication faults

| Fault |                                                                          |    | ssible cause                                                                                                    | Remedy                                                                                                    |
|-------|--------------------------------------------------------------------------|----|----------------------------------------------------------------------------------------------------|----------------------------------------------------------------------------------------------------|
| 1.    | The slave does not respond to telegrams.                                 | a) | Configuration or installation error.                                                                                                    | Ensure that CIU 262 has contact with the cellular network. LED1 should be pulsing yellow.  If the LED1 signal is incorrect, see section 6. CIM 260 Modbus 3G/4G Cellular setup for correct installation of the CIM 260.  Ensure that the correct slave address is used in the Modbus master poll.  See register 00003 |
|       |                                                                          |    |                                                                                                    | SoftwareDefinedModbusAddress (factory value is 00231).                                                                                                    |
|       |                                                                          | b) | The slave may be in listen-only mode.                                                                                                    | Either send a restart communications diagnostics command, or restart the product manually.                                                                                                    |
|       |                                                                          | c) | If the holding register of address 00001 "SlaveMinimumReplyDelay" is set too high, the master may time out before receiving the response from the slave.                                                                                                    | Increase the reply delay in the master, or reduce the "SlaveMinimumReplyDelay" in order to communicate.                                                                                                    |
| 2.    | The slave responds with exception response 0x01: "Invalid function".     | a) | The master is trying to use an unsupported function in CIU 262.                                                                                                    | See section 13. Modbus RTU telegram examples for supported function codes.  Note that reading and writing coils is not supported, so only register functions and diagnostics will be valid.                                                                                                    |
| 3.    | The slave responds with exception response 0x02: "Invalid data address". | a) | The master is trying to read or write an invalid data address. If a master tries to read register addresses that are not listed in the tables, the slave responds with this exception response. Some masters may automatically try to read large blocks in one telegram, which will cause problems if some of the registers in the block are not supported. An example would be reading the CIM configuration and CIM status register blocks in one telegram. This is not possible since there are unused addresses among the blocks. | Avoid reading or writing invalid data addresses. Ensure that register X is addressed as X - 1 in Modbus telegrams, according to the Modbus standard.                                                                                                    |
| 4.    | The slave returns data value 0xFFFF (65535).                             | a) | The availability of data will in some cases depend on a configuration or the actual conditions of the system. For example trying to request data from a pump which is not present will return "data not available", 0xFFFF.                                                                                                    | See section 9. Modbus register overview for available data.                                                                                                    |
|       |                                                                          | b) | With its present configuration or operating mode, the Grundfos product is unable to supply the requested data.                                                                                                    | See section 9.7 Pit data register block for data values that require a sensor.                                                                                                    |
| 5.    | The slave does not react to control actions or to writing of settings.   | a) | CIU 262 is SCADA PIN-code-protected (GeneralStatus register 00029, bit 0: 1), and an incorrect PIN code has been written.                                                                                                    | Write access requires a correct PIN code (ScadaPinCode, register 00011). Writing the correct PIN code value triggers the write access control, and write access is open, which can be verified with GeneralStatus, register 00029, bit 1 = 1.                                                                         |

# 14.3 CIU 502

You can detect faults in CIU 502 by observing the status of the two communication LEDs. See the table below and section 4.4 CIU 502 Modbus TCP.

# 14.3.1 LED status

| Fa | ult (LED status)                                             | Ро | ssible cause                                                        | Remedy                                                                                                    |  |  |
|----|--------------------------------------------------------------|----|---------------------------------------------------------------------|----------------------------------------------------------------------------------------------------|--|--|
| 1. | LED1 and LED2 remain off when the power supply is connected. | a) | CIM 500 is fitted incorrectly in the Grundfos product.              | Ensure that CIM 500 is fitted and connected correctly.                                                                                                    |  |  |
| 2. | LED2 for internal communication is flashing red.             | a) | No internal communication between CIU 502 and the Grundfos product. | <ul> <li>Check the cable connection between the Grundfos product and CIU 502.</li> <li>Check that the individual conductors have been fitted correctly, for example not reversed.</li> <li>Check the power supply to the Grundfos product.</li> </ul> |  |  |
| 3. | LED2 for internal communication is permanently red.          | a) | CIM 500 does not support the Grundfos product connected.            | Contact the nearest Grundfos company.                                                                                                    |  |  |
| 4. | The ethernet LED1 is permanently red.                        | a) | Fault in CIM 500 Modbus TCP configuration.                          | <ul> <li>Check that the rotary switch SW1 is set to 1.</li> <li>Check that Modbus TCP IP address configuration is correct. See section A.4 Modbus TCP configuration on page 58.</li> </ul>                                                            |  |  |
| 5. | LED1 is permanently red and green at the same time.          | a) | Error in firmware download.                                         | Use the webserver to download the firmware again.                                                                                                    |  |  |
| 6. | LED2 is permanently red and green at the same time.          | a) | Memory fault.                                                       | Replace CIM 500.                                                                                                    |  |  |

# 14.3.2 CIU 502 Modbus TCP communication faults

| Fault |                                                                        | Po | ssible cause                                                                                                    | Remedy                                                                                                    |  |  |
|-------|------------------------------------------------------------------------|----|----------------------------------------------------------------------------------------------------|----------------------------------------------------------------------------------------------------|--|--|
| 1.    | The slave does not respond to telegrams                                |    | Configuration or wiring error                                                                                                    | <ul> <li>Check the visual diagnostics on the Modbus slave. Normal conditions are that the Grundfos GENIbus LED2 is permanently green and that the Modbus TCP LED1 is off or flashing green. If this is not fulfilled, see section 14.3.1 LED status.</li> <li>Ensure that the cable between the Modbus TCP master and the Modbus slave is connected correctly. See section 7.1 Connecting the ethernet cable.</li> <li>Ensure that the slave IP address is configured correctly, and that the correct slave IP address is used in the Modbus master poll. See section 7.3 Setting up the IP addresses.</li> </ul> |  |  |
| 2.    | The slave responds with exception response 0x01 "Invalid function"     | a) | The master is trying to use an unsupported function in CIU 502.                                                                                                    | See section 8. Modbus function code overview. Modbus function code overview for supported function codes. Note that reading and writing coils is not supported, so only register functions and diagnostics will be valid.                                                                                                    |  |  |
| 3.    | The slave responds with exception response 0x02 "Invalid data address" | a) | The master is trying to read or write an invalid data address. If a master tries to read register addresses that are not listed in the tables, the slave responds with this exception response. Some masters may automatically try to read large blocks in one telegram, which will cause problems if some of the registers in the block are not supported. An example would be reading the CIM configuration and CIM status blocks in one telegram: this is not possible since there are unused addresses between the blocks. | Avoid reading or writing invalid data addresses. Ensure that a block of registers starting at address X is addressed as X - 1 in Modbus telegrams, according to the Modbus standard.                                                                                                    |  |  |
|       |                                                                        | b) | The register address offset may have been changed from default.                                                                                                    | Read the holding register at address 00002 "Register Offset" to see if this value is different from 0. If so, write the value 0 to this address to make the slave return to the default used in this functional profile.                                                                                                    |  |  |
| 4.    | The slave returns data value 0xFFFF (65535)                            | a) | The value is unavailable. A data value of 0xFFFF does not necessarily indicate an error condition. It means that the value is unavailable from the Grundfos product.                                                                                                    | See section 9. Modbus register overview for available data.                                                                                                    |  |  |
|       |                                                                        | b) | The Grundfos product is not configured to show the value or lacks a sensor to read the value.                                                                                                    | See section 9.7 Pit data register block for data values that require a sensor.                                                                                                    |  |  |

# 15. Modbus RTU rotary switch addresses

| Modbus address | SW6 | SW7          | Modbus<br>address | SW6    | SW7    | Modbus<br>address | SW6 | SW7   |   | Modbus<br>address | SW6 | SW7      | Modbus<br>address | SW6 | SW7    |
|----------------|-----|--------------|-------------------|--------|--------|-------------------|-----|-------|---|-------------------|-----|----------|-------------------|-----|--------|
| 1              | 0   | 1            | 51                | 3      | 3      | 101               | 6   | 5     |   | 151               | 9   | 7        | 201               | С   | 9      |
| 2              | 0   | 2            | 52                | 3      | 4      | 102               | 6   | 6     |   | 152               | 9   | 8        | 202               | С   | Α      |
| 3              | 0   | 3            | 53                | 3      | 5      | 103               | 6   | 7     |   | 153               | 9   | 9        | 203               | С   | В      |
| 4              | 0   | 4            | 54                | 3      | 6      | 104               | 6   | 8     |   | 154               | 9   | Α        | 204               | С   | С      |
| 5              | 0   | 5            | 55                | 3      | 7      | 105               | 6   | 9     | _ | 155               | 9   | В        | 205               | С   | D      |
| 6              | 0   | 6            | 56                | 3      | 8      | 106               | 6   | Α     | _ | 156               | 9   | С        | 206               | С   | Е      |
| 7              | 0   | 7            | 57                | 3      | 9      | 107               | 6   | В     | _ | 157               | 9   | D        | 207               | С   | F      |
| 8              | 0   | 8            | 58                | 3      | Α      | 108               | 6   | С     | _ | 158               | 9   | Е        | 208               | D   | 0      |
| 9              | 0   | 9            | 59                | 3      | В      | 109               | 6   | D     | _ | 159               | 9   | F        | 209               | D   | 1      |
| 10             | 0   | Α            | 60                | 3      | С      | 110               | 6   | Е     | _ | 160               | Α   | 0        | 210               | D   | 2      |
| 11             | 0   | В            | 61                | 3      | D      | 111               | 6   | F     |   | 161               | Α   | 1        | 211               | D   | 3      |
| 12             | 0   | С            | 62                | 3      | Е      | 112               | 7   | 0     | _ | 162               | Α   | 2        | 212               | D   | 4      |
| 13             | 0   | D            | 63                | 3      | F      | 113               | 7   | 1     | _ | 163               | Α   | 3        | 213               | D   | 5      |
| 14             | 0   | E            | 64                | 4      | 0      | 114               | 7   | 2     | _ | 164               | Α   | 4        | 214               | D   | 6      |
| 15             | 0   | F            | 65                | 4      | 1      | 115               | 7   | 3     |   | 165               | Α   | 5        | 215               | D   | 7      |
| 16             | 1   | 0            | 66                | 4      | 2      | 116               | 7   | 4     | _ | 166               | Α   | 6        | 216               | D   | 8      |
| 17             | 1   | 1            | 67                | 4      | 3      | 117               | 7   | 5     | _ | 167               | Α   | 7        | 217               | D   | 9      |
| 18             | 1   | 2            | 68                | 4      | 4      | 118               | 7   | 6     | _ | 168               | Α   | 8        | 218               | D   | Α      |
| 19             | 1   | 3            | 69                | 4      | 5      | 119               | 7   | 7     | _ | 169               | Α   | 9        | 219               | D   | В      |
| 20             | 1   | 4            | 70                | 4      | 6      | 120               | 7   | 8     | _ | 170               | Α   | A        | 220               | D   | С      |
| 21             | 1   | 5            | 71                | 4      | 7      | 121               | 7   | 9     | _ | 171               | Α   | В        | 221               | D   | D      |
| 22             | 1   | 6            | 72                | 4      | 8      | 122               | 7   | A     | _ | 172               | Α   | C        | 222               | D   | E      |
| 23             | 1   | 7            | 73                | 4      | 9      | 123               | 7   | В     | _ | 173               | Α   |          | 223               | D   | <br>F  |
| 24             | 1   | 8            | 74                | 4      | A      | 124               | 7   | C     | _ | 174               | Α   |          | 224               | E   | 0      |
| 25             | 1   | 9            | 75                | 4      | В      | 125               | 7   |       | _ | 175               | В   |          | 225               | E   | 1      |
| 26             | 1   |              | 76                | 4      | C      | 126               | 7   |       | _ | 176               | В   | 0        | 226               | E   | 2      |
| 27             | 1   | В            | 77                | 4      | D      | 127               | 7   | <br>F | _ | 177               | В   | 1        | 227               | E   | 3      |
| 28             | 1   | C            | 78                | 4      | E      | 128               | 8   | 0     | _ | 178               | В   | 2        | 228               | E   | 4      |
| 29             | 1   |              | 79                | 4      | F      | 129               | 8   | 1     | _ | 179               | В   | 3        | 229               | E   | 5      |
| 30             | 1   |              | 80                | 5      | 0      | 130               | 8   | 2     | _ | 180               | В   | 4        | 230               | E   | 6      |
| 31             | 1   | _ <u>-</u> _ | 81                | 5      | 1      | 131               | 8   | 3     | _ | 181               | В   | 5        | 231               | E   | 7      |
| 32             | 2   | 0            | 82                | 5      | 2      | 132               | 8   | 4     | _ | 182               | В   | 6        | 232               | E   | 8      |
| 33             | 2   | 1            | 83                | 5      | 3      | 133               | 8   | 5     | _ | 183               | В   | 7        | 233               | E   | 9      |
| 34             | 2   | 2            | 84                | 5      | 4      | 134               | 8   | 6     | _ | 184               | В   | 8        | 234               | E   | A      |
| 35             | 2   | 3            | 85                | 5      | 5      | 135               | 8   | 7     | _ | 185               | В   | 9        | 235               | E   |        |
| 36             | 2   | 4            | 86                | 5      | 6      | 136               | 8   | 8     | _ | 186               | В   |          | 236               | E   | C      |
| 37             | 2   | 5            | 87                | 5      | 7      | 137               | 8   | 9     | _ | 187               | В   | В        | 237               | E   |        |
| 38             | 2   | 6            | 88                | 5      | 8      | 138               | 8   |       | _ | 188               | В   | <u>C</u> | 238               | E   | E      |
| 39             | 2   | 7            | 89                | 5      | 9      | 139               | 8   | В     | _ | 189               | В   |          | 239               | E   | F      |
| 40             | 2   | 8            | 90                | 5      | A      | 140               | 8   | C     | _ | 190               | В   | E        | 240               | F   | 0      |
| 41             | 2   | 9            | 91                | 5      | B      | 141               | 8   |       |   | 191               | В   | <br>F    | 241               | F   | 1      |
| 42             | 2   | — <u>9</u>   | 92                | 5      | С      | 142               | 8   |       | _ | 192               | С   | 0        | 241               | F   | 2      |
|                | 2   | B            |                   |        |        |                   |     | <br>F | _ |                   |     |          |                   | F   |        |
| 43             | 2   | <u>В</u>     | 93                | 5<br>5 | D<br>E | 143<br>144        | 8   |       | _ | 193<br>194        | C   | 2        | 243<br>244        | F   | 3<br>4 |
|                | 2   |              |                   | 5      | F      |                   |     | 0     | _ |                   | С   | 3        |                   | F   |        |
| 45             |     | D<br>E       | 95                |        |        | 145               | 9   | 1     | _ | 195               |     |          | 245               | F   | 5      |
| 46             | 2   |              | 96                | 6      | 0      | 146               | 9   | 2     | _ | 196               | С   | 4        | 246               |     | 6      |
| 47             | 2   |              | 97                | 6      | 1      | 147               | 9   | 3     | _ | 197               | С   | 5        | 247               | F   | 7      |
| 48             | 3   | 0            | 98                | 6      | 2      | 148               | 9   | 4     | _ | 198               | С   | 6        |                   |     |        |
| 49             | 3   | 1            | 99                | 6      | 3      | 149               | 9   | 5     | _ | 199               | С   | 7        |                   |     |        |
| 50             | 3   | 2            | 100               | 6      | 4      | 150               | 9   | 6     |   | 200               | С   | 8        |                   |     |        |

**Example:** To set the slave address to the value 142, set the rotary switches SW6 and SW7 to "8" and "E", respectively. Note that 0 is not a valid slave address as this is used for broadcasting.

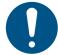

It is very important to ensure that two devices do not have the same address on the network. If two devices have the same address, the result will be an abnormal behaviour of the whole serial bus.

# 16. Grundfos alarm and warning codes

This is a complete list of alarm and warning codes for Grundfos products. For the codes supported by this product, see the alarms and warnings section.

| Code | Description                                             | Code | Description                                                     | Code | Description                                             |
|------|---------------------------------------------------------|------|-----------------------------------------------------------------|------|---------------------------------------------------------|
| 1    | Leakage current                                         | 36   | Outlet valve leakage                                            | 71   | Motor temperature 2 (Pt100, t_mo2)                      |
| 2    | Missing phase                                           | 37   | Inlet valve leakage                                             | 72   | Hardware fault, type 1                                  |
| 3    | External fault signal                                   | 38   | Vent valve defective                                            | 73   | Hardware shutdown (HSD)                                 |
| 4    | Too many restarts                                       | 39   | Valve stuck or defective                                        | 74   | Internal supply voltage too high                        |
| 5    | Regenerative braking                                    | 40   | Undervoltage                                                    | 75   | Internal supply voltage too low                         |
| 6    | Mains fault                                             | 41   | Undervoltage transient                                          | 76   | Internal communication fault                            |
| 7    | Too many hardware shutdowns                             | 42   | Cut-in fault (dV/dt)                                            | 77   | Communication fault, twin-head pump                     |
| 8    | PWM switching frequency reduced                         | 43   | -                                                               | 78   | Fault, speed plug                                       |
| 9    | Phase sequence reversal                                 | 44   | -                                                               | 79   | Functional fault, add-on module                         |
| 10   | Communication fault, pump                               | 45   | Voltage asymmetry                                               | 80   | Hardware fault, type 2                                  |
| 11   | Water-in-oil fault (motor oil)                          | 46   | -                                                               | 81   | Verification error, data area (RAM)                     |
| 12   | Time for service (general service information)          | 47   | -                                                               | 82   | Verification error, code area (ROM, FLASH)              |
| 13   | Moisture alarm, analog                                  | 48   | Overload                                                        | 83   | Verification error, FE parameter area (EEPROM)          |
| 14   | Electronic DC-link protection activated (ERP)           | 49   | Overcurrent (i_line, i_dc, i_mo)                                | 84   | Memory access error                                     |
| 15   | Communication fault, main system (SCADA)                | 50   | Motor-protection function, general shutdown (MPF)               | 85   | Verification error, BE parameter area (EEPROM)          |
| 16   | Other                                                   | 51   | Blocked motor or pump                                           | 86   | Fault (add-on) I/O module                               |
| 17   | Performance requirement cannot be met                   | 52   | Motor slip high                                                 | 87   | -                                                       |
| 18   | Commanded alarm standby (trip)                          | 53   | Stalled motor                                                   | 88   | Sensor fault                                            |
| 19   | Diaphragm break (dosing pump)                           | 54   | Motor-protection function, 3 sec. limit                         | 89   | Signal fault, (feedback) sensor 1                       |
| 20   | Insulation resistance low                               | 55   | Motor current protection activated (MCP)                        | 90   | Signal fault, speed sensor                              |
| 21   | Too many starts per hour                                | 56   | Underload                                                       | 91   | Signal fault, temperature sensor 1                      |
| 22   | Moisture switch alarm, digital                          | 57   | Dry running                                                     | 92   | Calibration fault, (feedback) sensor                    |
| 23   | Smart trim gap alarm                                    | 58   | Low flow                                                        | 93   | Signal fault, sensor 2                                  |
| 24   | Vibration                                               | 59   | No flow                                                         | 94   | Limit exceeded, sensor 1                                |
| 25   | Setup conflict                                          | 60   | Low input power                                                 | 95   | Limit exceeded, sensor 2                                |
| 26   | Load continues even if the motor has been switched off  | 61   | -                                                               | 96   | Setpoint signal outside range                           |
| 27   | External motor protector activated (for example MP 204) | 62   | -                                                               | 97   | Signal fault, setpoint input                            |
| 28   | Battery low                                             | 63   | -                                                               | 98   | Signal fault, input for setpoint influence              |
| 29   | Turbine operation (impellers forced backwards)          | 64   | -                                                               | 99   | Signal fault, input for analog setpoint                 |
| 30   | Change bearings (specific service information)          | 65   | Motor temperature 1 (t_m or t_mo or t_mo1)                      | 100  | RTC time synchronisation with cellular network occurred |
| 31   | Change varistor(s) (specific service information)       | 66   | Temperature, control electronics (t_e)                          | 101  | -                                                       |
| 32   | Overvoltage                                             | 67   | Temperature too high, internal frequency converter module (t_m) | 102  | Dosing pump not ready                                   |
| 33   | Soon time for service (general service information)     | 68   | External temperature or water temperature (t_w)                 | 103  | Emergency stop                                          |
| 34   | No priming water                                        | 69   | Thermal relay 1 in motor, for example Klixon                    | 104  | Software shutdown                                       |
| 35   | Gas in pump head, de-aerating problem                   | 70   | Thermal relay 2 in motor, for example thermistor                | 105  | Electronic rectifier protection activated (ERP)         |

| Code | Description                                                   | Code | Description                                                   | Code | Description                                                                     |
|------|---------------------------------------------------------------|------|---------------------------------------------------------------|------|---------------------------------------------------------------------------------|
| 106  | Electronic inverter protection activated (EIP)                | 141  | -                                                             | 176  | Signal fault, temperature sensor 3 (t_mo3)                                      |
| 107  | -                                                             | 142  | -                                                             | 177  | Signal fault, Smart trim gap sensor                                             |
| 108  | -                                                             | 143  | -                                                             | 178  | Signal fault, vibration sensor                                                  |
| 109  | -                                                             | 144  | Motor temperature 3 (Pt100, t_mo3)                            | 179  | Signal fault, bearing temperature sensor (Pt100), general or top bearing        |
| 110  | Skew load, electrical asymmetry                               | 145  | Bearing temperature high (Pt100), in general or top bearing   | 180  | Signal fault, bearing temperature sensor (Pt100), middle bearing                |
| 111  | Current asymmetry                                             | 146  | Bearing temperature high (Pt100), middle bearing              | 181  | Signal fault, PTC sensor (short-circuited)                                      |
| 1112 | Cosφ too high                                                 | 147  | Bearing temperature high (Pt100), bottom bearing              | 182  | Signal fault, bearing temperature sensor (Pt100), bottom bearing                |
| 113  | Cosφ too low                                                  | 148  | Motor bearing temperature high (Pt100) in drive end (DE)      | 183  | Signal fault, extra temperature sensor                                          |
| 114  | Motor heater function activated (frost protection)            | 149  | Motor bearing temperature high (Pt100) in non-drive end (NDE) | 184  | Signal fault, general-purpose sensor                                            |
| 115  | Too many grinder reversals or grinder reversal attempt failed | 150  | Fault (add-on) pump module                                    | 185  | Unknown sensor type                                                             |
| 116  | Grinder motor overtemperature                                 | 151  | Fault, display (HMI)                                          | 186  | Signal fault, power meter sensor                                                |
| 117  | Intrusion (door opened)                                       | 152  | Communication fault, add-on module                            | 187  | Signal fault, energy meter                                                      |
| 118  | Signal fault, hydrogen sulfide H2S sensor                     | 153  | Fault, analog output                                          | 188  | Signal fault, user-defined sensor                                               |
| 119  | Signal fault, analog input Al4                                | 154  | Communication fault, display                                  | 189  | Signal fault, level sensor                                                      |
| 120  | Auxiliary winding fault (single phase motors)                 | 155  | Inrush fault                                                  | 190  | Limit exceeded, sensor 1 (for example alarm level in WW application)            |
| 121  | Auxiliary winding current too high (single-phase motors)      | 156  | Communication fault, internal frequency converter module      | 191  | Limit exceeded, sensor 2 (for example high level in WW application)             |
| 122  | Auxiliary winding current too low (single-phase motors)       | 157  | Real-time clock out of order                                  | 192  | Limit exceeded, sensor 3 (for example overflow level in WW application)         |
| 123  | Start capacitor, low (single-phase motors)                    | 158  | Hardware circuit measurement fault                            | 193  | Limit exceeded, sensor 4 (for example low level in WW/tank filling application) |
| 124  | Run capacitor, low (single-phase motors)                      | 159  | CIM fault (Communication Interface Module)                    | 194  | Limit exceeded, sensor 5                                                        |
| 125  | Signal fault, outdoor temperature sensor                      | 160  | Cellular modem, SIM card fault                                | 195  | Limit exceeded, sensor 6                                                        |
| 126  | Signal fault, air temperature sensor                          | 161  | Sensor supply fault, 5 V                                      | 196  | Operation with reduced efficiency                                               |
| 127  | Signal fault, shunt relative pressure sensor                  | 162  | Sensor supply fault, 24 V                                     | 197  | Operation with reduced pressure                                                 |
| 128  | Strainer clogged                                              | 163  | Measurement fault, motor protection                           | 198  | Operation with increased power consumption                                      |
| 129  | -                                                             | 164  | Signal fault, LiqTec sensor                                   | 199  | Process out of range (monitoring, estimation, calculation, control)             |
| 130  | -                                                             | 165  | Signal fault, analog input 1                                  | 200  | Application alarm                                                               |
| 131  | -                                                             | 166  | Signal fault, analog input 2                                  | 201  | External sensor input high                                                      |
| 132  | -                                                             | 167  | Signal fault, analog input 3                                  | 202  | External sensor input low                                                       |
| 133  | -                                                             | 168  | Signal fault, pressure sensor                                 | 203  | Alarm on all pumps                                                              |
| 134  | -                                                             | 169  | Signal fault, flow sensor                                     | 204  | Inconsistency between sensors                                                   |
| 135  | -                                                             | 170  | Signal fault, water-in-oil (WIO) sensor                       | 205  | Level float switch sequence inconsistency                                       |
| 136  | -                                                             | 171  | Signal fault, moisture sensor                                 | 206  | Water shortage, level 1                                                         |
| 137  | -                                                             | 172  | Signal fault, atmospheric pressure sensor                     | 207  | Water leakage                                                                   |
| 138  | -                                                             | 173  | Signal fault, rotor position sensor (Hall sensor)             | 208  | Cavitation                                                                      |
| 139  | -                                                             | 174  | Signal fault, rotor origo sensor                              | 209  | Non-return valve fault                                                          |
| 140  | -                                                             | 175  | Signal fault, temperature sensor 2 (t_mo2)                    | 210  | High pressure                                                                   |
|      |                                                               |      |                                                               |      |                                                                                 |

| Code | Description                                             | Code | Description                                       | Code | Description                                                         |
|------|---------------------------------------------------------|------|---------------------------------------------------|------|---------------------------------------------------------------------|
| 211  | Low pressure                                            | 226  | Communication fault, I/O module                   | 241  | Motor phase failure                                                 |
| 212  | Diaphragm tank precharge pressure out of range          | 227  | Combi event                                       | 242  | Automatic motor model recognition failed                            |
| 213  | VFD not ready                                           | 228  | Night flow max. limit exceeded                    | 243  | Motor relay has been forced<br>(manually operated or<br>commanded)  |
| 214  | Water shortage, level 2                                 | 229  | Water on floor                                    | 244  | Fault, On/Off/Auto switch                                           |
| 215  | Soft pressure buildup time-out                          | 230  | Network alarm                                     | 245  | Pump continuous runtime too long                                    |
| 216  | Pilot pump alarm                                        | 231  | Ethernet: No IP address from DHCP server          | 246  | User-defined relay has been forced (manually operated or commanded) |
| 217  | Alarm, general-purpose sensor high                      | 232  | Ethernet: Auto-disabled due to misuse             | 247  | Power-on notice, (device or system has been switched off)           |
| 218  | Alarm, general-purpose sensor low                       | 233  | Ethernet: IP address conflict                     | 248  | Fault, battery/UPS                                                  |
| 219  | Pressure relief not adequate                            | 234  | Backup pump alarm                                 | 249  | User-defined event 1                                                |
| 220  | Fault, motor contactor feedback                         | 235  | Gas detected                                      | 250  | User-defined event 2                                                |
| 221  | Fault, mixer contactor feedback                         | 236  | Pump 1 fault                                      | 251  | User-defined event 3                                                |
| 222  | Time for service, mixer                                 | 237  | Pump 2 fault                                      | 252  | User-defined event 4                                                |
| 223  | Time for service, mixer                                 | 238  | Pump 3 fault                                      | 253  | SMS data from DDD sensor not received within time                   |
| 224  | Pump fault, due to auxiliary component or general fault | 239  | Pump 4 fault                                      | 254  | Inconsistent data model                                             |
| 225  | Communication fault, pump module                        | 240  | Lubricate bearings (specific service information) |      |                                                                     |

# **Appendix**

The appendix describes the parts of the CIM 500 webserver needed for the configuration of a Modbus TCP ethernet connection. For other CIM 500 webserver features not specifically related to Modbus TCP, see the installation and operating instructions for CIM 500.

## A.1 How to configure an IP address on your PC

To connect a PC to CIM 500 via ethernet, the PC must be set up to use a fixed, static, IP address belonging to the same subnetwork as CIM 500.

Note that before you can acces the webserver, your PC must first be given an alternate IP address. If you have not already done this, follow the steps below:

## Windows 10:

- 1. Click "Start".
- 2. Enter "Ethernet".
- 3. Select "Change adapter options".
- 4. Right-click "Ethernet".
- 5. Select "Properties".
- 6. Right-click "Internet protocol V4".
- 7. Select "Properties".
- 8. Select "Alternate configuration".

#### Windows 7:

- 1. Open "Control Panel".
- 2. Enter "Network and Sharing Center".
- 3. Select "Change adapter settings".
- 4. Right-click "Ethernet adapter".
- 5. Select "Local area connections".
- 6. Right-click "Internet protocol V4".
- 7. Select "Properties".
- 8. Select "Alternate configuration".

Key in IP address 192.168.1.10 and Subnet mask 255.255.255.0.

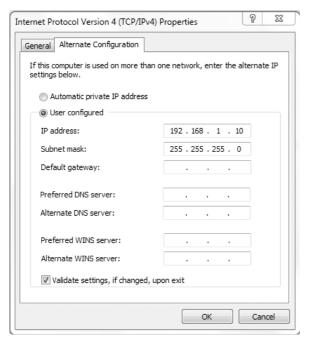

TM05 7422 1814

Fig. 1 Example from Windows 7

## A.2 Webserver configuration

The built-in webserver is an easy and effective way to monitor the status of the CIM 500 module and configure the available functions and Industrial Ethernet protocols. The webserver also makes it possible to update the firmware of the CIM module and store or restore settings.

To establish a connection from a PC to CIM 500, proceed as follows:

### Before configuration

- Check that the PC and CIM module are connected via an ethernet cable.
- Check that the PC ethernet port is set to the same network as the CIM module. For network configuration, see section A.1 How to configure an IP address on your PC.

To establish a connection from a PC to CIM 500 for the first time, the following steps are required:

- Open a standard internet browser and type 192.168.1.100 in the URL address field.
- 2. Log in to the webserver.

# A.3 Login

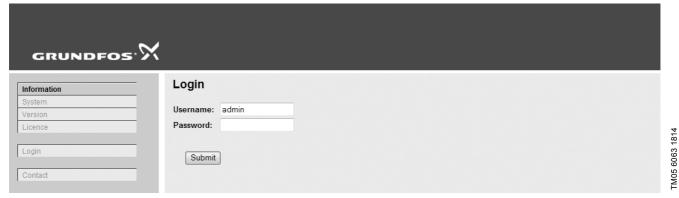

Fig. 2 Login

| User name | Enter user name. Default: admin.   |
|-----------|------------------------------------|
| Password  | Enter password. Default: Grundfos. |

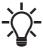

User name and password can be changed on the webserver under "User Management".

# A.4 Modbus TCP configuration

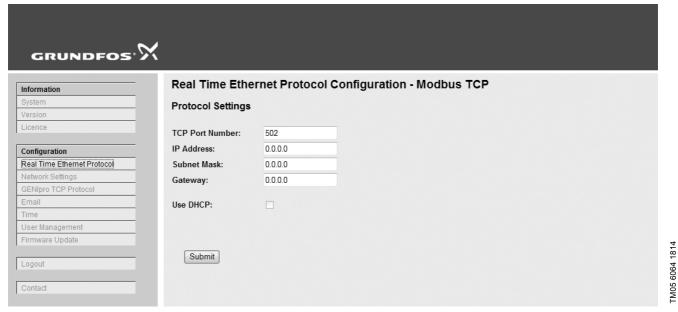

Fig. 3 Real Time Ethernet Protocol Configuration - Modbus TCP

| Object          | Description                                                                                                    |
|-----------------|----------------------------------------------------------------------------------------------------|
| TCP Port Number | The default value is 502, the official IANA-assigned Modbus TCP port number. Number 502 will always be active implicitly.  If you select another value in the webserver configuration field, both the new value and value 502 will be active. |
| IP Address      | The static IP address for CIM 500 on the Modbus TCP network.                                                                                                    |
| Subnet Mask     | The subnet mask for the CIM 500 module on the Modbus TCP network.                                                                                                    |
| Gateway         | The default gateway for the Modbus TCP network.                                                                                                    |
| Use DHCP        | The CIM 500 module can be configured to automatically obtain the IP address from a DHCP server on the network.                                                                                                    |

#### Argentina

Bombas GRUNDFOS de Argentina S.A. Ruta Panamericana km. 37.500 Centro Industrial Garin 1619 Garín Pcia. de B.A.

Phone: +54-3327 414 444 Telefax: +54-3327 45 3190

#### Australia

GRUNDFOS Pumps Pty. Ltd. P.O. Box 2040 Regency Park South Australia 5942 Phone: +61-8-8461-4611 Telefax: +61-8-8340 0155

AUSTra GRUNDFOS Pumpen Vertrieb Ges.m.b.H. Grundfosstraße 2 A-5082 Grödig/Salzburg Tel.: +43-6246-883-0 Telefax: +43-6246-883-30

**Belgium** N.V. GRUNDFOS Bellux S.A. Boomsesteenweg 81-83 B-2630 Aartselaar Tél.: +32-3-870 7300 Télécopie: +32-3-870 7301

## Belarus

Представительство ГРУНДФОС в Минске 220125, Минск ул. Шафарнянская, 11, оф. 56, БЦ

уп. шафариянская, 11, оф. 30 «Порт» Тел.: +7 (375 17) 286 39 72/73 Факс: +7 (375 17) 286 39 71 E-mail: minsk@grundfos.com

## Bosnia and Herzegovina

GRUNDFOS Sarajevo Zmaja od Bosne 7-7A, Zmaja od Bosne 7-7A, BH-71000 Sarajevo Phone: +387 33 592 480 Telefax: +387 33 590 465 www.ba.grundfos.com e-mail: grundfos@bih.net.ba

#### Brazil

BOMBAS GRUNDFOS DO BRASIL Av. Humberto de Alencar Castelo Branco, 630 CEP 09850 - 300 São Bernardo do Campo - SP Phone: +55-11 4393 5533

# Telefax: +55-11 4343 5015 Bulgaria

Grundfos Bulgaria EOOD Slatina District Iztochna Tangenta street no. 100 BG - 1592 Sofia Tel. +359 2 49 22 200 Fax. +359 2 49 22 201 email: bulgaria@grundfos.bg

## Canada

GRUNDFOS Canada Inc. 2941 Brighton Road Oakville, Ontario L6H 6C9 Phone: +1-905 829 9533 Telefax: +1-905 829 9512

## China

GRUNDFOS Pumps (Shanghai) Co. Ltd. 10F The Hub, No. 33 Suhong Road Minhang District Shanghai 201106 PRC Phone: +86 21 612 252 22

Telefax: +86 21 612 253 33

# COLOMBIA

GRUNDFOS Colombia S.A.S. Km 1.5 vía Siberia-Cota Conj. Potrero

Parque Empresarial Arcos de Cota Bod.

Cota, Cundinamarca Phone: +57(1)-2913444 Telefax: +57(1)-8764586

**Croatia** GRUNDFOS CROATIA d.o.o. Buzinski prilaz 38, Buzin HR-10010 Zagreb Phone: +385 1 6595 400 Telefax: +385 1 6595 499 www.hr.grundfos.com

## **GRUNDFOS Sales Czechia and** Slovakia s.r.o.

Čaikovského 21 779 00 Olomouc Phone: +420-585-716 111

**Denmark** GRUNDFOS DK A/S Martin Bachs Vej 3 DK-8850 Bjerringbro
Tlf.: +45-87 50 50 50
Telefax: +45-87 50 51 51
E-mail: info\_GDK@grundfos.com
www.grundfos.com/DK

**Estonia** GRUNDFOS Pumps Eesti OÜ Peterburi tee 92G 11415 Tallinn Tel: + 372 606 1690 Fax: + 372 606 1691

### **Finland**

OY GRUNDFOS Pumput AB Trukkikuja 1 FI-01360 Vantaa

Phone: +358-(0) 207 889 500

## France

Pompes GRUNDFOS Distribution S.A. Parc d'Activités de Chesnes 57, rue de Malacombe F-38290 St. Quentin Fallavier (Lyon) Tél.: +33-4 74 82 15 15 Télécopie: +33-4 74 94 10 51

**Germany** GRUNDFOS GMBH Schlüterstr. 33 40699 Erkrath Tel.: +49-(0) 211 929 69-0 Telefax: +49-(0) 211 929 69-3799 e-mail: infoservice@grundfos.de Service in Deutschland: e-mail: kundendienst@grundfos.de

## Greece

GRUNDFOS Hellas A.E.B.E. 20th km. Athinon-Markopoulou Av. P.O. Box 71 GR-19002 Peania

Phone: +0030-210-66 83 400 Telefax: +0030-210-66 46 273

## Hong Kong

GRUNDFOS Pumps (Hong Kong) Ltd. Unit 1, Ground floor Siu Wai Industrial Centre 29-33 Wing Hong Street & 68 King Lam Street, Cheung Sha Wan Kowloon Phone: +852-27861706 / 27861741

Telefax: +852-27858664

## Hungary

GRUNDFOS Hungária Kft. Tópark u. 8 H-2045 Törökbálint. Phone: +36-23 511 110 Telefax: +36-23 511 111

## India

GRUNDFOS Pumps India Private Limited 118 Old Mahabalipuram Road Thoraipakkam Chennai 600 096 Phone: +91-44 2496 6800

## Indonesia

PT. GRUNDFOS POMPA Graha Intirub Lt. 2 & 3 Jln. Cililitan Besar No.454. Makasar, Jakarta Timur ID-Jakarta 13650 Phone: +62 21-469-51900 Telefax: +62 21-460 6910 / 460 6901

## Ireland

GRUNDFOS (Ireland) Ltd. Unit A, Merrywell Business Park Ballymount Road Lower Dublin 12

Phone: +353-1-4089 800 Telefax: +353-1-4089 830

**Italy**GRUNDFOS Pompe Italia S.r.l. Via Gran Sasso 4 I-20060 Truccazzano (Milano) Tel.: +39-02-95838112 Telefax: +39-02-95309290 / 95838461

## Japan

GRUNDFOS Pumps K.K. 1-2-3, Shin-Miyakoda, Kita-ku, Hamamatsu 431-2103 Japan Phone: +81 53 428 4760 Telefax: +81 53 428 5005

## Korea

GRUNDFOS Pumps Korea Ltd. 6th Floor, Aju Building 679-5 Yeoksam-dong, Kangnam-ku, 135-916 Seoul. Korea

Phone: +82-2-5317 600 Telefax: +82-2-5633 725

#### Latvia

SIA GRUNDFOS Pumps Latvia Deglava biznesa centrs Augusta Deglava ielā 60, LV-1035, Rīga, Tālr.: + 371 714 9640, 7 149 641 Fakss: + 371 914 9646

#### Lithuania

GRUNDFOS Pumps UAB Smolensko g. 6 LT-03201 Vilnius Tel: + 370 52 395 430 Fax: + 370 52 395 431

## Malaysia

GRUNDFOS Pumps Sdn. Bhd. 7 Jalan Peguam U1/25 Glenmarie Industrial Park 40150 Shah Alam Selangor Phone: +60-3-5569 2922 Telefax: +60-3-5569 2866

### Mexico

Bombas GRUNDFOS de México S.A. de

CV Boulevard TLC No. 15 Parque Industrial Stiva Aeropuerto Apodaca, N.L. 66600 Phone: +52-81-8144 4000 Telefax: +52-81-8144 4010

## Netherlands

GRUNDFOS Netherlands Veluwezoom 35 1326 AE Almere Postbus 22015 1302 CA ALMERE Tel.: +31-88-478 6336 Telefax: +31-88-478 6332 E-mail: info\_gnl@grundfos.com

## New Zealand

GRUNDFOS Pumps NZ Ltd. 17 Beatrice Tinsley Crescent North Harbour Industrial Estate Albany, Auckland Phone: +64-9-415 3240 Telefax: +64-9-415 3250

Norway GRUNDFOS Pumper A/S Strømsveien 344 Postboks 235, Leirdal N-1011 Oslo Tlf.: +47-22 90 47 00 Telefax: +47-22 32 21 50

## Poland

GRUNDFOS Pompy Sp. z o.o. ul. Klonowa 23 Baranowo k. Poznania PL-62-081 Przeźmierowo Tel: (+48-61) 650 13 00 Fax: (+48-61) 650 13 50

## Portugal

Bombas GRUNDFOS Portugal, S.A. Rua Calvet de Magalhães, 241 Apartado 1079
P-2770-153 Paço de Arcos
Tel.: +351-21-440 76 00
Telefax: +351-21-440 76 90

## Romania

GRUNDFOS Pompe România SRL Bd. Biruintei, nr 103 Pantelimon county Ilfov Phone: +40 21 200 4100 Telefax: +40 21 200 4101 E-mail: romania@grundfos.ro

## Russia

**КUSSIA**ООО Грундфос Россия
ул. Школьная, 39-41
Москва, RU-109544, Russia
Ten. (+7) 495 564-88-00 (495) 737-30-00 Факс (+7) 495 564 8811 E-mail grundfos.moscow@grundfos.com

## Serbia

Grundfos Srbija d.o.o. Omladinskih brigada 90b 11070 Novi Beograd Phone: +381 11 2258 740 Telefax: +381 11 2281 769 www.rs.grundfos.com

# Singapore

GRUNDFOS (Singapore) Pte. Ltd. 25 Jalan Tukang Singapore 619264 Phone: +65-6681 9688 Telefax: +65-6681 9689

**Slovakia** GRUNDFOS s.r.o. Prievozská 4D 821 09 BRATISLAVA Phona: +421 2 5020 1426 sk.grundfos.com

#### Slovenia

GRUNDFOS LJUBLJANA, d.o.o. Leskoškova 9e, 1122 Ljubljana Phone: +386 (0) 1 568 06 10 Telefax: +386 (0)1 568 06 19 E-mail: tehnika-si@grundfos.com

#### South Africa

Grundfos (PTY) Ltd.

16 Lascelles Drive, Meadowbrook Estate
1609 Germiston, Johannesburg
Tel.: (+27) 10 248 6000
Fax: (+27) 10 248 6002
E-mail: Igradidge@grundfos.com

Bombas GRUNDFOS España S.A. Camino de la Fuentecilla, s/n E-28110 Algete (Madrid) Tel.: +34-91-848 8800 Telefax: +34-91-628 0465

Sweden GRUNDFOS AB Box 333 (Lunnagårdsgatan 6) 431 24 Mölndal Tel.: +46 31 332 23 000 Telefax: +46 31 331 94 60

## Switzerland

GRUNDFOS Pumpen AG Bruggacherstrasse 10 CH-8117 Fällanden/ZH Tel.: +41-44-806 8111 Telefax: +41-44-806 8115

Taiwan GRUNDFOS Pumps (Taiwan) Ltd. 7 Floor, 219 Min-Chuan Road Taichung, Taiwan, R.O.C. Phone: +886-4-2305 0868 Telefax: +886-4-2305 0878

#### Thailand

GRUNDFOS (Thailand) Ltd. 92 Chaloem Phrakiat Rama 9 Road, Dokmai, Pravej, Bangkok 10250 Phone: +66-2-725 8999 Telefax: +66-2-725 8998

**Turkey** GRUNDFOS POMPA San. ve Tic. Ltd. Sti. Gebze Organize Sanayi Bölgesi Ihsan dede Caddesi, 2. yol 200. Sokak No. 204 41490 Gebze/ Kocaeli Phone: +90 - 262-679 7979 Telefax: +90 - 262-679 7905 E-mail: satis@grundfos.com

Бізнес Центр Європа Столичне шосе, 103 м. Київ, 03131, Україна Телефон: (+38 044) 237 04 00 Факс.: (+38 044) 237 04 01 E-mail: ukraine@grundfos.com

# **United Arab Emirates**

GRUNDFOS Gulf Distribution P.O. Box 16768 Jebel Ali Free Zone Dubai Phone: +971 4 8815 166 Telefax: +971 4 8815 136

# **United Kingdom**

GRUNDFOS Pumps Ltd. Grovebury Road Leighton Buzzard/Beds. LU7 4TL Phone: +44-1525-850000 Telefax: +44-1525-850011

## U.S.A.

GRUNDFOS Pumps Corporation 9300 Loiret Blvd. Lenexa, Kansas 66219 Phone: +1-913-227-3400 Telefax: +1-913-227-3500

## Uzbekistan

Grundfos Tashkent, Uzbekistan The Representative Office of Grundfos Kazakhstan in Uzbekistan 38a, Oybek street, Tashkent Телефон: (+998) 71 150 3290 / 71 150

Факс: (+998) 71 150 3292 Addresses Revised 15.01.2019

96846341 0119

ECM: 1243494